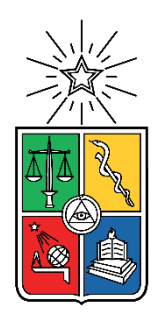

UNIVERSIDAD DE CHILE FACULTAD DE CIENCIAS FÍSICAS Y MATEMÁTICAS DEPARTAMENTO DE INGENIERÍA DE MINAS

## DESARROLLO DE HERRAMIENTA DE CARACTERIZACIÓN DE ESPUMAS DE FLOTACIÓN A PARTIR DE ANÁLISIS TEXTURAL DE IMÁGENES

## MEMORIA PARA OPTAR AL TÍTULO DE INGENIERO CIVIL DE MINAS

# CARLOS ANDRÉS YANTÉN VERGARA

PROFESOR GUÍA: WILLY KRACHT GAJARDO

MIEMBROS DE LA COMISIÓN: GONZALO DÍAZ RODRÍGUEZ JORGE SILVA SANCHEZ

> SANTIAGO DE CHILE 2020

#### **RESUMEN DE LA MEMORIA PARA OPTAR AL TÍTULO DE** INGENIERO CIVIL DE MINAS **POR:** CARLOS ANDRES YANTÉN VERGARA **FECHA:** MARZO 2020 **PROF. GUÍA:** WILLY KRACHT GAJARDO

#### DESARROLLO DE HERRAMIENTA DE CARACTERIZACIÓN DE ESPUMAS DE FLOTACIÓN A PARTIR DE ANÁLISIS TEXTURAL DE IMÁGENES

La flotación de cobre es un proceso por el cual se separan partículas con minerales de cobre de aquellas que no lo tienen. De esto se obtiene concentrado de cobre, el cual es el principal producto asociado a la industria de este metal que es exportado desde el país. El proceso se realiza en una cámara denominada celda de flotación. En esta el mineral es ingresado junto con agua y se le inyecta aire, el cual asciende en forma de burbujas, a las cuales las partículas de cobre se adhieren y forman una fase en la superficie, denominada zona de espuma, donde se acumulan todas las burbujas.

La calificación de la calidad de la espuma es una labor muy importante, ya que permite predecir la calidad del concentrado producido. Esta labor es hecha actualmente por los operadores de las celdas y no es un proceso estandarizado, sino que depende de la interpretación subjetiva del trabajador. Se propone en el desarrollo de esta memoria crear una herramienta de caracterización de calidad de espumas de flotación, que funcione mediante una técnica conocida como análisis textural de imágenes, en la cual se analiza la estructura que forman las burbujas. En una investigación previa, se ve que estas técnicas tienen una buena capacidad para clasificar fotos de espuma, aunque en ella se utilizan fotos de espuma de laboratorio y se clasifica por tipo de espumante y no por calidad.

Para lograr elaborar la herramienta, se cuenta con dos etapas principales de trabajo. Primero, se trabaja en obtener una gran cantidad de fotos de espumas de flotación industriales en variadas condiciones, con el fin de poder generar una base de datos en la cual poder hacer las pruebas de los algoritmos. Posteriormente, se estudian y analizan técnicas para la discriminación de espumas mediante imágenes, implementándose tres algoritmos de investigaciones previas. Además, se programa un algoritmo totalmente nuevo e ideado durante el desarrollo de esta memoria.

Al hacer las pruebas, se obtiene que el algoritmo de distribución de puntos en patrón es el menos eficiente de todos, ya que tiene una baja precisión a la hora de clasificar y es muy lento. El algoritmo del mapa Variografico completo tiene una precisión alta, pero un tiempo de cómputo muy elevado. Por último, los algoritmos de conteo de bordes y de mapa variográfico compacto, tienen altas precisiones a la hora de clasificar por calidad, y tiempos de cómputo bajos, por lo que ambos demuestran ser buenas opciones para ser utilizados en la herramienta.

Finalmente, se decide que la herramienta final que se entrega como propuesta utilice ambos métodos para caracterizar una imagen, además de incluir un sistema que permita conocer la probabilidad de pertenencia a cada categoría de calidad existente. Esta metodología de entrega de probabilidad y la combinación de algoritmos que utiliza la herramienta fueron ideados durante el desarrollo de esta memoria, siendo esto último el principal aporte de este trabajo. También se puede concluir que, si bien es posible automatizar un sistema de caracterización de calidad de espumas, las acciones a realizar después de la identificación del problema aún deben ser tomadas por los operadores, ya que hasta ahora no se ha desarrollado un algoritmo automatizado que lo haga.

#### **ABSTRACT OF THE THESIS SUBMITTED TO OBTAIN THE DEGREE OF:** Mining Engineer **BY**: Carlos Andrés Yantén Vergara **DATE**: March 2020 **THESIS ADVISOR**: Willy Kracht Gajardo

#### DEVELOPMENT OF A FLOATING FROTH CHARACTERIZATION TOOL BASED ON TEXTURAL IMAGE ANALYSIS

Froth flotation is a process in which hydrophobic particles are separated from those hydrophilic. From this separation, a concentrate is obtained. The process is carried out in a reactor called the flotation cell where a slurry containing mixed with a flow of air, injected in the form of bubbles. The hydrophobic particles adhere to the bubbles and form a froth phase on the surface that is later collected as a concentrate. Characterizing the froth phase is an essential task since the froth quality is directly related to the quality of the concentrate being produced.

This thesis has the purpose of creating a froth characterization tool for flotation, which works using a technique known as textural image analysis, in which the structure of the bubbles is analyzed.

The thesis work was composed of two stages: (1)the generation of a set of pictures of froths generated under different conditions, and (2) the development and testing of characterization algorithms.

Three algorithms proposed in the previous investigation were studied and analyzed. Also, a novel algorithm was developed and tested as part of this thesis work.

The pattern distribution algorithm proved to be the least efficient of all since it has a low precision classifying and is very slow. The algorithm of the complete variographic map showed high precision, but a very high computing time. Finally, the edge counting and compact variographic map algorithms showed accurate quality classification and low computing times, so both proved to be good alternatives to be implemented as a classification tool.

The tool herein developed uses both methods to characterize and classify froth images. Besides that, it considers a system that allows knowing the probability of belonging to each quality type, which helps to tell the froth quality in complicate pictures. The work shows that, although it is possible to automate a froth quality characterization algorithm, it still needs human supervision, making the development herein presented a supervised classification tool.

# Agradecimientos

Primero, quiero agradecer a mi mamá y mi papá por todo lo que han hecho por tantos años. A mi mamá, gracias por enseñarme lo que es el trabajo y la responsabilidad, gracias por no dejarme nunca bajar los brazos y por esta siempre ahí, por ti es que soy la persona que soy ahora. A mi papá, gracias por enseñarme que, en la vida, el trabajo no lo es todo, gracias por enseñarme que de vez en cuando hay que salir y pasarla bien, gracias porque, a pesar de la distancia, nunca he sentido que estas lejos.

A mi hermana Lisette y a Jonathan. Muchas gracias por abrirme las puertas de su casa y dejarme estar con ustedes. Realmente, estos últimos dos años no habría sido capaz de sobrellevarlos de no ser por ustedes. Gracias por el constante apoyo y preocupación que tuvieron conmigo este tiempo. Gracias por todas esas tardes de pizza o sushi que me regalaron, sin que yo les diera nada a cambio.

Quisiera darle un agradecimiento muy especial a todas las personas que dieron su apoyo en el desarrollo de esta memoria. A mí profesor guía Willy Kracht, mucha gracias por todo el apoyo dado, tanto en ideas de cómo llevar a cabo esta memoria, como en el equipo y los materiales facilitados. A mi profesor co-guía, Gonzalo Diaz, gracias por todo el material proporcionado y por las cuantiosas reuniones que tuvimos, gracias a ellas pude comprender muchos de los nuevos conceptos que me fueron necesarios aprender para desarrollar lo que he hecho. A las secretarias docentes Gloria y Carol, por responder todas mis dudas durante el tiempo que estuve trabajando en esto.

A mis amigos en Rancagua. Gracias por todos estos años de hermandad que hemos compartido. De verdad, no sé qué haría sin ustedes.

A la prestigiosa Republica Socialista de la Oficina 203, Santi y Mati. Muchas gracias por estar ahí para escuchar todas mis dudas y quejas. Gracias por esas eternas tardes de discusiones políticas y económicas en las que yo no intervenía, pero que me encantaba escuchar.

A toda la gente que conocí a lo largo de los años en la universidad y que ayudaron a que este camino no fuese tan complicado. A Mati Cejas, Guzmán, Braulio y Angolino, mis primeros amigos en la universidad. A todos los amigos que hice en la carrera de Ingeniería de Minas, muchas gracias a todos. Superar esta carrera no hubiese sido posible sin todas esas juntas eternas a resolver problemas y conversar de la vida.

Quería darle saludos especiales a aquellas personas que siempre estuvieron ahí y que sentí su apoyo de cerca: Mati Espinoza, Nino, Seba Reyes, Seba Abbott, Caro Jara, Carlos Toledo, Tito Reyes, Seba Arévalo, Cris Alarcón y todos los que algunas vez estuvieron cerca.

Por último, quiero darle un agradecimiento especial a aquellas personas sin las cuales no podría haber llegado hasta aquí. Kathy Muñoz, gracias por ser la amiga que eres, por toda la buena onda que siempre has dado y el apoyo mutuo existente. Francisco Bello, gracias por ser mi amigo cuando más lo necesitaba, por todas esas tardes de discusión y posterior relajo en el patio conversando. Y, por último, Madeline Valdivia, gracias por ser la persona que has sido conmigo, por siempre decirme la verdad que no quiero escuchar y por permanecer cerca a pesar de todo.

# <span id="page-4-0"></span>Tabla de Contenido

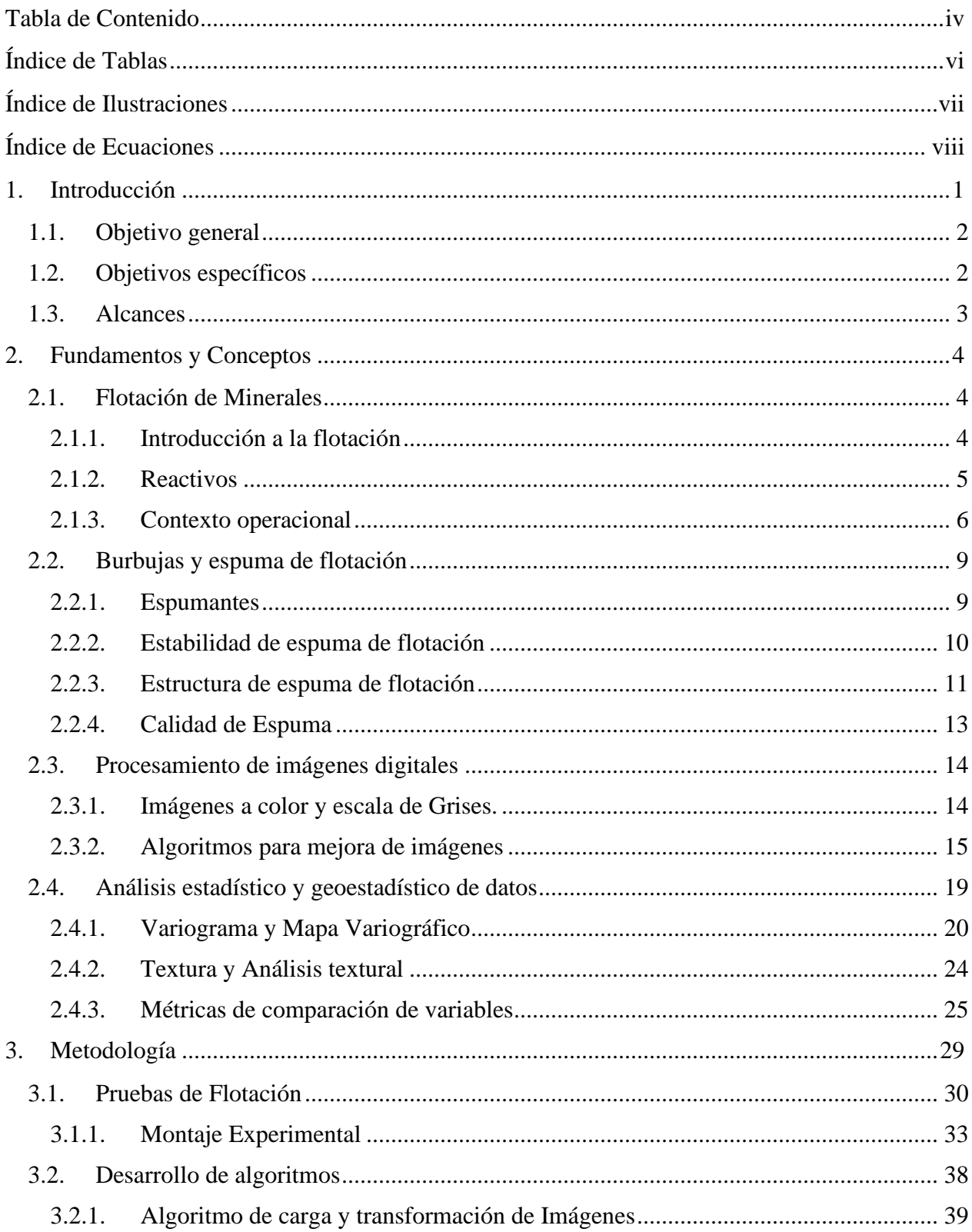

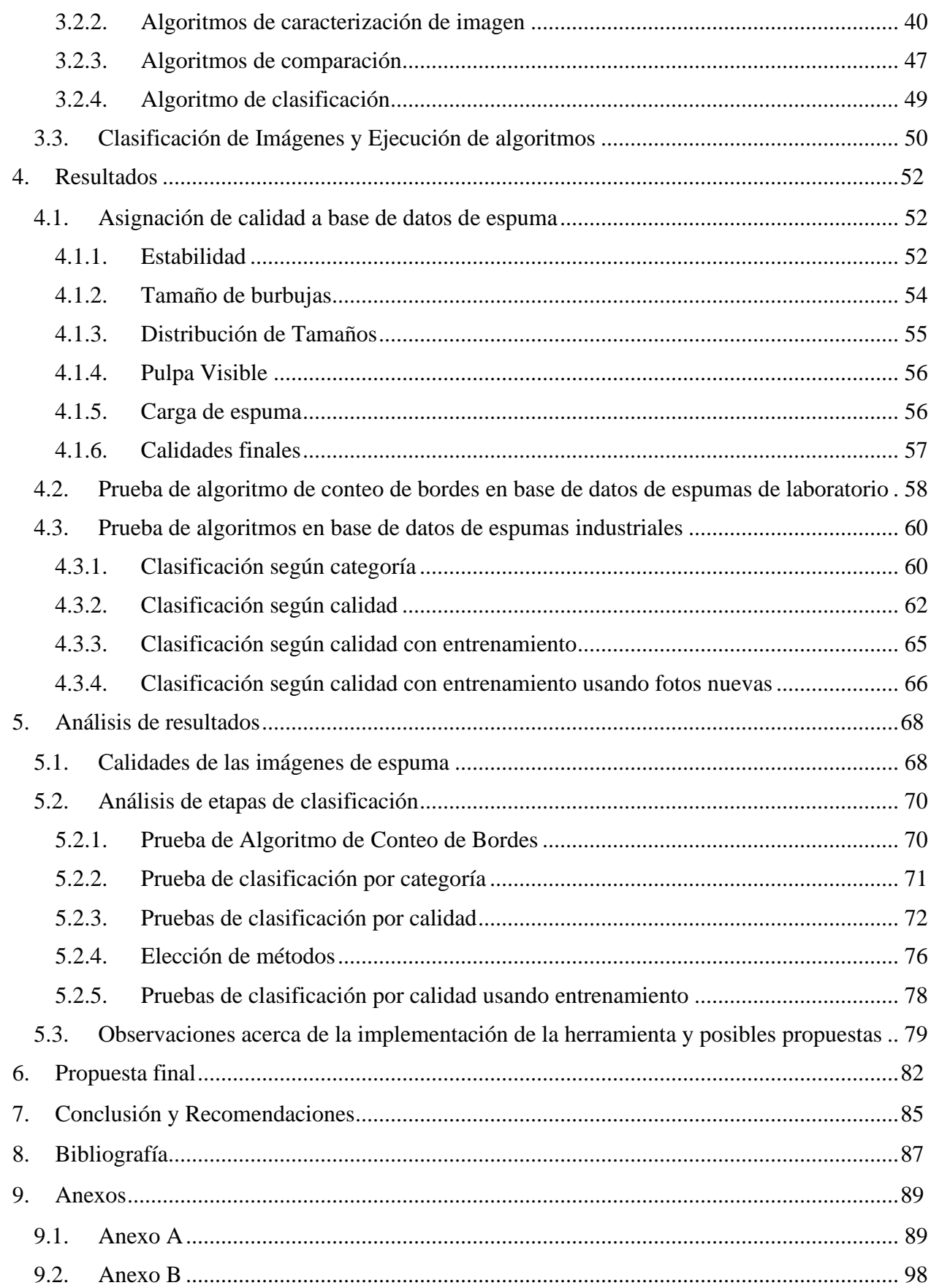

# <span id="page-6-0"></span>Índice de Tablas

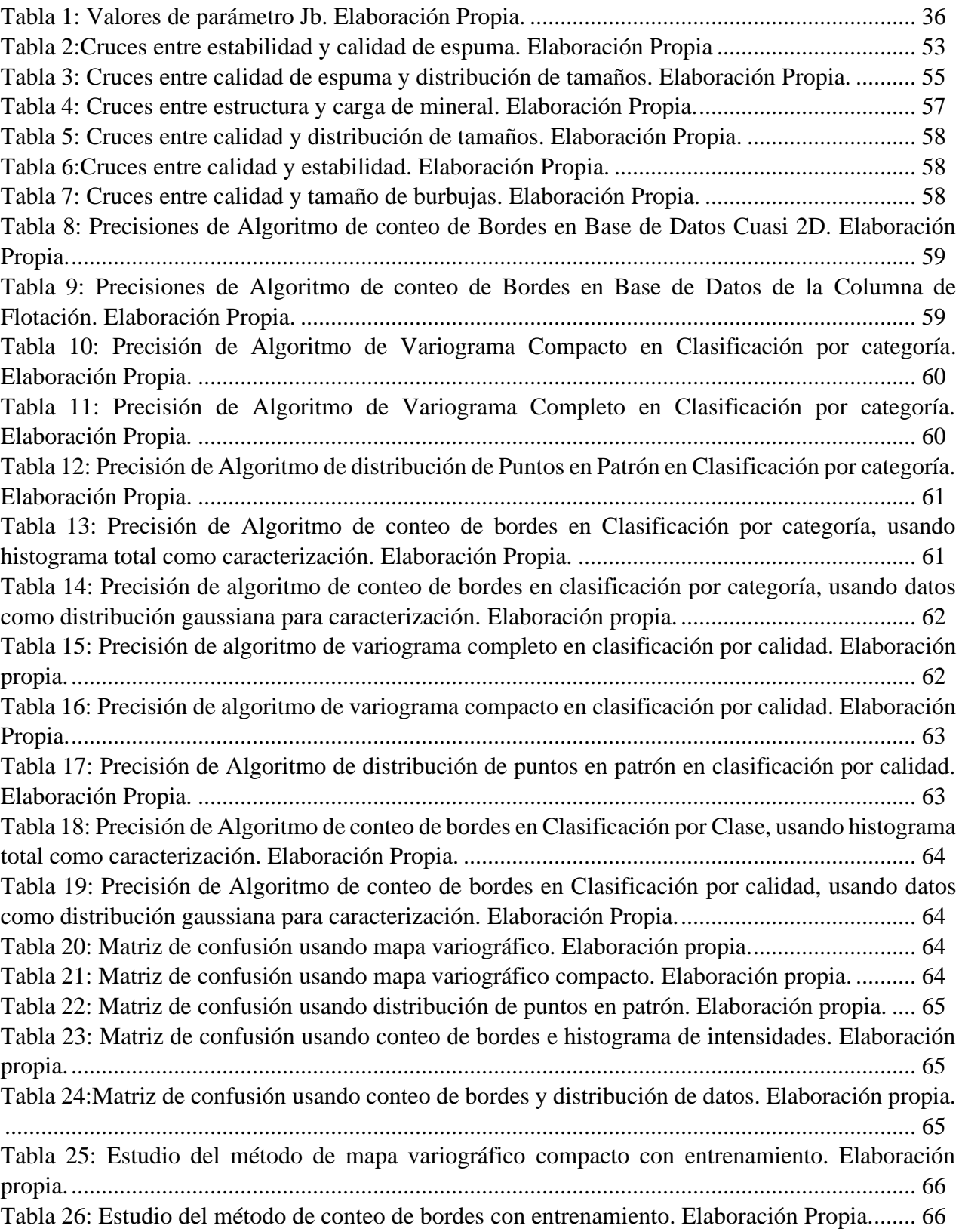

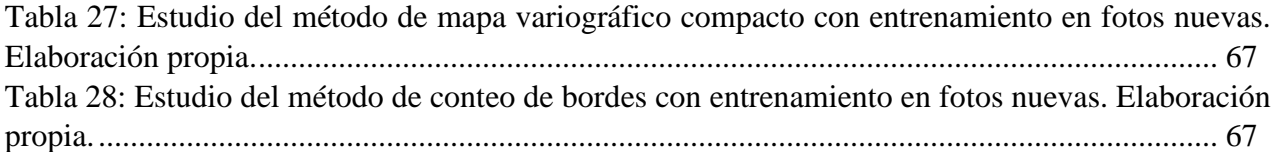

# <span id="page-7-0"></span>Índice de Ilustraciones

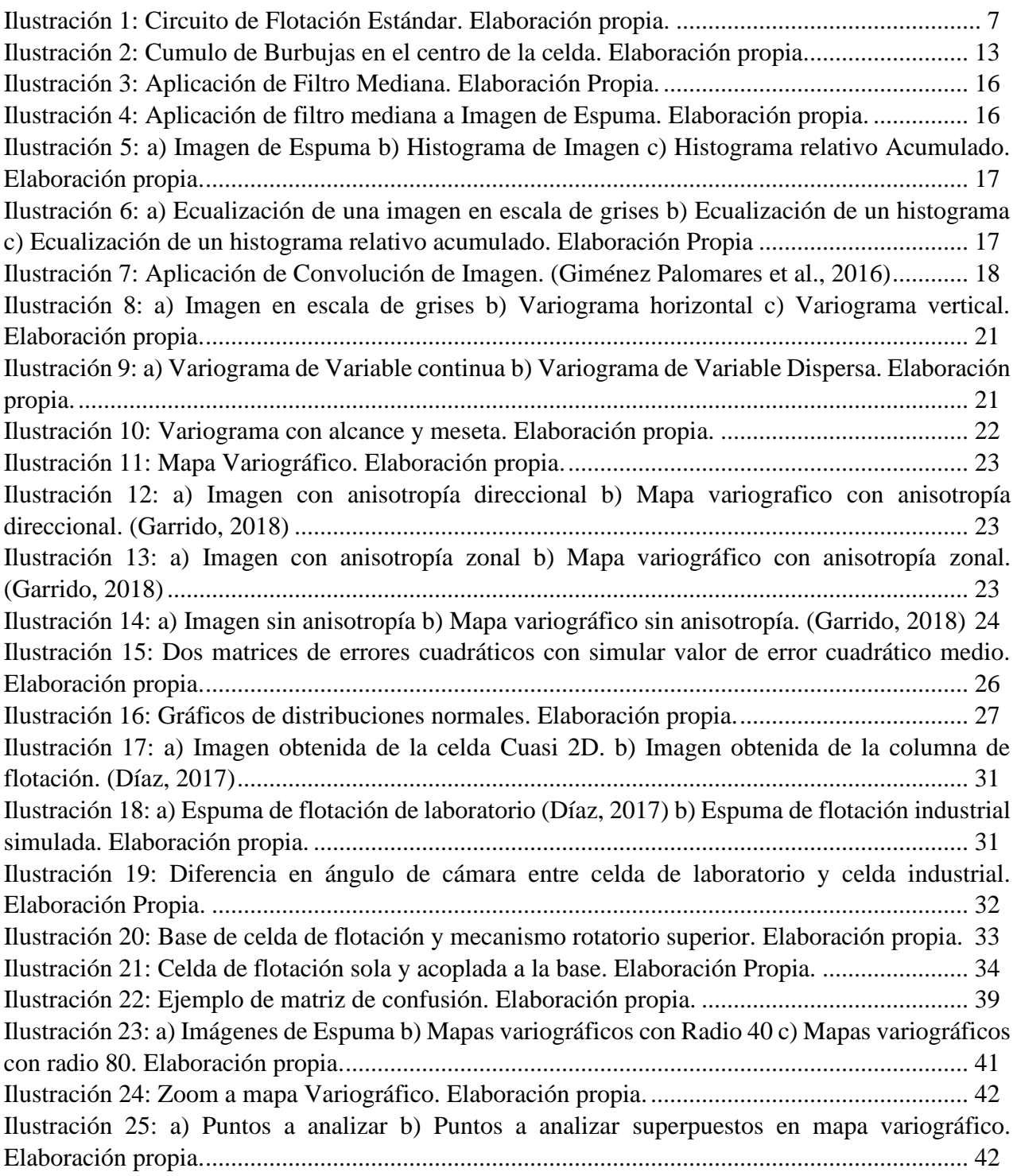

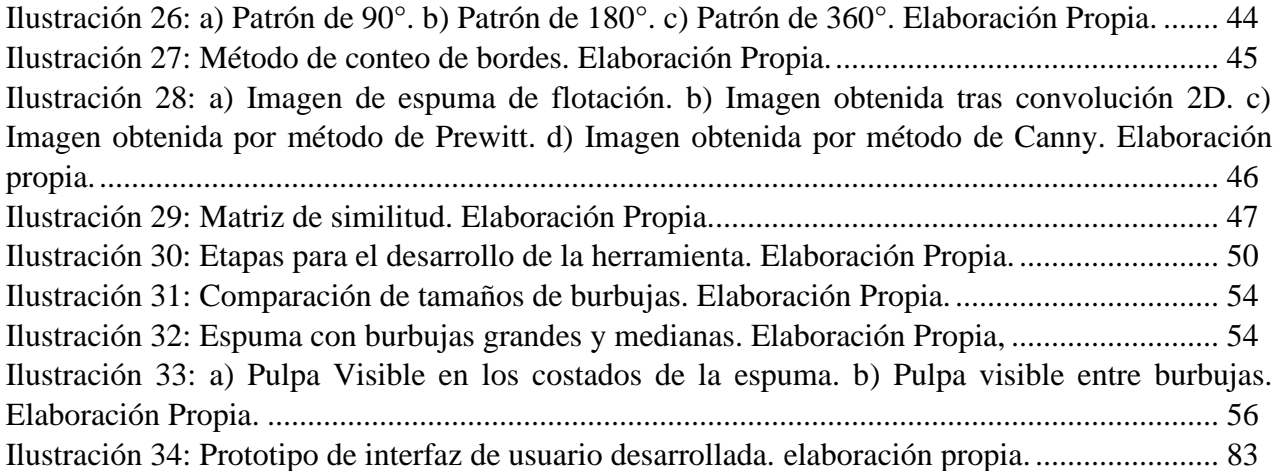

# <span id="page-8-0"></span>Índice de Ecuaciones

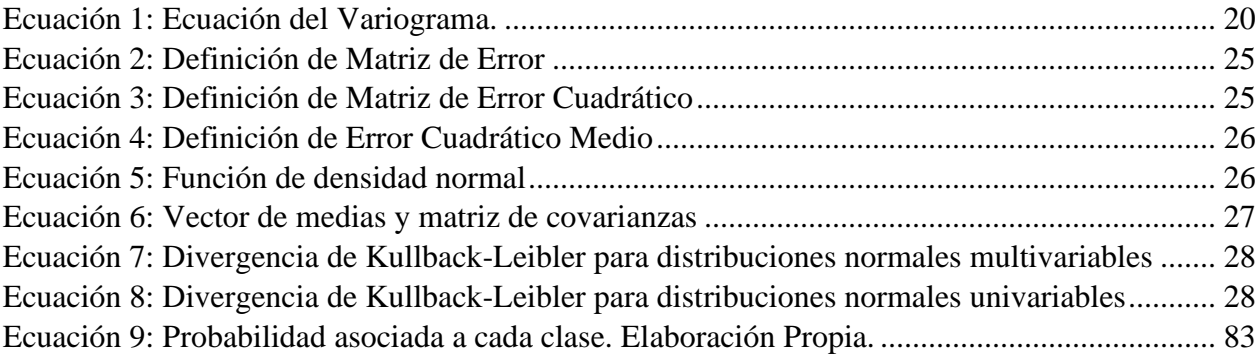

# <span id="page-9-0"></span>1. Introducción

La minería en Chile es una de las actividades económicas más importantes. Para el año 2018, el porcentaje que aportó al PIB fue de un 9.8%. La industria minera, ya sea desde el sector público o privado, es una importante fuente de empleos, especialmente en el sector zona norte del país, donde hasta un 17% de la población se dedica a la industria minera o a un área asociada a ella (Observatorio Laboral, 2016). Dentro de esta, la minería del cobre es la más relevante, haciendo que Chile sea el principal exportador a nivel global de este producto.

La industria minera cuenta con varias etapas para lograr la producción del metal rojo. Primero, están las etapas de extracción, en las cuales el mineral es obtenido desde la tierra, ya sea por minería subterránea o a rajo abierto. Luego, es enviado a las plantas de procesamiento, donde inicialmente es reducido de tamaño mediante procesos denominados de conminución, que son el chancado y la molienda, tras lo cual queda en un tamaño de partículas muy fino. Este material se mezcla con agua para generar una fase denominada pulpa, la cual se bombea a la planta de concentración, donde se separa los minerales que poseen cobre de aquel que no, mediante un proceso denominado flotación selectiva. Esta etapa genera un producto rico en cobre, denominado concentrado de cobre, mientras que todo el desecho se denomina relave. El concentrado de cobre, posteriormente, se traslada a una fundición y a una planta de electrorefinación, donde es tratado para producir cobre catódico, que es cobre en su mayor estado de pureza.

El concentrado de cobre es el principal producto de exportación que genera el país en la industria relacionada a la minería de este metal, siendo este un 65% de la producción completa (Sernageomin, 2019). Es por esto por lo que la flotación se considera una etapa crítica en el ciclo minero. El proceso de flotación ocurre en un equipo denominado celda de flotación, que es una cámara muy grande descubierta en su parte superior, donde la pulpa es ingresada. Este equipo cuenta con un sistema de inyección de aire, que se introduce en forma de burbujas, a las cuales, las partículas de cobre se adhieren debido a sus propiedades químicas. En la superficie de la celda afloran todas las burbujas, acumulándose en una zona denominada área de espuma. La espuma se desborda en la celda, y al ser limpiada y secada se convierte en concentrado. Conocer el aspecto que la espuma presenta permite predecir algunas de las características del concentrado a obtener, como la cantidad producida o la ley del mineral de interés.

Esto hace que conocer el aspecto que presenta la espuma sea vital para evaluar el estado completo del proceso de recuperación, ya que, en caso de presentarse la situación de tener una espuma de mala calidad, podría significar una baja producción de concentrado o una recuperación muy alta de material indeseable. Es por esto por lo que el monitoreo constante de la calidad de la espuma es un trabajo necesario.

De esto surge una problemática, puesto que no existe un proceso estandarizado para calificar la calidad de la espuma, sino que depende de la observación que haga el operador y su interpretación acerca de los parámetros que pudo captar de la misma. Los trabajadores normalmente deben observar parámetros como su color, el tamaño de las burbujas y la estabilidad de la espuma para poder conocer su calidad. Además, en la actualidad las plantas de flotación más grandes pueden presentar más de 100 celdas, por lo que la labor de calificación para solo un operador o un grupo de estos puede ser compleja. Actualmente, lo usual es que las plantas tengan un sistema de cámaras instalado en la superficie de cada celda, y se hace que el operador este revisando constantemente todas las imágenes en busca de alguna que muestre indicios de espuma de mala calidad para, en función de eso, tomar acciones correctivas al respecto

En una tesis previa (Díaz, 2017) se estudió la posibilidad de utilizar métodos de análisis textural en las imágenes de espuma, con el fin de identificarlas con respecto al espumante (Reactivo estabilizador de espuma) utilizado. Para esta labor, se utilizaron 3 algoritmos de caracterización textural, cada uno con sus propios parámetros. Se pudo observar como todos los algoritmos tenían una capacidad de clasificación muy importante, superior al 80%. Sin embargo, las espumas utilizadas en esta tesis fueron generadas en laboratorio y tenían diferencias muy sustanciales con lo que sería una espuma industrial, además que no se buscó clasificar según calidad, sino que según espumante.

El desarrollo de esta memoria propone estudiar los métodos de análisis textural propuestos en la investigación previa y analizar la posibilidad de ser utilizados con el fin de desarrollar una herramienta que sea capaz de caracterizar imágenes de la espuma en tiempo real en función de su calidad. Esto podría ser aplicado a un sistema automatizado que de aviso a los operadores en cada ocasión que se detecte que una espuma está presentando problemas, facilitando de esta manera su labor.

Para lograr esto, se debe contar con dos etapas de trabajo principales: Primero se debe conseguir una base de datos de espumas industriales lo suficientemente grande para que pueda poseer imágenes que representen muchos posibles estados de las mismas. Cuando se haya conseguido, es necesario que se le haga una clasificación por calidad de cada una de las imágenes, con el fin de conocer que parámetros son los que la definen. La segunda etapa consiste en estudiar los métodos de caracterización texturales existentes en la actualidad y programar su uso en códigos que analicen las imágenes. Una vez realizadas ambas labores, se hacen pruebas y se verifica si efectivamente los métodos son útiles para esta aplicación en específico.

## <span id="page-10-0"></span>1.1. Objetivo general

Desarrollar una herramienta de caracterización de espumas de flotación que se utilice para hacer clasificación según calidad, a partir de una serie de métodos de análisis textural de imágenes.

## <span id="page-10-1"></span>1.2. Objetivos específicos

- 1) Determinar aquellos parámetros que definan la calidad de la espuma de flotación y cómo clasificarlos mediante inspección visual.
- 2) Generar una base de datos que permita realizar el estudio, considerando las condiciones iniciales en las que se generó la espuma y la calidad que le fue asignada.
- 3) Establecer los algoritmos que presenten mayor eficiencia, entre precisión y tiempo de procesamiento, a la hora de hacer la clasificación por calidad.
- 4) Generar una interfaz de usuario simple, como prueba para el desarrollo de la herramienta.

#### <span id="page-11-0"></span>1.3. Alcances

- 1) El nivel de desarrollo que plantea esta memoria permitiría llegar a un prototipo simple de un sistema de clasificación en tiempo real de espumas de flotación. Esto implica una interfaz de usuario básica sin sistema de alarma integrado.
- 2) Todo el trabajo de programación se ha hecho en Matlab, que es un lenguaje que facilita la manipulación de elementos, y que ya tiene integrado un amplio número de herramientas útiles en el área del procesamiento de imágenes.
- 3) La concepción y desarrollo de cualquier metodología nueva para el área del análisis textural, solo se ha probado en el campo de la espuma de flotación. Para probar su real utilidad en el ámbito más global, es necesario hacer pruebas con bases de datos de texturas diseñadas para eso.
- 4) El prototipo de software que se ha diseñado solo funciona utilizando fotografías que han sido tomadas anteriormente, es decir, no incluye un sistema de extracción de imágenes desde un video en línea.

# <span id="page-12-0"></span>2. Fundamentos y Conceptos

# <span id="page-12-1"></span>2.1. Flotación de Minerales

# <span id="page-12-2"></span>2.1.1. Introducción a la flotación

La concentración de minerales es una de las etapas del proceso minero. Esta consiste en separar selectivamente los minerales de interés, también conocidos como minerales de mena, de aquellos que no tiene valor económico para el negocio minero, también conocidos como minerales de ganga. La separación se hace en función de alguna característica, física o química, específica, en que ambos tipos de minerales difieran, y que sea capaz de ser aprovechada por algún mecanismo o sistema.

En la actualidad existe una gran variedad de métodos de separación que se usan para concentrar alguna especie en específico. Algunos se basan en la diferencia de densidad existente entre los minerales, como lo pueden ser la separación por medios densos o la decantación. Otros pueden utilizar propiedades eléctricas o magnéticas para lograr la clasificación, como los métodos utilizados en la minería de hierro. También se puede identificar alguna propiedad en que un mineral específico destaque del resto que le rodea, tal como el color o la emisión radiactiva y utilizar esto para realizar la separación.

Sin embargo, de entre todos los métodos de concentración, en la minería del cobre hay uno que destaca por sobre los demás, que es la flotación de minerales. Este método se basa en separar los minerales de acuerdo con su hidrofobicidad, es decir, de acuerdo con su capacidad de interactuar con el agua o de repelerla.

Esta se hace en equipos denominados celdas de flotación, las cuales se alimentan con pulpa mineralúrgica, que es la mezcla de mineral previamente disminuido en tamaño más agua y reactivos, a la que se le inyecta aire en forma de burbujas. El aire es ingresado por la parte inferior de la celda, y agitado para poder producir burbujas, las cuales, por diferencia de densidad con el líquido, tenderán a subir a la superficie de la celda. El mecanismo principal de separación se produce cuando las partículas que son hidrofóbicas tienen a adherirse a la superficie de las burbujas y ascender junto a estas, mientras que aquellas que son hidrofílicas tienden a quedarse en el agua y ser descargada junto a esta.

Del proceso de flotación se obtienen dos productos, que son el concentrado y el relave. El primero se retira por la parte superior de la celda, y está compuesto en su mayoría por aquellas partículas que se adhirieron a las burbujas, y que, por ende, tienen propiedades hidrofóbicas. En una etapa de flotación normal, se busca que sea el mineral más valioso y, por ende, que se quiere concentrar, aquel que flote.

Por otro lado, el relave es todo aquel que debido a sus propiedades no se adhirió a las burbujas cuando estuvo en contacto con ellas, o que no tuvo la oportunidad de estar en contacto a ellas. Este material es retirado por la parte inferior de la celda, y en su mayoría, está compuesto por mineral de ganga, aunque también suele incluir partículas de mena que no pudieron llegar a la zona de concentrado.

En una celda, para que ocurra el proceso de flotación, es necesario que coexistan dos zonas bien definidas (Wills, 1988):

- a) Zona de Colección: Es el lugar donde se produce la interacción de las partículas con las burbujas y ascenso de estas hasta la zona de espuma. Esta ocupa el mayor volumen de la celda y en ella se encuentran fases en los tres estados: Solido como mineral, liquido como agua de procesos y gases. También es al fondo de esta donde se produce la descarga del relave.
- b) Zona de espuma: Esta se encuentra en la parte superior de la celda. Es donde se acumula todo el mineral que se adhirió a las burbujas en la zona de colección. Como su nombre lo indica, esta zona se caracteriza por contar con la presencia de una espuma que contiene la carga de mineral, la cual es retirada por desborde de la celda, para formar el producto que se denomina concentrado.

#### <span id="page-13-0"></span>2.1.2. Reactivos

Los reactivos previamente mencionados tienen varias funciones dentro de una celda, y se pueden dividir en tres tipos:

#### 2.1.2.1. Colectores:

Los reactivos colectores tienen la función de otorgar propiedades hidrofóbicas a los minerales que se desean flotar, y que no las posean de manera natural. Estos suelen ser compuestos de origen orgánico y se añaden de manera directa en la pulpa previamente a que esta sea ingresada en la celda (Wills, 1988).

En la flotación de sulfuros de cobre los colectores más utilizados son los denominados xantatos, que se producen de la reacción entre alcohol y disulfuro de carbono. Estos compuestos son heteropolares, es decir, tienen dos estructuras enlazadas, una de las cuales es polar y la otra apolar.

Los colectores se adsorben químicamente en la superficie del mineral. El mecanismo incluye una oxidación superficial del mineral, favorecido por la presencia de oxígeno en el sistema. Luego los iones metálicos superficiales reaccionan con la parte polar de los colectores, produciéndose una sal metálica en la superficie del mineral. Por otro lado, la sección apolar del colector queda unida a esta sal metálica y en contacto con el agua, lo que le entrega las propiedades hidrofóbicas al mineral (Wills, 1988).

Cuando una de estas partículas se encuentra con una burbuja, la parte apolar y, por ende, hidrofóbica, se adhiere a la interfaz aire-agua, y asciende hasta la parte superior de la celda, donde se encuentra la zona de recolección, por donde se extrae el concentrado.

#### 2.1.2.2. Modificadores o reguladores

Estos reactivos se añaden con el fin de facilitar la flotación o de producir las condiciones químicas necesarias para que el proceso pueda ser llevado a cabo. Pueden tener varios objetivos específicos, dentro de los cuales se pueden mencionar los siguientes (Wills, 1988):

a) Activadores: Son, por lo general, sales inorgánicas solubles que se ionizan en solución, reaccionando con la superficie de los minerales que se desean flotar. Su función es alterar la capa externa de estos y generar las condiciones para que los colectores puedan adsorberse de manera efectiva.

- b) Depresantes: Su función es incrementar la selectividad del proceso, al darle a ciertos minerales propiedades hidrofílicas, evitando así su flotación, ya que no tenderán a adherirse a las burbujas y, por ende, no terminarán en el concentrado.
- c) Dispersantes: Su función es diseminar los cúmulos de partículas que puedan haberse formado en la pulpa por fuerzas electrostáticas, y, de esta forma, generar una mayor área expuesta para que la selectividad del proceso sea más alta, ya que esto facilita el encuentro de las partículas hidrofóbicas con las burbujas.
- d) Reguladores de pH: Su función es mantener un pH que permita que las reacciones químicas que implican el proceso de flotación puedan ocurrir. Por lo general, se debe trabajar en condiciones alcalinas, ya que los colectores tienden a descomponerse químicamente al encontrarse en condiciones acidas. El control del pH debe ser muy estricto, ya que son estas condiciones las que deciden a qué mineral el colector tenderá más a adsorberse.

El tercer tipo de reactivo son los espumantes, cuya misión es darles estabilidad a las burbujas y generar una espuma de flotación más perdurable. Como el foco de esta memoria es estudiar una metodología de clasificación de espuma, se ha escrito una sección aparte para este tema.

#### <span id="page-14-0"></span>2.1.3. Contexto operacional

Previo a referirse al contexto operacional de la flotación, existen un par de conceptos que deben ser explicados, que son "ley" y "recuperación". La ley de un elemento o mineral se define como el porcentaje existente de esa especie en específico en una masa determinada o en un flujo conocido. Por otro lado, la recuperación se define como la masa de la especie que se obtuvo al final de proceso dividida por la masa total de la especie que fue ingresada al proceso.

Un esquema de flotación típico cuenta, en primer lugar, con un tanque de mezcla que se alimenta con la pulpa proveniente desde las etapas de conminución, donde se le añade agua y los primeros reactivos. Estos se añaden en este punto puesto que la reacción de adsorción no es inmediata, sino que lleva tiempo en realizarse, por lo que el tiempo de residencia que tiene la pulpa dentro del estanque debe ser el suficiente como para que el colector logre adsorberse superficialmente.

Luego, la pulpa es transportada a las celdas de flotación. Lo más común es que no haya una sola celda, sino que haya varias de estas y que estén organizadas en un circuito. Este circuito está diseñado con el fin de poder maximizar la recuperación de cobre en la planta y minimizar la recuperación de ganga.

Para lograr esto, se cuenta con dos tipos principales de celdas de flotación: Las celdas convencionales y las celdas columnares. Las celdas convencionales están diseñadas con el fin de maximizar la recuperación de cobre, en desmedro de la ley del concentrado que producen. Estas celdas se alimentan por la parte inferior, zona donde también se alimenta el flujo de aire. Esta configuración favorece la colisión burbuja-partícula, por la agitación que

se genera en el fondo de la celda. Esto hace muy probable que las partículas de mineral de mena logren llegar a la zona de recolección, aunque también hace que el ascenso de ganga adherido a las burbujas se vea incrementado.

Por otro lado, las celdas columnares o columnas de flotación están diseñadas para maximizar la ley del mineral en el concentrado que producen, en desmedro de la recuperación de este. Estas celdas se alimentan por la parte superior, y el mineral cae por gravedad a través el fluido. Al mismo tiempo, las burbujas ascienden, produciéndose el fenómeno denominado flujo contracorriente, donde las burbujas y las partículas se encuentran al moverse en direcciones distintas. Este fenómeno hace menos probable el encuentro entre las dos fases, lo que hace que la recuperación se vea disminuida. Pero, por otro lado, al no generar una intensa agitación, la recuperación de ganga se ve desfavorecida, lo que asegura que los minerales que se vayan recuperando sean en su mayoría de mena, maximizando la ley del concentrado.

Conocer y poder diferenciar el tipo de celdas es un ítem muy relevante en el desarrollo de esta memoria, puesto que las espumas de flotación que se producen en cada tipo de celda difieren en la estructura y las texturas que presentan, situación que hay que tener en cuenta a la hora de calificar la espuma según su calidad.

Para maximizar la recuperación y ley en la planta, se deben combinar ambas en un circuito de flotación. El circuito más usado de flotación de cobre es el denominado Rougher/Cleaner-Scavenger. La configuración de este circuito se muestra a continuación, donde las flechas rojas representan flujos de alimentación, las amarillas de concentrado y las verdes de relave:

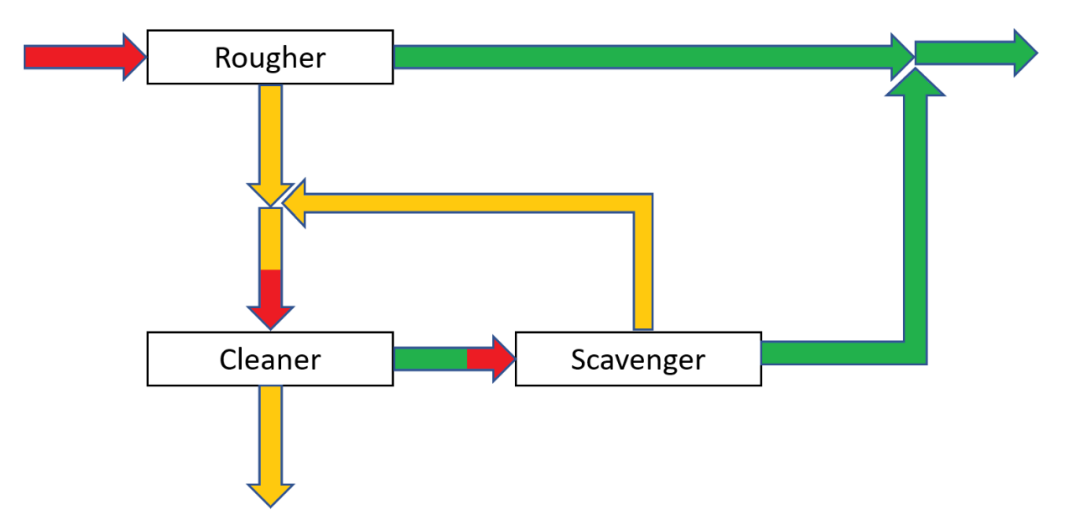

*Ilustración 1: Circuito de Flotación Estándar. Elaboración propia.*

<span id="page-15-0"></span>Cada una de estas etapas tiene una función en específico:

a) Celdas *Rougher*: Estas son las primeras en un circuito convencional, y se alimentan directamente con el flujo de pulpa proveniente del estanque. Su función es poder recuperar la mayor cantidad de mineral de mena, por lo que se utilizan celdas del tipo convencional. El concentrado de estas celdas tiene una ley muy baja como para ser comercializado o enviado a fundición, por lo que debe ser re-tratado en la siguiente etapa. Por otro lado, el relave tiene baja ley y es considerado como un desecho, por lo que es enviado a los tranques.

- b) Celdas de Limpieza o *Cleaner*: Estas celdas son alimentadas con el concentrado proveniente de las celdas rougher y su labor es limpiar este concentrado de la ganga que presenta, maximizando la ley, por lo que se deben utilizar celdas columnares. Por regla general, el concentrado que se produce en esta etapa es el final que produce la planta. Por otro lado, su relave aún tiene una considerable cantidad de cobre que no se pudo recuperar, por lo que es vuelto a flotar en la siguiente etapa.
- c) Celda de Repaso o *Scaveger*: Estas celdas son alimentadas con el relave de las columnas de flotación. Al tener un contenido alto de mena y ganga, se busca recuperar toda la mena que sea posible. Para hacer esto, se hace uso de celdas convencionales. El concentrado que producen es reenviado a las columnas, mientras que el relave, al tener bajo contenido de cobre, es desechado y enviado al tranque.

Hay que mencionar que lo normal es que cada etapa no es efectuada por una sola celda del tipo correspondiente, sino que se organiza una configuración de estas en serie y paralelo. Cada grupo de celdas en serie se denomina banco de celdas. En un banco, la alimentación de una celda es el relave de la celda anterior. Esto se hace con el objetivo de poder aumentar el tiempo de residencia del mineral dentro de las celdas, y maximizar la recuperación. La suma de todos los concentrados forma el concentrado final de la etapa, mientras que el relave de la celda final forma el relave final de la etapa.

Ahora bien, si una etapa debe tratar un flujo muy grande como para que un solo banco sea capaz de procesar y obtener la recuperación deseada, la solución más común es instalar varias líneas de procesamiento paralelas, donde el flujo a alimentar se divide en flujos más pequeños y capaces de tratar por las celdas que se tienen.

Para el desarrollo de esta memoria, se hace muy relevante poder identificar además de la etapa, el numero de la celda dentro del banco. Esto es porque los concentrados que se van produciendo cada vez son de ley más baja, esto debido a que la mayoría del mineral tiende a ser recuperado en las primeras celdas. Esto es importante, ya que una espuma de flotación que está más cargada de mineral tiene una estructura distinta a aquella que no tiene tanta carga.

## <span id="page-17-0"></span>2.2. Burbujas y espuma de flotación

Las burbujas son uno de los elementos cruciales en los procesos de flotación, ya que es la fase gaseosa la que permite poder separar las partículas hidrofóbicas de aquellas que no lo son. Las burbujas son generadas en la parte inferior de la celda de flotación. Existen mecanismos de aspiración que toman el aire del ambiente y lo inyectan en el fondo del sistema. Normalmente, también existen mecanismos de agitación que permiten convertir ese flujo de aire constante en burbujas.

Para que el proceso de flotación pueda ocurrir de manera efectiva es necesario que las burbujas cumplan con ciertos requerimientos. Estas deben ser resistentes y estables, deben presentar un tamaño pequeño, deben presentar una baja coalescencia entre ellas, es decir, deben tender a mantenerse separadas en vez de formar cúmulos, y deben ser capaces de formar espuma. Todos estos requerimientos se pueden lograr añadiendo el principal reactivo asociado a esta fase: los espumantes.

La zona de espuma es aquella donde se acumula todo el mineral, ya sea de mena o ganga, que se capturó en la zona de colección, y que se retira para poder formar el concentrado. Como ya se mencionó, los espumantes dan estabilidad a las burbujas y disminuyen su velocidad. La estabilidad y estructura de la espuma son un parámetro categórico a la hora de determinar la calidad del proceso de flotación.

Antes de empezar a hablar de las espumas de flotación, es importante aclarar dos términos que en la bibliografía se utilizan de manera separada por estar escritos en inglés, pero que en español se utiliza una misma palabra. El término "Foam" se utiliza para hablar de un sistema que está formado por dos fases, que son (1) el agua y (2) el aire en forma de burbujas. Posee una estructura de burbujas de gas con liquido residiendo entre ellas. Por otro lado, el término "Froth" hace referencia a un sistema que está formado por tres fases, que son (1) agua, (2) aire en forma de burbujas y (3) partículas finas de mineral sólido. Para ambas palabras, se usa el termino espuma en español. Es importante hacer esa diferencia, ya que dependiendo de la etapa en que se encuentre el estudio, se puede estar trabajando con uno u otro (Farrokhpay, 2011).

El comportamiento que tiene la espuma es dinámico, ya que cambia de acuerdo con las condiciones que se tengan en la operación. Para el desarrollo de esta memoria se ha propuesto analizar 3 parámetros que pueden usarse como información para establecer una categorización de la calidad: Los reactivos espumantes, la estabilidad de la espuma y la estructura de las burbujas generadas.

#### <span id="page-17-1"></span>2.2.1. Espumantes

Los reactivos más importantes que se relacionan con la fase gaseosa son los espumantes. Estos son compuestos químicos generalmente de origen orgánico. Al igual que los colectores, son tensoactivos de carácter heteropolar, con una estructura polar que es hidrofílica, y una estructura apolar hidrofóbica. Su funcionamiento es similar al que tienen los colectores. La parte apolar hidrofóbica tiende a adsorberse en la interfaz Gas-líquido que presenta la burbuja, mientras que la parte apolar queda en contacto directo con el agua (Wills, 1988).

Los espumantes tienen varias funciones en el sistema. De estas, hay 3 que son las más relevantes para el desarrollo de este estudio:

- 1) Favorecer la formación de burbujas pequeñas que sean duraderas.
- 2) Reducir la velocidad de ascenso de las burbujas.
- 3) Favorecer la formación de espuma.

En este punto es relevante mencionar que cualquier volumen que esté dividido en fracciones pequeñas presenta una mayor área expuesta que el mismo volumen que se encuentre como un solo cuerpo. Esto es porque la sumatoria de áreas de cuerpos pequeños es siempre mayor que el área de un único volumen equivalente.

Debido a lo mencionado anteriormente, formar burbujas pequeñas es relevante para el sistema, puesto que esto implica una mayor área expuesta, lo que ayuda a poder tener más colección de partículas. Al añadir un espumante, la distribución de tamaños de burbujas es unimodal, donde la mayoría de las burbujas son pequeñas. La explicación de este fenómeno radica en que los espumantes tienen el efecto de reducir la coalescencia de las burbujas, es decir, la tendencia a unirse entre sí y formar un cuerpo más grande. En una distribución natural de burbujas se puede apreciar una tendencia al comportamiento bimodal, con un grupo de burbujas grandes y un grupo de burbujas pequeñas. Esto es porque se tienen originalmente muchas burbujas pequeñas que a medida que ascienden por la celda, tienden a unirse unas con otras.

Reducir la velocidad de ascenso de las burbujas es muy relevante, puesto que esto implica un aumento en el tiempo de residencia del gas dentro de la celda. Mientras un mayor tiempo de residencia se tenga, mayor recolección de partículas habrá y se tendrá una recuperación más alta. Los espumantes aumentan la tensión superficial de las burbujas, lo que también aumenta la resistencia del fluido al ascenso de estas, de ahí la disminución observada en su velocidad (Wills, 1988).

La tercera función principal de los espumantes en flotación es permitir la formación de una espuma estable y duradera en el tiempo. Debido a la importancia que tiene este tópico en el desarrollo de esta memoria, se ha escrito una sección aparte sobre el tema.

## <span id="page-18-0"></span>2.2.2. Estabilidad de espuma de flotación

La estabilidad de la espuma mide cuan perdurable y consistente es esta en el tiempo. Se dice que una espuma es estable cuando las burbujas no revientan con facilidad. Este parámetro se considera importante a la hora de realizar este estudio, ya que, para caracterizar la calidad, es uno de los parámetros que más se observan

La estabilidad juega un papel vital en la recuperación y en la ley del concentrado que produce una celda. Lo deseable es tener una espuma que sea lo suficientemente estable para poder ser transportada hasta los bordes de la celda sin que reviente ni se deshaga, pero no demasiado estable, ya que hace que sea difícil de controlar en el proceso de descarga.

Una espuma estable es capaz de sostener una mayor cantidad de partículas sólidas, por lo que implica que se puede llegar a obtener una mayor recuperación. Sin embargo, llega un punto donde la estabilidad es tal que es capaz de transportar partículas de ganga sin necesidad que estas se hayan adherido a las burbujas por propiedades hidrofóbicas, sino por el arrastre que generan, lo que produce un concentrado de ley más baja de la deseable. Es por eso, que mantener la estabilidad en el punto óptimo debe ser una prioridad en las plantas de flotación.

La estabilidad es altamente dependiente de los siguientes parámetros (Farrokhpay, 2011):

- 1) Tipo y dosis del espumante que se esté usando.
- 2) Tamaño y distribución granulométrica de las partículas que se están flotando.
- 3) Mineralogía del mineral que se está tratando.
- 4) Calidad del agua del proceso.
- 5) Sistema de inyección y dispersión de gas.

Si bien la estabilidad es un concepto simple, es complejo de cuantificar y de calificar. Esto debido a la subjetividad innata que presenta el concepto, sumado al hecho que esta normalmente no es medida por ningún instrumento específico, sino que se hace por medio de la observación del operador de la celda. Algunos de los parámetros que los operadores suelen tomar en cuenta a la hora de calificar la estabilidad son:

- 1) Tiempo de vida de las burbujas: Observar si es que las burbujas revientan, y si lo hacen, observar el tiempo medio de vida que presentan.
- 2) Altura de la espuma: Observar la altura que ocupa la espuma dentro de la celda de flotación. Si la espuma está muy delgada, tenderá a ser menos estable que una espuma más gruesa.
- 3) Ondulaciones superficiales: Observar si la superficie de la espuma se mantiene estable en el tiempo, o si presenta ondulaciones y movimientos verticales constantes.

#### <span id="page-19-0"></span>2.2.3. Estructura de espuma de flotación

La estructura de la espuma está definida por las burbujas que la componen. Existen parámetros fundamentales que se usan para definir la estructura que son el tamaño y forma de las burbujas y la distribución de tamaños. A continuación, se explica con mayor detalle cada uno de estos.

#### 2.2.3.1. Tamaño y forma de Burbujas

Tal como indica el nombre, el tamaño de las burbujas es uno de los parámetros que más fácilmente se puede apreciar a simple vista y que puede ser más decidor acerca de la calidad del proceso de flotación. La medición del tamaño de las burbujas se hace aproximando la silueta de estas a circunferencias cuando es posible. Con esto, se mide los diámetros de cada burbuja presente en una muestra representativa y se puede tener un estimado del tamaño medio de estas en la espuma.

Ahora bien, si las burbujas no son totalmente circulares, si no que tienden a ser más alargadas en una dirección, se pueden modelar como elipses. De esta manera se puede obtener un diámetro representativo en función de sus semi ejes. Por lo general en una espuma de flotación industrial se pueden observar burbujas de las dos formas, ya que estas tienden a llenar los intersticios que quedan entre burbujas mayores.

El tamaño de burbujas y su forma puede ser variante dependiendo de la zona de la celda en que se esté estudiando. Un claro ejemplo se puede ver en los bordes de la zona de descarga. En esta la espuma rebalsa por el borde de la celda y desciende por gravedad. Con este movimiento, las burbujas cargadas de mineral se alargan verticalmente por los esfuerzos a los que se le someten, lo que también implica un aumento aparente del tamaño. Por lo que, si se desea implementar un sistema que permita identificar tamaños de burbujas, se debe tener en cuenta y en la medida de lo posible, incluir como input, la zona de la celda que se está estudiando.

El tamaño de cada burbuja de por sí puede indicar la carga de mineral que esa sección está transportando y la estabilidad de la zona, ya que es más complejo mantener estable una sola burbuja de gran diámetro que varias de tamaños más pequeño. Sin embargo, el tamaño individual de cada burbuja no es suficiente para indicar una tendencia de calidad. Para esto se debe tener conocimiento de cuál distribución de tamaños presenta todo el conjunto.

#### 2.2.3.2. Distribución de tamaños

Además de los tamaños de las burbujas en sí mismos, otro parámetro importante es la distribución que estos presentan. Lo más común es que en una espuma de flotación no se genere un único tamaño de espuma, sino que varios se van acomodando unos entre otros, llenando los intersticios que van quedando libres.

Uno de los objetivos principales de esta memoria es poder crear un algoritmo que sea utilizar la información proporcionada por la distribución de tamaños con el fin de identificar la calidad de la espuma. Los algoritmos que fueron programados para esta causa se basan en la diferencia de color entre los contornos de las burbujas y el resto de estas.

Se ha visto en investigaciones previas como la distribución de tamaños se ve afectada por muchos factores. En una investigación previamente publicada (Mesa, Kracht, & Díaz, 2016) se vieron que algunos de los parámetros que generaron diferencias entre las distribuciones de espuma fueron:

- 1) Tipo de espumante: Se vio que es uno de los factores más determinantes a la hora de definir la estructura de la espuma. Los distintos espumantes son capaces de generar tamaños y distribuciones diferentes entre sí debido a los diferentes niveles de tensión superficial que son capaces de generar.
- 2) Altura de espuma: La altura de espuma se define como el espesor de la zona de colección. Este parámetro es importante puesto que la distribución de tamaños de burbujas no solo es importante en la superficie de la celda, donde están instaladas las cámaras, sino que también en el eje vertical de esta. Se sabe que la estructura de la espuma va cambiando según la altura de la celda, por lo que conocer este parámetro se hace relevante para calificar la calidad de la espuma.
- 3) Hold Up de gases: El hold up de gases se define como el porcentaje de la celda que está siendo ocupado por gases que fueron introducidos por el sistema de inyección y hecho burbujas por el mecanismo de dispersión. Este parámetro es relevante, puesto que

mientras más alto sea implica una mayor acumulación de aire en la zona de espuma, lo que produce cambios en la estructura de esta.

También es relevante decir que, además de la distribución de tamaños en sí mismos, también se vuelve importante el estudiar la distribución especial que presentan en la zona de espuma. Esto puede suceder en la superficie, donde en algunos sectores se puedan apreciar cúmulos de burbujas grandes o pequeñas. Esto debe ser considerado, ya que estas heterogeneidades pueden ser señal de buena o mala calidad. En la Ilustración 2 se puede apreciar la formación de cúmulos en el centro de la celda.

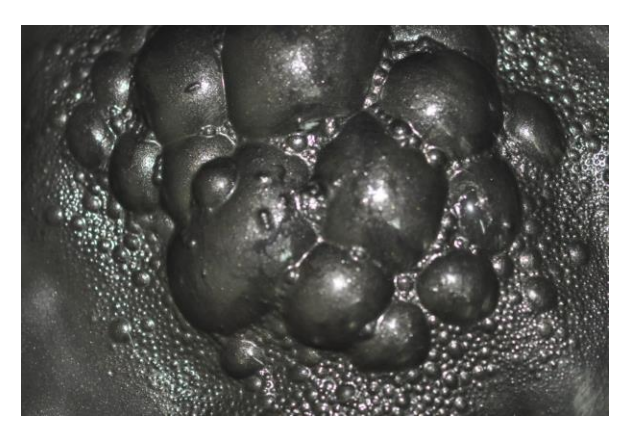

*Ilustración 2: Cumulo de Burbujas en el centro de la celda. Elaboración propia.*

# <span id="page-21-1"></span><span id="page-21-0"></span>2.2.4. Calidad de Espuma

Teniendo en cuenta todo lo anteriormente dicho, el objetivo de esta memoria es crear una herramienta que permite caracterizar imágenes de espuma en tiempo real de acuerdo con distintos parámetros que se han tratado en los siguientes capítulos, y que permitan clasificarlas según su calidad.

La calidad de espuma considera todas las variables anteriormente mencionadas, es decir, los espumantes, la estabilidad y la estructura. La calidad se puede definir como la condición en las que se encuentra la espuma en un momento dado, en función de la recuperación que se esté obteniendo en ese momento. Esta recuperación se puede evidenciar visualmente, observando las variables consideradas, viendo como combinan entre sí, y deduciendo el efecto que tienen sobre la recuperación.

Por otro lado, una espuma se dice que es de mala calidad si alguna de estas situaciones es apreciable:

- 1) La espuma no está presentando carga de mineral en las burbujas.
- 2) Se está recuperando más ganga de la estimada o de la deseada.
- 3) Se aprecian zonas en el área de espuma donde se está desbordando pulpa, o sea, el espesor de la espuma está disminuyendo. Esta situación se conoce operacionalmente como "pulpeo".
- 4) La espuma que se presenta es muy inestable y revienta fácilmente.
- 5) La estructura de la espuma en cuestión es heterogénea y no continua, con burbujas de tamaños desiguales.

# <span id="page-22-0"></span>2.3. Procesamiento de imágenes digitales

Una imagen puede ser vista como una función  $f(x,y)$ , donde x e y son las coordenadas cartesianas de un plano, y el valor de la función representa la intensidad lumínica de esa coordenada, la cual se categoriza según una escala de grises. Se considera que una imagen es digital cuando está formada por un numero finito de elementos, los cuales cada uno de ellos tienen una ubicación particular y única y un valor de intensidad definido. Cada uno de estos elementos recibe el nombre de Píxel (Gonzalez & Woods, 2008).

El procesamiento de imágenes se define como un conjunto de algoritmos que se le pueden aplicar a una imagen con el fin de generar un cambio en esta. Para lograr esto, es necesario entender que una imagen en términos computacionales no es más que una matriz de números, donde cada posición dentro de ella son las coordenadas de los pixeles y el valor que haya en cada punto es el valor que tiene la intensidad lumínica categorizada según la escala de grises. La mayoría de los algoritmos se basan en aplicar alguna herramienta o conjunto de operaciones matemáticas a esta matriz, para generar una matriz nueva que representa la imagen ya procesada (Gonzalez & Woods, 2008).

Los algoritmos de procesamiento de imágenes pueden tener los siguientes objetivos:

- 1. Mejora y Restauración de imágenes.
- 2. Detección de Bordes.
- 3. Aplicación de Transformada de Fourier.
- 4. Análisis de regiones.

Para el desarrollo de esta memoria, las funciones de los algoritmos de procesamiento de imágenes que se aplicaron se concentran en los dos primeros grupos, por lo que se han escrito dos secciones apartes para poder explicar cuáles fueron específicamente los algoritmos que se utilizaron.

#### <span id="page-22-1"></span>2.3.1. Imágenes a color y escala de Grises.

Una imagen en escala de grises es aquella donde cada píxel solo está definido por su posición y por su intensidad. Esta intensidad está en una gradación escalada de 256 valores, que van desde el 0, que representa el negro, al 255, que representa al blanco (Dobernack, 2013).

Una imagen digital a color es aquella donde cada píxel, además de contar con una posición y un valor de intensidad lumínica en escala de grises, cuenta con un color en específico. Este color se forma con la combinación de un conjunto definido de colores primarios. El método más común es definir colores en función del sistema RGB (Red, Green & Blue), que utiliza el rojo, azul y verde para formar los demás (Flores, 2009).

Una forma común de definir el color es utilizando las variables del brillo, el matiz y la saturación. El brillo, o también denominado luminancia, se refiere a la intensidad que presenta el punto. El matiz queda definido por la longitud de onda dominante, en desmedro de las demás que emite ese punto. La saturación se refiere a la cantidad de luz blanca que se ha mezclado con el matiz principal. El matiz y la saturación pueden trabajarse como un solo ítem, al que se le denomina cromaticidad (Dobernack, 2013).

Cada uno de los colores primarios del sistema RGB puede presentar una intensidad que está en una escala de 256 valores, que al igual que en la escala de grises, van desde el negro al blanco, pero que pasan por distintas intensidades del color correspondiente. Luego, para formar un color en específico, se debe combinar la intensidad específica de rojo, azul y verde.

Lo normal en un proceso de flotación industrial es que la espuma tenga un color gris. Cuando una foto es tomada, dependiendo de la iluminación que esté presente en la celda, se puede distinguir las burbujas grises, con destellos blancos provenientes de la iluminación. Sin embargo, también es posible que se capten colores ajenos a los de una escala de grises. Esto se puede deber tanto a la mineralogía que se puede estar tratando en ese momento, como a las condiciones que se han generado dentro de la celda. Un claro ejemplo se puede ver en un mismo banco de celdas, donde las primeras tienden a generar una espuma bien definida y de color gris, mientras que las ultimas tienden a generar una espuma más dispersa y con tonos amarillos.

Para el desarrollo de esta memoria, todos los algoritmos de caracterización de imagen se han aplicado directamente sobre la matriz de imagen en escala de grises. Lo normal es que las imágenes de espuma en un ambiente industrial estén a color, por lo que deben hacerse un tratamiento previo para llevarla a escala de grises.

Los métodos para llevar una imagen desde el color a la escala de grises funcionan todos con la misma metodología. La base está en solo considerar la luminancia de cada píxel, en desmedro de la cromaticidad. Lo que se hace es hacer un promedio ponderado entre los valores de las luminancias de los distintos colores, que, como se dijo anteriormente, tienen valor en el rango de 0 a 255. El resultado es aproximado al entero más cercano, siendo este el valor que se le asigna como valor de intensidad en escala de grises al píxel (Flores, 2009).

## <span id="page-23-0"></span>2.3.2. Algoritmos para mejora de imágenes

El objetivo que tienen estos algoritmos es modificar la imagen con el fin de acentuar aquellas características que posteriormente serán utilizadas con el fin que se desee. Las técnicas de mejora de imágenes, por lo general, están muy orientadas a resolver situaciones específicas, por lo que se puede hacer necesario aplicar en algunos casos más de un algoritmo para lograr un efecto deseado.

#### 2.3.2.1. Filtro mediana

La técnica conocida como filtro mediana consiste en generar una imagen nueva, reemplazando cada pixel por la mediana de los valores que rodeaban al pixel en la imagen original más el mismo pixel original.

Por ejemplo, en la Ilustración 3, el píxel en la casilla gris originalmente tiene un valor de 7, pero al momento de aplicarse el filtro correspondiente, el número es cambiado por el valor de la mediana entre el mismo píxel y los 8 que le rodean, por lo que en la nueva imagen se tendrá que en ese punto el valor será de 5.

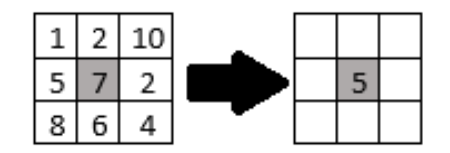

*Ilustración 3: Aplicación de Filtro Mediana. Elaboración Propia.*

<span id="page-24-0"></span>La utilidad que presenta la utilización de un filtro mediana es eliminar todos aquellos pixeles que, por problemas que suelen venir de la cámara o del sistema de lectura de imágenes, puedan estar fuera de lugar, debido a que su intensidad es muy distinta al resto que le rodea. La aplicación de este filtro permite que el valor de intensidad de esos puntos cambie a uno que se parezca más a los que están alrededor.

Es importante destacar que, si bien, el efecto de un filtro mediana es más claro en fotos donde existen claros puntos que no concuerdan con los que le rodean, al aplicarse en una foto que posee continuidad y sin errores a simple vista, esta también experimenta cambios sustanciales, incluso si estos no son evidentes.

Para demostrar este efecto, a continuación, se presenta cómo se ve una imagen de espuma de laboratorio, de tamaño 851x1625 pixeles, que ha sido transformada a escala de grises y posteriormente tratada por medio de este método. En la imagen de la izquierda se muestra como se ve la original y a la derecha se aprecia como se ve cuando se le aplica filtro mediana:

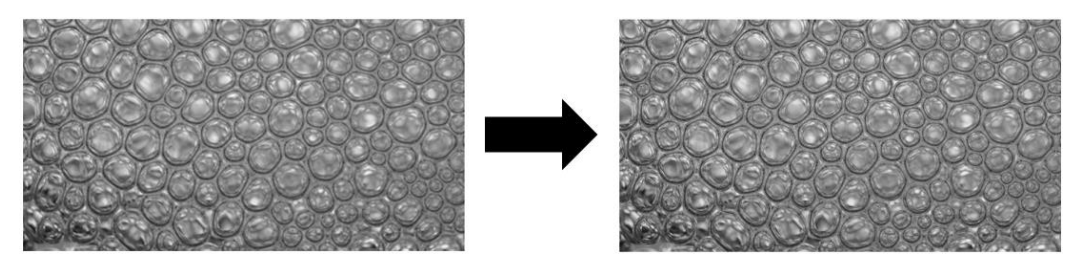

*Ilustración 4: Aplicación de filtro mediana a Imagen de Espuma. Elaboración propia.*

<span id="page-24-1"></span>Se puede notar como aparentemente no existen diferencias entre ambas imágenes. Sin embargo, cuando se analizan las matrices correspondientes, se puede ver que, de un total de 1.382.875 pixeles, solo 640.691 de ellos son equivalentes, lo que representa menos del 50% de la imagen original. Esto demuestra los cambios que puede generar en una imagen la aplicación de un filtro mediana.

#### 2.3.2.2. Ecualización

Previamente a hablar de la ecualización, se debe introducir el concepto de "histograma de una imagen", que es el gráfico que muestra cuántos pixeles hay presentes de cada una de las 256 intensidades de gris existentes. Al dividir el valor de cada una de las barras por el número total de pixeles, se calcula el histograma relativo, que es aquel donde cada barra representa el porcentaje de pixeles que corresponden a una intensidad. Si los valores del histograma relativo se suman consecutivamente hacia la derecha partiendo desde la primera columna, se obtiene el histograma relativo acumulado, que es aquel donde se representa cómo crece la cantidad de pixeles mientras se avanza por la escala de grises.

A modo de ejemplo, a continuación, se muestra una imagen de espuma de flotación de laboratorio en escala de grises, acompañada de los respectivos histograma e histograma relativo acumulado:

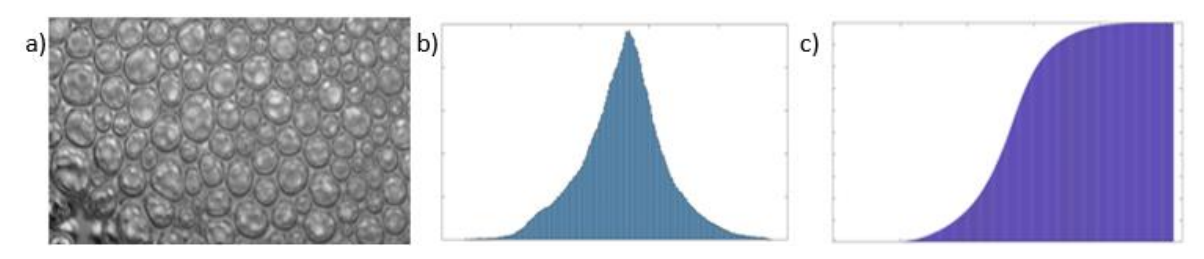

<span id="page-25-0"></span>*Ilustración 5: a) Imagen de Espuma b) Histograma de Imagen c) Histograma relativo Acumulado. Elaboración propia.*

Considerando lo anterior, la técnica conocida como "ecualización" se utiliza cuando el histograma que se presenta tiene una forma dispar, donde ciertos valores de intensidad tienden a acumular la gran mayoría de los pixeles de la imagen. La ecualización se utiliza para poder distribuir de manera más pareja las intensidades de los pixeles.

La base del funcionamiento de esta técnica es linealizar lo más posible el histograma relativo acumulado, es decir, que el crecimiento sea constante, y no que existan zonas donde el crecimiento sea mayor o menor. Al realizar esto, el histograma de la imagen suele distribuirse más en todos los valores de intensidad, y aquellas intensidades que acumulaban la mayor cantidad de pixeles, se ven disminuidas en número.

Al aplicarse en una imagen, el efecto generado es aumentar el contraste entre zonas que previamente podían tener intensidades similares, lo que hace que la ecualización sea útil cuando se quiere marcar diferencias entre regiones o estructuras continuas que poseen intensidades relativamente parecidas.

A continuación, se presenta, a modo de ejemplo, una imagen con su respectivo histograma e histograma relativo acumulado, y posteriormente cómo se ven cuando se ha aplicado la ecualización:

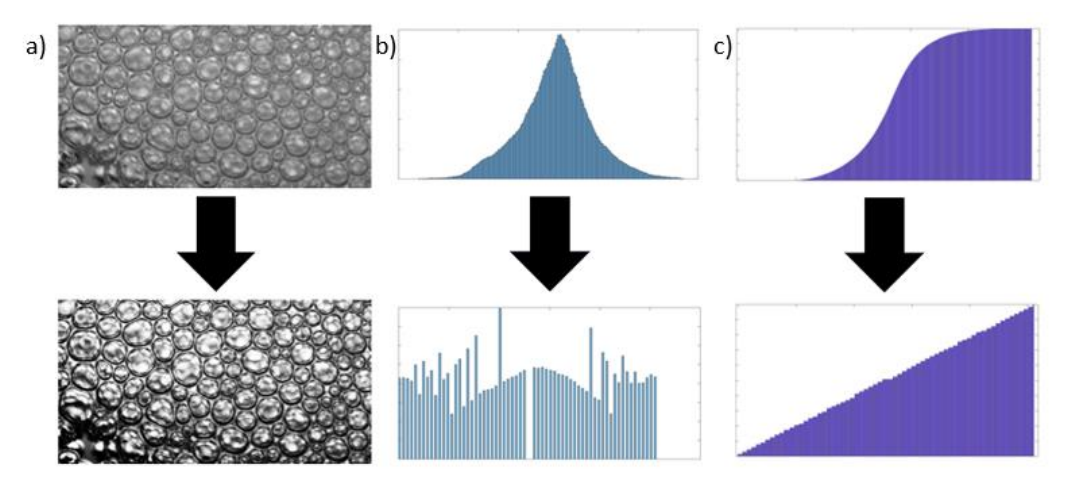

<span id="page-25-1"></span>*Ilustración 6: a) Ecualización de una imagen en escala de grises b) Ecualización de un histograma c) Ecualización de un histograma relativo acumulado. Elaboración Propia*

#### 2.3.2.3. Algoritmos para detección de bordes

Un borde se puede definir como una zona donde existe un cambio en las intensidades lo suficientemente notorio, como para poder determinar a simple vista que esos dos sectores pertenecen a estructuras distintas (Davis, 1975).

La detección de bordes es una de las herramientas más utilizadas e importantes del procesamiento de imágenes digitales, puesto que permite identificar áreas que presentan cierta homogeneidad y separarlas de las circundantes por líneas.

Para el desarrollo de esta memoria, la utilización de algoritmos de detección de bordes se considera relevante en los métodos que buscan patrones texturales basándose en la diferencia de color entre los límites de las burbujas y el interior de estas.

Se debe mencionar que existen muchas metodologías que se pueden utilizar si se quiere encontrar bordes en una imagen. Una de las herramientas en las que varios de estos se basan es en el cálculo de las derivadas direccionales, es decir, en cómo varían los valores de las intensidades en una posición con respecto a sus vecinos próximos en base a una dirección determinada

Para el desarrollo de esta memoria, se ha estudiado el método de convolución de imagen. Para aplicar este filtro, se requiere de una imagen y de una matriz que se denomina núcleo de convolución, que suele ser una matriz cuadrada de 3x3. Lo que se hace es analizar cada píxel de la imagen original y multiplicarlo a él y a sus 8 pixeles circundantes por el valor correspondiente en el núcleo. Luego se suman los nueve valores y se reemplaza por el valor obtenido (Giménez Palomares, Monsoriu Serrá, & Alemany Martínez, 2016). En la Ilustración 7 se puede apreciar un ejemplo de este proceso:

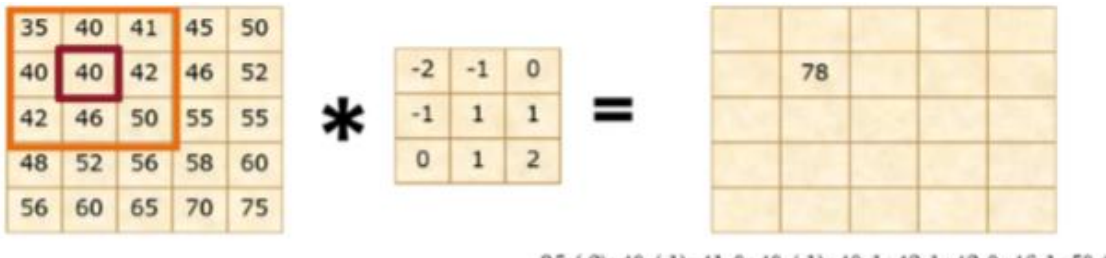

 $35 \cdot (-2) + 40 \cdot (-1) + 41 \cdot 0 + 40 \cdot (-1) + 40 \cdot 1 + 42 \cdot 1 + 42 \cdot 0 + 46 \cdot 1 + 50 \cdot 2 = 78$ 

*Ilustración 7: Aplicación de Convolución de Imagen.* (Giménez Palomares et al., 2016)

<span id="page-26-0"></span>Este algoritmo se puede utilizar para destacar los bordes de una imagen. Para ello se requiere que el núcleo sea una matriz adecuada para este fin, como es el caso de los filtros Prewitt o Sobel (Gonzalez & Woods, 2008).Algunas de ellas están diseñadas con el fin de poder detectar bordes direccionales o detectar todos los bordes posibles.

# <span id="page-27-0"></span>2.4. Análisis estadístico y geoestadístico de datos

La geoestadística es definida como la aplicación de métodos probabilísticos a variables regionalizadas, es decir, variables que están limitadas a ciertos sectores y que dependen de la ubicación espacial. Las distintas herramientas geoestadísticas se utilizan para saber cuál es el comportamiento que una variable tiene espacialmente, en cuanto a las direcciones en las que tienda a comportarse de ciertas maneras, y ver las distancias en las que mantienen cierta regularidad.

La geoestadística tiene una gran importancia en el campo de la minería, ya que es la base de una de las áreas más relevantes de las etapas de estudio de factibilidad de un proyecto minero, que es la evaluación de yacimientos, la cual se encarga de predecir la distribución espacial del mineral de interés y las leyes promedio presentes en cada sector que se esté explorando.

El desarrollo de esta memoria se enmarca en el área del procesamiento de minerales y la metalurgia, la cual, si bien también está dentro del negocio minero, no está directamente relacionada con la evaluación de yacimientos. Sin embargo, se ha planteado que varias de las herramientas que se utilizan para analizar espacialmente cómo distribuyen leyes en un yacimiento también podrían ser utilizadas para poder analizar cómo distribuyen los pixeles de una imagen.

Normalmente, la geoestadística se aplica para describir y predecir propiedades físicas o químicas de los yacimientos y analizar como varían estas espacialmente, tales como la ley de un mineral o elemento en específico, o a características como la densidad o la dureza de las rocas. En el caso de esta memoria, se tiene pensado aplicar las herramientas de geoestadística para poder analizar espacialmente imágenes de burbujas, tomando en cuenta la estructura o textura que estas presenten y buscando patrones que puedan indicar la calidad.

La base de la geoestadística es el estudio de las variables regionalizadas. Una variable regionalizada puede describirse matemáticamente como una función f(x,y,z), la cual queda definida por la ubicación espacial donde es medida, por lo que se deduce que estas definen, entre otros aspectos, la continuidad espacial que tendrá la variable que se está estudiando. Los valores de las posiciones pueden ser discretos, tales como las ubicaciones de zonas de muestreo en un yacimiento o los pixeles de una imagen, o también pueden ser continuos, como los modelos de distribución de mineral que se obtienen a partir de los pozos de muestreo mencionados anteriormente.

La base del trabajo que se debe realizar está en la matriz de datos. Esta es un arreglo de números, donde cada uno tiene una posición y un valor en específico. En la aplicación en evaluación de yacimientos, las posiciones suelen representar coordenadas en específico, mientras que los valores son las leyes por estimar. Para el desarrollo de esta memoria, las matrices son las que se obtienen de las imágenes, donde se indicó que cada posición corresponde a la ubicación de un píxel, y el valor numérico corresponde al valor de la intensidad en escala de grises.

Como regla general, existen tres aspectos que es relevante estudiar a la hora de hacer un análisis geoestadístico (Matheron, 1963):

- 1) Isotropía: Esta es la tendencia que tiene una variable que presenta preferencia en cuanto a la dirección o la zona en la que se ubica. Se dice que una variable es isótropa cuando esta no posee direcciones preferenciales, o no se presenta en zonas específicas, es decir, está repartida de manera pareja y, en algunos casos, aleatoria sobre el espacio. Por otro lado, una variable se dice anisótropa cuando se pueden apreciar direcciones preferenciales en las que esta se presenta o está concentrada en zonas específicas.
- 2) Alcance: Es la distancia en la cual una variable se sigue manteniendo con correlación y tendencia similar si es medida desde un punto en específico. Si un dato está más alejado desde la distancia de alcance, se dice que este ya no tiene correlación con los que si están dentro de ella.
- 3) Dispersión: Es la tendencia que presenta una variable a mantenerse acumulada y localizada en zonas en específico. Existen variables que pueden tender a mantenerse como un todo, y otras que tienden a mantenerse repartidas en un área.

Estas tres características pueden ser observadas con dos de las herramientas más básicas de la geoestadística: el variograma y el mapa variográfico. Estas dos son consideradas como una de las bases del sistema de caracterización de espuma que se ha desarrollado previo a esta memoria, por lo que se ha escrito una sección para hablar más a fondo de ellas.

#### <span id="page-28-0"></span>2.4.1. Variograma y Mapa Variográfico

#### 2.4.1.1. Variograma

El variograma es una de las herramientas más básicas a la hora de hacer un análisis geoestadístico. Es una curva que representa numéricamente el grado de continuidad de una variable regionalizada. El variograma indica la diferencia promedio que existe entre dos puntos que están a una distancia específica y en una dirección dada.

La ecuación que define un variograma, para una matriz discreta de números, es la siguiente:

$$
\gamma(h) = \frac{1}{2 N(H)} \sum_{i=1}^{N(h)} [Z(u_i) - Z(u_i + h)]^2
$$

<span id="page-28-1"></span>En la ecuación, h es la distancia específica a la que se desea medir el variograma, Z es punto del plano, u<sup>i</sup> es la coordenada que este en el plano y N(h) es el número de pares de puntos que se encuentran a esa distancia. Como ui y h representan una coordenada y h un vector de desplazamiento, ambos son vectores y se pertenecen a un espacio  $\mathbb{R}^2$ .

El procedimiento para construir un variograma es el siguiente:

- 1) Se selecciona la matriz de datos con la que se desea trabajar.
- 2) Se eligen cuales van a ser las distancias y la dirección en las cuales se va a medir el variograma.
- 3) Para una distancia en específico, se buscan todos aquellos pares de puntos que estén en la dirección escogida y que estén separados en la distancia previamente dicha.

*Ecuación 1: Ecuación del Variograma.*

- 4) Se calcula el cuadrado de la diferencia entre todos estos pares de puntos y se calcula el promedio de esas diferencias cuadráticas.
- 5) Se repite el proceso para todas las demás distancias escogidas.

Gráficamente, un variograma suele ser una curva ascendente, donde en el eje X se encuentran varias distancias a las que se ha evaluado, y en el eje Y el valor que se ha obtenido de la ecuación.

A continuación, se presenta, a modo de ejemplo, una imagen en escala de grises con sus respectivos variogramas horizontales y verticales. En cada imagen de los variogramas, los pasos representan la cantidad de pixeles de distancia a usar en el eje X. La imagen utilizada es un degrade de escalas de grises, por lo que los variogramas presentan continuidad:

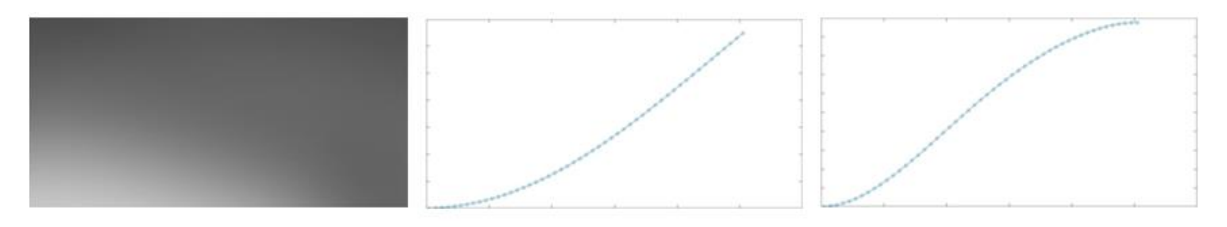

*Ilustración 8: a) Imagen en escala de grises b) Variograma horizontal c) Variograma vertical. Elaboración propia.*

<span id="page-29-0"></span>En un variograma es posible identificar el grado de alcance que tiene una variable regionalizada y la dispersión de los datos. La dispersión se puede deducir solo observando la forma de la curva que se ha construido. Si esta presenta continuidad y una forma definida, se deduce que la variable es continua, mientras que, si es irregular, se dice que la variable está dispersa. En la Ilustración 7 se puede apreciar la diferencia entre ambos casos:

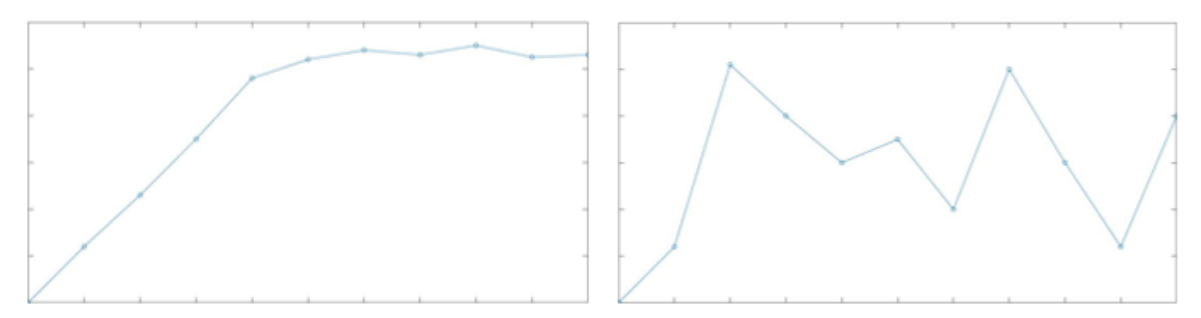

*Ilustración 9: a) Variograma de Variable continua b) Variograma de Variable Dispersa. Elaboración propia.*

<span id="page-29-1"></span>El alcance se puede apreciar analizando la estructura del variograma. Un variograma que representa una variable regionalizada que pierde correlación con la distancia suele crecer hasta llegar a un punto a partir del cual se mantiene en un valor relativamente constante. El valor constante al que se llega se denomina "meseta", mientras que la distancia en la que se alcanza la meseta se denomina "alcance". Mientras el alcance sea mayor, significa que mayor es la distancia a la cual se pueden encontrar un par de puntos que estén correlacionados.

En la Ilustración 10 se puede apreciar la forma que tiene un variograma de una variable regionalizada que pierde correlación con la distancia. En este caso, se puede apreciar como presenta una meseta de valor aproximadamente 55, mientras que su alcance es de aproximadamente 40. Es importante destacar que tanto la meseta como el alcance muchas veces no son valores totalmente claros, por lo que deben ser definidos empíricamente por la persona que está viendo el variograma:

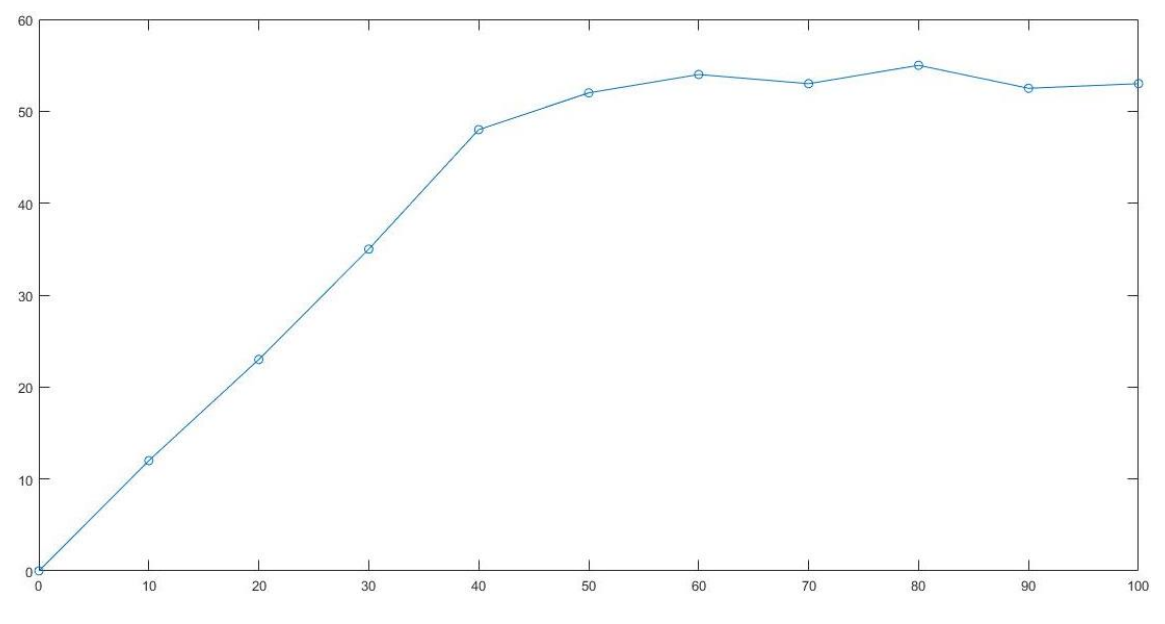

*Ilustración 10: Variograma con alcance y meseta. Elaboración propia.*

#### <span id="page-30-0"></span>2.4.1.2. Mapa Variográfico

Un mapa Variográfico es la principal herramienta para poder encontrar anisotropías en una variable regionalizada. Un mapa variográfico es una representación en dos dimensiones que muestra la forma en que cambia el valor del variograma dependiendo de la dirección y de la distancia. Visualmente, un mapa variográfico se ve como un mapa de colores, donde la ubicación de cada píxel representa una distancia en específico, mientras que su color representa el valor del variograma.

Para construir un mapa variográfico se deben seguir los siguientes pasos:

- 1) Se debe elegir la matriz de datos a analizar.
- 2) Se debe elegir el radio máximo que se desea graficar. Este es el límite al cual llegará el mapa variográfico. Este siempre debe ser menor que la menor dimensión de la matriz con la que se esté trabajando.
- 3) Se debe calcular el valor del variograma para cada una de las combinaciones de distancias y direcciones posibles.

Un mapa variográfico es siempre simétrico. Esto se debe a que calcular un variograma a una distancia h con una dirección determinada es equivalente a hacerlo en la misma distancia, pero con sentido opuesto. El punto central de un mapa variográfico siempre vale 0, ya que representa la diferencia del valor de un punto consigo mismo. En la Ilustración 11, se puede apreciar cómo se ve un mapa variográfico:

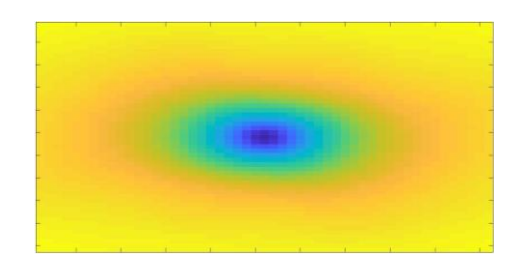

*Ilustración 11: Mapa Variográfico. Elaboración propia.*

<span id="page-31-0"></span>A partir de un mapa variográfico es posible identificar dos tipos de anisotropías.

1) Anisotropía direccional: Ocurre cuando la variable regionalizada tiende a presentarse en direcciones específicas, en zonas que no son muy amplias. En la Ilustración 12 se puede apreciar cómo se ve una imagen con anisotropía direccional y su respectivo mapa variográfico:

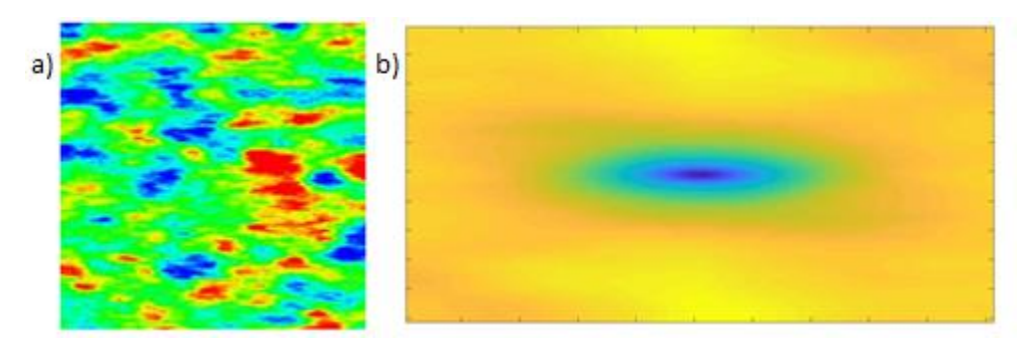

<span id="page-31-1"></span>*Ilustración 12: a) Imagen con anisotropía direccional b) Mapa variografico con anisotropía direccional.* (Garrido, 2018)

2) Anisotropía zonal: Ocurre cuando la variable regionalizada tiende a presentarse en zonas específicas que se acumulan en sitios precisos del plano. En la Ilustración 13 se puede apreciar cómo se ve una imagen con anisotropía zonal y su respectivo mapa variográfico:

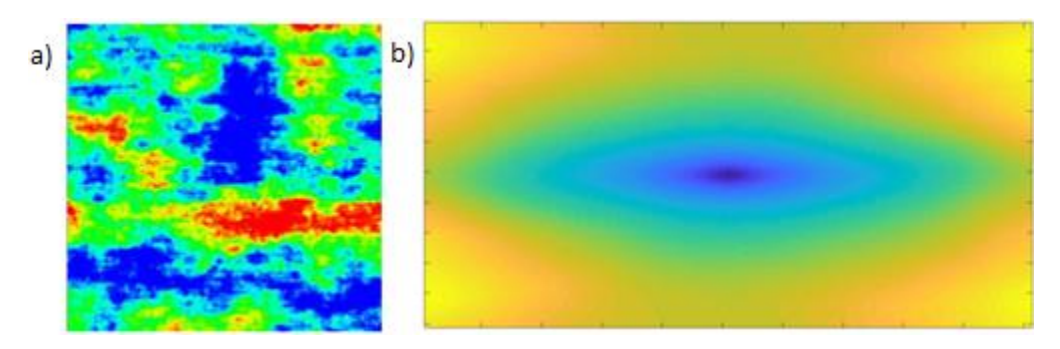

*Ilustración 13: a) Imagen con anisotropía zonal b) Mapa variográfico con anisotropía zonal.* (Garrido, 2018)

<span id="page-31-2"></span>Una imagen que no presente anisotropía aparente y su respectivo mapa variográfico se ven como en la Ilustración 14:

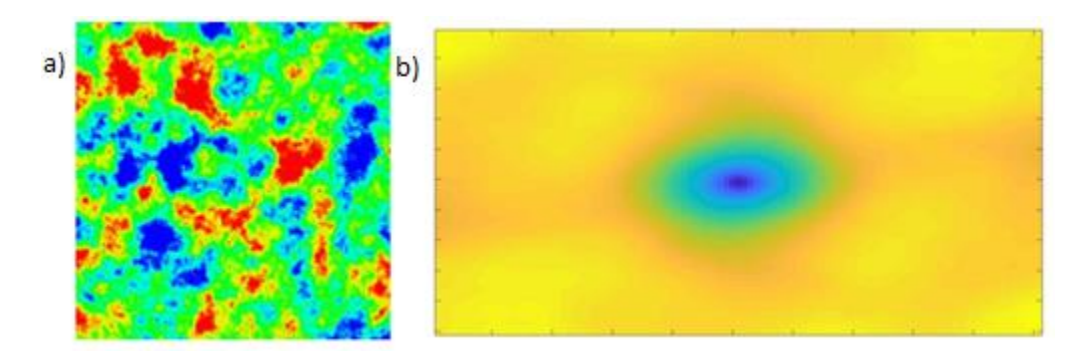

*Ilustración 14: a) Imagen sin anisotropía b) Mapa variográfico sin anisotropía.* (Garrido, 2018)

<span id="page-32-1"></span>Para el desarrollo de esta memoria, el mapa variográfico es una de las principales herramientas de comparación entre dos imágenes. Para hacer la comparación de mapas variográficos, no hay que olvidar que estos pueden ser vistos, al igual que las imágenes, como simples matrices de números, por lo que las operaciones de comparación que se realicen para definir la similitud se realizan directamente sobre estas matrices.

#### <span id="page-32-0"></span>2.4.2. Textura y Análisis textural

Tal como indica el nombre de esta memoria, el análisis que se ha de realizar en las imágenes de espuma es un análisis textural, por lo que es relevante definir previamente qué se entiende por textura en este caso en específico. Si bien no existe una definición exacta ni estricta de textura, esta puede entenderse como una serie de patrones, complejos o simples, compuestos de una serie de unidades más básicas. También se puede describir como una agrupación ordenada de similitudes en una imagen. (Materka & Strzelecki, 1998)

Una textura está basada en los elementos más simples que la componen. Estos deben estar ordenados bajo cierta regularidad y estructura para poder definir que en la imagen se presenta un patrón que se puede describir como textura. Las características que permiten definir individualmente a cada una de estas estructuras y que son relevantes para el desarrollo de esta memoria son iluminación, uniformidad, densidad, regularidad, direccionalidad y suavidad (Materka & Strzelecki, 1998).

En el contexto de esta memoria, las estructuras básicas que constituyen la textura a estudiar son las burbujas. Estas quedan definidas espacialmente como un área homogénea, limitada por un borde delgado, que empalma directamente con otras burbujas. El área definida por una burbuja en específico puede presentar variaciones en la iluminación y en suavidad, pero se considera como base que la distribución de burbujas es homogénea y uniforme.

Una textura genérica puede ser estudiada mediante 4 tipos de análisis con el fin de ser caracterizada: (1) su estructura, es decir, estudiar cuales son los componentes más básicos que la forman, (2) sus estadísticas, es decir, estudiar los números que se pueden extraer del análisis estructural (3) un modelo con el cual se puede simular y (4) aplicando una transformada y estudiando las características obtenidas en el nuevo espacio (Díaz, 2017). Para el caso de esta memoria, tal como indica su título, los métodos a aplicar se basan en el análisis estadístico.

El análisis estadístico busca describir una textura en función de las distribuciones y las mediciones estadísticas que se pueden observar en las intensidades en escala de grises de los pixeles de una imagen. Este tipo de análisis plantea que una textura en particular puede ser descrita completamente por las mediciones estadísticas y en este caso, también se planea utilizar herramientas del área de la geoestadística para describirla (Materka & Strzelecki, 1998).

En base a lo mencionado anteriormente, con un análisis estadístico no se hace necesario identificar individualmente cada burbuja como una estructura única y separada de las demás, ya que esta distinción está implícitamente descrita en las propiedades geoestadísticas de la imagen. Esto se considera importante, ya que la labor de caracterizar la textura en función de todas las burbujas por separado es más compleja y, por lo general, requiere mayor tiempo de procesamiento que calcular las estadísticas.

#### <span id="page-33-0"></span>2.4.3. Métricas de comparación de variables

Como ya se ha explicado anteriormente, para poder conocer el grado de similitud de dos imágenes se pueden recurrir a diversas herramientas para poder hacer la comparación entre ellas, tales como un mapa variográfico, si se hace un previo análisis geoestadístico, o la distribución de datos si se está trabajando con las matrices de manera directa. A continuación, se describen los métodos de comparación utilizados en esta memoria, dependiendo de la forma que se haya utilizado para caracterizar las imágenes de espuma.

#### 2.4.3.1. Comparación de matrices de datos

La metodología utilizada en este caso es el cálculo del error cuadrático medio, que es el método más simple a la hora de comparar dos matrices de números. Este se basa en calcular el error que existe entre las dos matrices, mediante la diferencia existente entre ellas. La matriz que se genera por esta diferencia se denomina matriz de error.

$$
\begin{pmatrix} a_{11} & \cdots & a_{1n} \\ \vdots & \ddots & \vdots \\ a_{n1} & \cdots & a_{nn} \end{pmatrix} - \begin{pmatrix} b_{11} & \cdots & b_{1n} \\ \vdots & \ddots & \vdots \\ b_{n1} & \cdots & b_{nn} \end{pmatrix} = \begin{pmatrix} a_{11} - b_{11} & \cdots & a_{1n} - b_{1n} \\ \vdots & \ddots & \vdots \\ a_{n1} - b_{n1} & \cdots & a_{nn} - b_{nn} \end{pmatrix}
$$

*Ecuación 2: Definición de Matriz de Error*

<span id="page-33-1"></span>Una vez obtenida la matriz de error se debe elevar al cuadrado cada elemento de esta, ya que pueden existir elementos que sean de distinto signo, y como se desea que todos los elementos sean del mismo signo para poder sumarlos, el aplicar la segunda potencia permite dejar todos los elementos positivos.

$$
\begin{pmatrix} [a_{11} - b_{11}]^2 & \cdots & [a_{1n} - b_{1n}]^2 \\ \vdots & \ddots & \vdots \\ [a_{n1} - b_{n1}]^2 & \cdots & [a_{nn} - b_{nn}]^2 \end{pmatrix}
$$

*Ecuación 3: Definición de Matriz de Error Cuadrático*

<span id="page-33-2"></span>Finalmente, el error cuadrático medio se calcula como la sumatoria de todos los elementos de la matriz de error cuadrático.

$$
ECM = \frac{\sum \begin{pmatrix} [a_{11} - b_{11}]^2 & \cdots & [a_{1n} - b_{1n}]^2 \\ \vdots & \ddots & \vdots \\ [a_{n1} - b_{n1}]^2 & \cdots & [a_{nn} - b_{nn}]^2 \end{pmatrix}}{n}
$$

Ecuación 4: *Definición* de Error Cuadrático Medio

<span id="page-34-1"></span>Como se puede apreciar, se hace necesario que las matrices a comparar sean del mismo tamaño, para que la resta pueda realizarse. Esto implica que, al momento de aplicar el algoritmo de comparación, se hace necesario que todos los mapas variográficos sean del mismo radio, o si se desea comparar histogramas de datos, estos deben tener la misma cantidad de intervalos.

Una de las principales limitaciones de la aplicación del error cuadrático medio es que no es capaz de representar la desviación estándar existente entre todos los errores que se presentan. Por ejemplo, en la Ilustración 15 se puede apreciar que ambas matrices presentan errores cuadráticos medios muy similares de 162 y 163 respectivamente. Sin embargo, en la primera matriz este valor se encuentra distribuido entre todos los cuadrantes, mientras que en la segunda se tiende a concentrar en áreas en específico, en tanto que en otras este tiene un valor nulo:

| $\begin{bmatrix} 4 & 25 & 9 \\ 4 & 36 & 25 \\ 9 & 25 & 25 \end{bmatrix} \begin{bmatrix} 81 & 9 & 0 \\ 0 & 0 & 64 \\ 0 & 0 & 9 \end{bmatrix}$ |  |  |  |
|----------------------------------------------------------------------------------------------------|--|--|--|
|                                                                                                    |  |  |  |

<span id="page-34-0"></span>*Ilustración 15: Dos matrices de errores cuadráticos con simular valor de error cuadrático medio. Elaboración propia.*

#### 2.4.3.2. Comparación de Distribuciones de datos

Una distribución de datos se basa en un modelo matemático previo, al cual los datos existentes se ajustan en función de los parámetros que definen el modelo. El modelo tiene como base una ecuación, cuyo nombre es "función de densidad", que es capaz de representar la frecuencia de los datos que se han entregado.

Por ejemplo, una distribución de datos normal es aquella que queda definida por la media de los datos (μ) y la desviación estándar (σ) de estos, y representa que la frecuencia de los datos está repartida con una forma de campana, en la cual la función de densidad es la siguiente:

$$
f(x) = \frac{1}{\sigma\sqrt{2\pi}}e^{\frac{-(x-\mu)^2}{2\sigma^2}}
$$

*Ecuación 5: Función de densidad normal*

<span id="page-34-2"></span>Para el desarrollo de esta memoria, se ha tomado como supuesto que algunas distribuciones con las que se debe trabajar se pueden modelar con una distribución normal. Como ya se mencionó, esta distribución queda definida tanto por la media de sus datos, como por la desviación estándar. La media indica en qué punto se ubica la cúspide de la campana, mientras que la desviación estándar muestra que tan ancha y alta es esta. En la Ilustración 16 se muestra como se ve la comparación entre tres de estas distribuciones, con distintos parámetros.

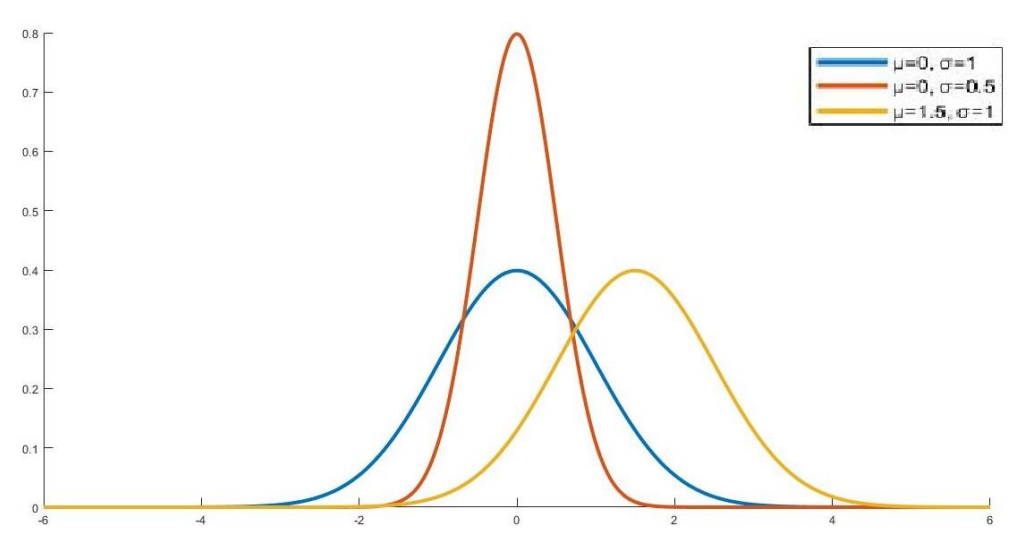

*Ilustración 16: Gráficos de distribuciones normales. Elaboración propia.*

<span id="page-35-0"></span>Además, se puede presentar el caso en que un grupo de datos puede estar a su vez, dividido en grupos de datos más pequeños, donde cada agrupación está relacionada con las demás. Para representar estos casos, existen las distribuciones multivariables, las cuales quedan definidas por las estadísticas de cada agrupación de datos. Cada una de estas agrupaciones es tratada como una variable independiente.

Para el desarrollo de esta memoria, se ha puesto como base que las distribuciones de datos multivariables que se deben utilizar se pueden modelar con una función normal multivariable (Díaz, 2017). Al igual que en el caso de la distribución univariable, esta está definida en función de las medias de cada una de las variables, y las covarianzas entre estas, que es la medida de la variabilidad que existen entre dos variables. Como cada subconjunto cuenta con su propia media y a cada subconjunto se le puede calcular la covarianza con respecto a los demás, estas dos variables se pueden representar matemáticamente como un vector y una matriz respectivamente. Si cada subconjunto se le designa como  $X_i$ , se tiene que las variables que definen una distribución normal multivariable se pueden escribir como:

$$
\binom{\mu_1}{\vdots} \binom{\text{Cov}(X_1, X_1) \cdots \text{Cov}(X_1, X_n)}{\text{Cov}(X_n, X_1) \cdots \text{Cov}(X_n, X_n)}
$$

*Ecuación 6: Vector de medias y matriz de covarianzas*

<span id="page-35-1"></span>Para comparar dos distribuciones multivariables, se aplican herramientas que permitan obtener un parámetro que indique el grado de similitud en función de los parámetros que definen la distribución. Para el caso de la distribución Gaussiana multivariable, existe una medición denominada divergencia de Kullback–Leibler, la cual se define como una pseudo distancia entre dos distribuciones. Esta divergencia es menor si dos distribuciones son más parecidas y vale 0 cuando se compara dos distribuciones que son idénticas. La utilización de esta herramienta se debe a que es fácil de obtener ya que es una ecuación simple y lineal entre los parámetros de las dos distribuciones (Contreras-Reyes & Arellano-Valle, 2012)
Para dos distribuciones normales multivariadas Y1 e Y2, cada una con su respectivos vectores medias μ<sub>1</sub> y μ<sub>2</sub> y matrices de covarianza S<sub>1</sub> y S<sub>2</sub>, la Divergencia de Kullback–Leibler se puede escribir de la siguiente manera (Díaz, 2017):

$$
KL(Y_1, Y_2) = \frac{1}{2} \times [(tr (S_2^{-1}S_1) + (\mu_2 - \mu_1)^T \times S_2^{-1} \times (\mu_2 - \mu_1) - n + ln(\frac{det(S_2)}{det(S_1)})]
$$

*Ecuación 7: Divergencia de Kullback-Leibler para distribuciones normales multivariables*

La divergencia de Kullback-Leibler también puede aplicarse a una distribución univariable normal. En este caso, se trabaja con las medias de las distribuciones y con sus desviaciones estándar. Si se tiene dos distribuciones Y<sub>1</sub> e Y<sub>2</sub>, cada una con su respectivas medias  $\mu_1$  y  $\mu_2$ y desviaciones estándar σ<sub>1</sub> y σ<sub>2</sub>, la divergencia de Kullback–Leibler se puede escribir de la siguiente manera (Gil, Alajaji, & Linder, 2013):

$$
KL(Y_1, Y_2) = \frac{1}{2\sigma_1^2} [(\mu_1 - \mu_2)^2 + \sigma_2^2 - \sigma_1^2] + ln \frac{\sigma_1}{\sigma_2}
$$

*Ecuación 8: Divergencia de Kullback-Leibler para distribuciones normales univariables*

# 3. Metodología

El desarrollo de esta memoria tuvo tres etapas principales: La obtención de la base de datos de imágenes de espuma a utilizar, el estudio e implementación de algoritmos para la caracterización de dichas imagenes, y la ejecución de estos algoritmos con el fin de estudiar su eficiencia y precisión.

La obtención de la base de datos se realizó con el fin de poder tener un conjunto de imágenes para corroborar el correcto funcionamiento de los algoritmos. Estas imágenes debían provenir de un ambiente industrial real o simulado. Las primeras pruebas de algoritmos de caracterización ya se habían realizado previamente al desarrollo de esta memoria (Mesa et al., 2016), pero no se habían hecho con imágenes industriales. Por este motivo, se consideró relevante construir una nueva bases de datos que reflejara de mejor manera este nuevo contexto de aplicación.

Esta base de datos se obtuvo mediante la utilización de un equipo de laboratorio denominado celda de flotación Magoteaux, la cual, debido a su estructura, permite obtener imágenes de la espuma de flotación sin que estorben otras piezas de la maquina en el proceso. Se contó con una cámara fotográfica profesional, la cual fue ubicada sobre el equipo. Se manipularon diversas variables del proceso con el fin de poder obtener distintas imágenes, lo cual podría ser después catalogado como diferentes calidades.

Las variables que se manipularon en los experimentos fueron la mineralogía de alimentación, el flujo de aire que se inyecta la celda y las dosis de reactivos. Con esto, se buscó identificar qué variable es más influyente a la hora de generar espumas de buena o mala calidad, como también para verificar qué combinaciones de variables son las que pueden incidir en generar los casos anteriormente dichos.

Para estandarizar el proceso de flotación y asegurarse que todas las imágenes fueron tomadas en las mismas condiciones, se creó un protocolo de flotación. En este protocolo, se identifican claramente los valores que tomarán los parámetros que intervienen en el proceso, como son: la masa de mineral y agua, los tiempos de acondicionamiento, las dosis de mineral que se deben aplicar en cada caso de estudio en específico, los flujos de aire que se deben inyectar y la cantidad de imágenes a tomar en cada caso de estudio.

Una vez obtenida la base de datos, se prosiguió con la etapa de estudio y programación de algoritmos. Esta etapa se hizo con el fin de identificar qué algoritmos resultaban más apropiados para la caracterización de espumas de flotación según su calidad. La efectividad de cada algoritmo estudiado fue cuantizada mediante dos resultados que se consideraron los más relevantes: (1) La precisión, es decir, la capacidad de un algoritmo en específico de indicar si una imagen pertenece a una determinada categoría predefinida previamente, y (2) El tiempo de procesamiento por imagen, incluyendo todas las labores que se deban ejecutar sobre la imagen.

Para el desarrollo de estos algoritmos, se contó con varios códigos prexistentes que fueron utilizados en la investigación previamente nombrada, los cuales fueron adaptados según las necesidades de la memoria. Sin embargo, también hubo varias etapas que debieron ser programadas desde cero. Ante la complejidad que representó todo este proceso, se decidió dividir cada uno de los métodos estudiados en distintas etapas. Existían etapas que eran equivalentes entre sí para todos los métodos, mientras que algunas variaban de acuerdo con el algoritmo que se estaba probando. La idea de hacer esta división tuvo relación con poder reutilizar los códigos que fuesen idénticos.

Las etapas previamente mencionadas son cuatro y son las siguientes:

- 1) Carga y procesamiento: Es cuando las imágenes se transforman en matrices de números.
- 2) Caracterización: Es cuando se obtiene la matriz de características que describe la textura en cuestión.
- 3) Comparación: Es cuando la matriz de características de cada imagen es comparada con las demás.
- 4) Clasificación: Es cuando a partir de la comparación anteriormente hecha se elige cual es la categoría que mejor describe la textura de la imagen.

Las etapas (1) y (4) contaban con un algoritmo único, mientras que las etapas (2) y (3) contaban con cinco y dos métodos posibles respectivamente. Dado que la forma de comparación depende de la manera que se realiza la caracterización, finalmente se tiene 5 posibles algoritmos completos que realizaban el trabajo de clasificar. De los cinco algoritmos de caracterización, hubo dos que tenían la misma base y que fueron ideados y desarrollados completamente durante el trabajo en la memoria, los cuales fueron aquellos que se basan en el conteo de bordes en las imágenes.

## 3.1. Pruebas de Flotación

Para poder verificar el correcto funcionamiento del algoritmo completo de caracterización de imágenes, se requiere de una base de datos de imágenes con espumas en distintas condiciones. Esto se debe a que cada combinación de parámetros afecta en la calidad de la recuperación de mineral que se obtiene, lo que a su vez afecta en la estructura de la espuma, como se ha explicado anteriormente.

Para las primeras etapas del desarrollo de esta memoria, se trabajó con dos bases de datos de imágenes de espumas de flotación de laboratorio (Díaz, 2017). Cada una de estas fue creada en un tipo distinto de celda y presenta características particulares:

- 1) El primer set de imágenes fue creado en una celda cuasi 2D. Esto significa que tiene una dimensión mucho más pequeña que las otras dos, siendo específicamente de 20 cm de altura, 15 cm de largo y 1 cm de profundidad, haciendo que las burbujas que se generaron fuesen casi planas. Esta base de datos cuenta con un total de 81 imágenes, las cuales están divididas en 3 categorías de 27 imágenes cada una. Las categorías se diferencian entre sí por el tipo de espumante que fue añadido para poder generar las burbujas. Esta base de datos se caracteriza porque las imágenes poseen un claro contraste entre el interior de una burbuja y el borde de esta, por lo que la silueta se muestra bien definida.
- 2) El segundo set de imágenes fue creado en una columna de flotación de laboratorio, la cual tenía forma cilíndrica, con dimensiones de 4 metros de alto y 10.16 cm de diámetro. Esta base de datos cuenta con un total de 264 imágenes, las cuales están divididas en 4

categorías de 66 imágenes cada una. A diferencia de la base de datos anterior, en esta, las burbujas si bien tienen una forma definida, los colores de los bordes no contrastan tanto como en la base de datos anterior, por lo que la caracterización de las imágenes se vuelve más compleja, ya que debe hacerse con los colores del brillo en el cuerpo de las burbujas.

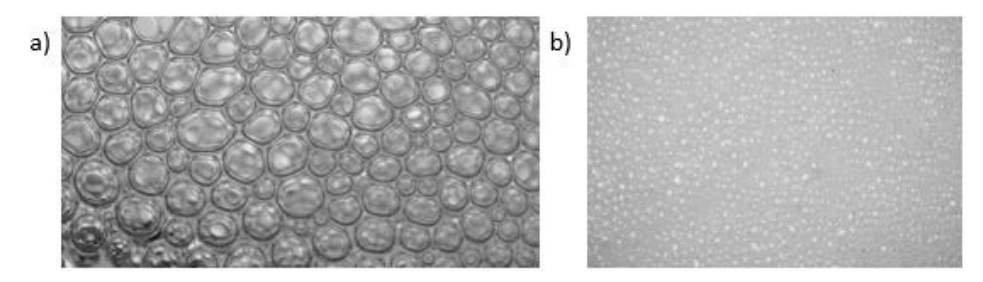

*Ilustración 17: a) Imagen obtenida de la celda Cuasi 2D. b) Imagen obtenida de la columna de flotación. (Díaz, 2017)*

La prueba de los algoritmos nuevos que se programaron fue realizada con la primera de las bases de datos mencionadas. Esto debido a que la forma definida de las burbujas y el contraste entre cuerpo y borde de estas hace que los algoritmos de caracterización puedan identificar más fácilmente la textura presente en la imagen. De esta manera, se puede llegar a saber preliminarmente si las metodologías presentadas efectivamente tienen la capacidad de caracterizar una textura y podrían ser aplicadas en casos de estudio más complejos, o si no poseen esa capacidad y deben ser descartadas.

Sin embargo, las espumas de flotación industriales suelen ser diferentes a las que se pudieron obtener de los experimentos anteriormente mencionados. Esto debido a que estas espumas constaban originalmente de dos fases, que son el agua y el aire, además de los espumantes que permiten la formación de una espuma estable, mientras que en una celda industrial se cuenta con una fase extra que es el sólido por flotar. La presencia de esta tercera fase genera cambios en las burbujas. Una espuma de laboratorio tiende a ser traslucida, con brillo en algunos puntos específicos y en los bordes de las burbujas debido a la iluminación. Esto último permite captar la estructura que se presenta en la imagen. Por otro lado, una espuma de flotación industrial tiende a poseer el color del mineral o mezcla de minerales que se están procesando, y dependiendo de las condiciones de iluminación que se posean, es posible que la estructura sea visible o solo se vean los reflejos de la luz en la superficie de las burbujas.

Por ejemplo, en la Ilustración 20 se puede apreciar la diferencia entre una espuma de flotación de laboratorio, y una espuma que simula las condiciones que se tienen en una celda de flotación industrial:

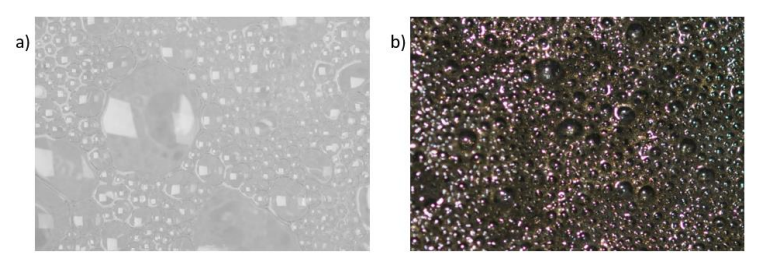

*Ilustración 18: a) Espuma de flotación de laboratorio* (Díaz, 2017) *b) Espuma de flotación industrial simulada. Elaboración propia.*

Además, se debe considerar que las condiciones en que se obtienen las imágenes de las espumas de flotación a analizar, son totalmente diferentes cuando se trata de un caso de estudio en laboratorio que cuando se trata de un caso industrial. Esto es debido a las condiciones de montaje utilizado y a los mismos equipos que captan las imágenes. Las principales diferencias que se pueden captar entre los montajes son las siguientes:

- 1) Tipo de cámara: La cámara con la que se suele trabajar a la hora de realizar un estudio de laboratorio, suele ser una fotográfica, puesto que es importante poder captar la estructura en un momento preciso para poder realizar los análisis correspondientes. Por otro lado, en una faena, resulta más relevante poder tener un registro constante de las celdas en operación que registros intermitentes, por lo que se prefiere trabajar con cámaras de video.
- 2) Iluminación: El sistema de iluminación que se usa para obtener imágenes en un laboratorio es variable, siendo algunas opciones una pantalla de luz, un foco o el flash de la misma cámara. Por otro lado, la iluminación que se puede obtener en una planta de flotación industrial por lo general proviene de los focos que iluminan el edificio donde se encuentran las celdas o iluminación natural en caso de que las celdas estén al aire libre.
- 3) Ángulo: El ángulo en el que se ubica la cámara con respecto a la espuma a captar también es relevante, puesto que este afecta en la forma en que se aprecian las burbujas, viéndose estas más alargadas y distorsionadas si el ángulo es menor. En un estudio de laboratorio, es normal que la cámara se ubique formando un ángulo recto con respecto a la superficie de espuma a capturar. Por otro lado, en una instalación industrial la cámara suele estar instalada de tal manera que se pueda tener una visión más panorámica del equipo debido a las dimensiones que poseen, por lo que se ubica con un cierto ángulo, tal como se esquematiza en la Ilustración 21:

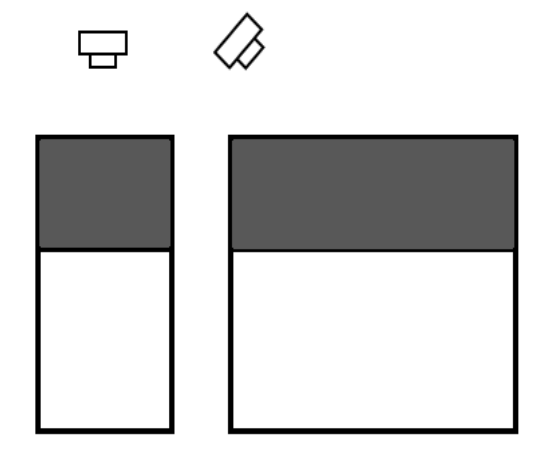

*Ilustración 19: Diferencia en ángulo de cámara entre celda de laboratorio y celda industrial. Elaboración Propia.*

Todas estas consideraciones deben tenerse en cuenta al momento de poder comparar la efectividad de las herramientas de caracterización y clasificación que se están estudiando, ya que es importante que, a la hora de comparar imágenes, estas hayan sido tomadas bajo las mismas condiciones de montaje, así la estructura de la espuma no se verá alterada por motivos externos.

# 3.1.1. Montaje Experimental

Para el desarrollo de esta memoria, las imágenes utilizadas se obtuvieron de una serie de pruebas de flotación en laboratorio, utilizando una celda de flotación de laboratorio llamada "Magotteaux float cell". Esta celda es un equipo que se utiliza para simular procesos de flotación continua en un espacio controlado, pudiendo manejarse parámetros como las revoluciones que tendrá el sistema de agitación o el flujo de aire que se alimenta. Las imágenes de espuma obtenidas de este equipo representan de manera fehaciente a aquellas que se pueden llegar a obtener en una planta real

Con el fin de abarcar la variedad de casos más amplia posible, se estudió cuáles son las variables que suelen ser manipuladas en una planta de flotación real. Con esto en mente, se ideó una lista de experimentos, que combinasen la mayor cantidad posible de estos parámetros. Por último, para estandarizar las condiciones de las imágenes tomadas, se realizó un protocolo de flotación, con un paso a paso de todo el procedimiento a seguir.

## 3.1.1.1. Equipos utilizados

Los principales elementos del montaje utilizados se pueden resumir en la celda, la cámara, la bomba de aire, y el medidor de pH y temperatura. Además, se contó con una serie de herramientas y equipos de laboratorio de soporte que se usaron para manipular el mineral y los reactivos. A continuación, se presenta una explicación detallada de cada uno de ellos.

# 3.1.1.1.1. Celda de flotación Magotteaux

Como se mencionó anteriormente, la celda de flotación Magotteaux es un equipo utilizado para realizar pruebas de flotación de mineral en escala de laboratorio, y que cuenta con las condiciones que hacen que esta sea lo más realista posible.

El equipo cuenta con una base trapezoidal metálica dentro de la cual se encuentran los circuitos y sistemas mecánicos. En la parte frontal se encuentran los controles desde donde se puede encender y manejar las revoluciones por segundo que tendrá el sistema de agitación y el flujo de inyección de aire. En la parte superior se encuentra la pieza rotatoria y que cuenta con el sistema de inyección de aire que se acopla a la celda en sí misma. En la Ilustración 22 se puede ver esta sección del equipo:

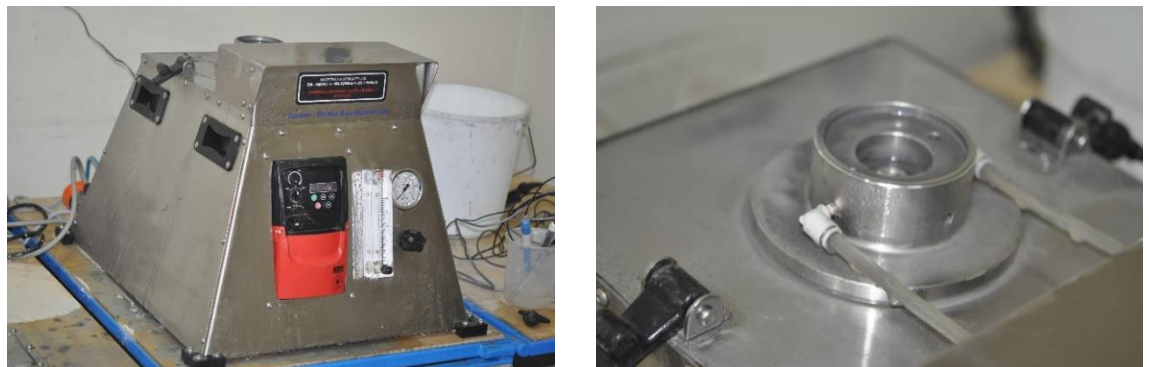

*Ilustración 20: Base de celda de flotación y mecanismo rotatorio superior. Elaboración propia.*

Por otro lado, la celda de flotación en sí es una caja de plástico transparente con asas laterales para ajustarla a la base y en el fondo de su interior se encuentra una rejilla con una pieza central que se acopla al sistema rotativo. Esta pieza central es la que produce el giro dentro de la celda y que inyecta aire en la misma. El equipo incluye celdas de distintos volúmenes, que van desde los 2 litros hasta los 5. Para el desarrollo de esta memoria se decidió utilizar la celda de 5 litros, ya que es la que posee el área más grande y adecuada para tomar las fotos.

En la Ilustración 23 se muestra una imagen de esta celda y como se ve cuando se acopla a la base:

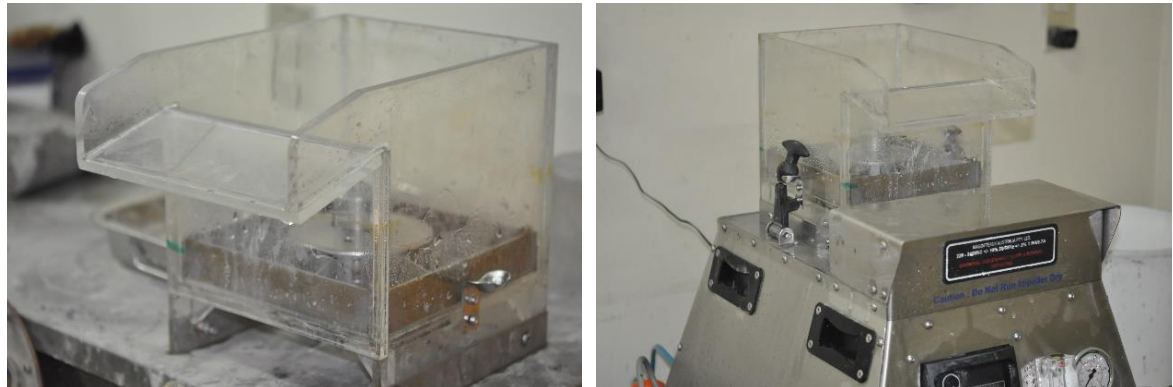

*Ilustración 21: Celda de flotación sola y acoplada a la base. Elaboración Propia.*

Se diferencia de los demás equipos de flotación de laboratorio en que la mayoría de estos cuenta con un sistema de agitación e inyección de aire que se ubica por sobre la celda misma. Esto hace que no sean útiles para el desarrollo de esta memoria, ya que no tienen espacio suficiente para poder instalar la cámara y tomar fotos. Por otro lado, el equipo Magotteaux está totalmente descubierto en su parte superior, lo que hace que si sea posible obtener fotos de esta zona.

Otro equipo que está relacionado con la celda es la bomba de aire. Esta bomba es externa y funciona de manera independiente, pero se acopla directamente a la base, la cual cuenta con el sistema para regular el flujo de aire.

## 3.1.1.1.2. Cámara

Como se discutió anteriormente, en una planta de flotación industrial se suelen tener cámaras de video en la parte superior de la celda. Así, el operador de la celda puede tener una vista en tiempo real de cuáles son las condiciones se encuentra la celda y la espuma que se está generando. Este hecho hace que sea difícil capturar de manera precisa la estructura de la espuma, y, por consiguiente, de la textura, ya que esta es dinámica en el proceso.

Para el desarrollo de esta memoria se optó por el uso de una cámara fotográfica profesional, con la cual se puede controlar de mejor manera el enfoque de las burbujas y obtener de forma más precisa una representación de la estructura de estas, y que tuviera una buena definición para poder tener imágenes con el mayor nivel de detalle posible. La cámara en cuestión es una Nikon D20, la cual tiene la particularidad de que la distancia focal puede ser ajustada manualmente, de manera automática o ambas, lo que permite que el enfoque y la resolución de la imagen pueda ser maximizada por el propio usuario del equipo.

En cuanto a la iluminación del proceso, se tomó en cuenta que la propia ubicación de la cámara sobre la celda podría generar problemas a la hora de sacar las fotos si es que solo se utilizaba la iluminación del laboratorio, ya que el equipo podría generar sombra sobre un cierto sector de la espuma y dejar otro con más iluminación. Para evitar esto, se prefirió trabajar directamente con el flash de la misma cámara activado. De esta manera, se tiene una iluminación pareja en todos los sectores de la celda que se están retratando, y al mismo tiempo se estandariza el grado de iluminación que tiene todas las imágenes, ya que la intensidad de iluminación que entrega el flash es igual en todas las fotos. Como limitación principal que se puede hallar a la hora de elegir el flash como sistema de iluminación, es que en ocasiones el exceso de brillo hace que se pierda en la imagen parte de la estructura que no se alcanza a captar de manera fehaciente.

# 3.1.1.1.3. Medidor de pH y Temperatura

Este es un equipo totalmente externo a la celda. Su función es medir las condiciones químicas en las que está ocurriendo el proceso de flotación. Esto es relevante puesto que, como se ha explicado anteriormente, la flotación es un proceso fisicoquímico, por lo que las condiciones en las que ocurre definen la calidad que tendrá la espuma.

El equipo en cuestión es un tester con múltiples electrodos, los cuales deben ser ingresados directamente en una solución o, en este caso, en la pulpa que se está tratando. Específicamente, el que se utilizó cuenta con tres electrodos principales, los cuales miden temperatura, pH y presión parcial de oxígeno. De estos, solo los dos primeros se consideran más relevantes y fueron puestos en el montaje.

Las razones específicas para medir estos parámetros fueron las siguientes:

- 1) Medir la temperatura es importante puesto que el mineral sulfurado que es expuesto a altas temperaturas tiende a oxidarse, por lo que pierde su capacidad de unirse al colector, y de flotar. El mecanismo de agitación e inyección de aire tras un tiempo extendido de funcionamiento tiende a calentarse, lo que produce un aumento de temperatura. Es por esto por lo que se monitorea que la temperatura se mantenga siempre por debajo del límite donde empieza la oxidación, que en este caso es de 40°C.
- 2) Medir pH es importante, puesto que existen condiciones de acidez o alcalinidad que favorecen la adsorción de los sulfuros de cobre o que la suprimen. En este caso, el pH típico que se utiliza para realizar flotaciones de cobre fluctúa entre 9 y 10 (Castro, 2012), por lo que se requiere un medio para subir el pH. Esto se hizo añadiendo cal a la pulpa previo a la flotación, la cual es un reactivo modificador alcalino.

# 3.1.1.2. Variables controlables en flotación

Para el desarrollo de esta memoria se manejaron una serie de variables en la flotación con el objetivo de generar espumas en distintas condiciones y con distintas calidades, que representaran un amplio espectro de situaciones que pueden ocurrir en una planta de flotación real.

## 3.1.1.2.1. Mineralogía por flotar

Uno de los parámetros más relevantes que pueden definir la calidad de espuma que tiene un proceso de flotación es la materia que se está procesando. Esto debido a que ciertos minerales pueden favorecer el proceso o dificultar la formación de espumas adecuadas.

Las mineralogías con las que se contó fueron las siguientes:

- 1) Sulfuros de cobre convencionales: Este mineral constaba de sulfuros de cobre, con presencia de calcopirita y bornita, junto con ganga de sílice. Poseía un color gris claro.
- 2) Sulfuros de cobre más orgánicos: Este material constaba de una combinación de sulfuros de cobre y ganga de sílice, con material de origen orgánico. La presencia de este último alteraba el color del mineral, haciendo que este fuese negro.
- 3) Óxidos: Este mineral constaba de óxidos de cobre superficiales, es decir, material que se encuentra a pocos metros de excavación. Este material suele afectar negativamente al proceso de flotación, ya que "ensucia" la espuma, por la hidrofobicidad natural que poseen los óxidos. Poseía un color amarillo.
- 4) Arcillas: Este mineral constaba de arcillas puras, específicamente caolinita, la cual es un material muy fino y que desfavorece la flotación, ya que estas suelen intervenir en la unión entre el mineral de cobre y el colector debido a su reducido tamaño.

Las mineralogías base con las que se trabajó fueron los sulfuros por ser los que se tenían en mayor cantidad, a los que, dependiendo del experimento en cuestión, se les añadía óxidos o arcillas. Todos los minerales, a excepción de las arcillas, pasaron por etapas previas de conminución y clasificación por tamaño, con el fin de asegurar que la granulometría coincidiese con aquella que se trata normalmente en una planta de flotación convencional.

# 3.1.1.2.2. Flujo de Aire

El flujo de aire es una variable relevante a la hora de estudiar la calidad de espuma, ya que este define la cantidad de espuma que se puede formar en la superficie de una celda, y la forma que esta tendrá.

El parámetro usado para medir es el Jb, que se define como el flujo de Aire normalizado por el área de la celda. Para el desarrollo de esta memoria se trabajó con tres parámetros Jb posibles:

| Rango de Operación | Valor de Jb [cm/seg]   Flujo de Aire [L/min] |  |
|--------------------|----------------------------------------------|--|
| Normal             |                                              |  |
| $Normal - Bajo$    |                                              |  |
| Bajo               |                                              |  |

*Tabla 1: Valores de parámetro Jb. Elaboración Propia.*

## 3.1.1.2.3. Dosis de reactivos

La dosis de colector indica la cantidad de mineral de interés que se puede adsorber dentro de la celda y recuperar, mientras que la dosis de espumantes indica la estructura, estabilidad y espesor de la espuma que se ha formado en la superficie. Las posibles combinaciones que se pueden hacer de ambos reactivos generan una gama de opciones no muy extensa, por lo que se pueden estudiar en un equipo de laboratorio.

Las pruebas de flotación realizadas utilizaron tanto dosis bajas como normales de ambos reactivos. Esto debido a que las dosis normales generan espumas de flotación de condiciones ideales, mientras que las bajas generar espumas que podrían eventualmente ser calificadas como de mala calidad. Se considera, según criterio de faena, como dosis baja una concentración de 5 [mg / kg de mineral] y como dosis normal una concentración de 25 [mg / kg de mineral].

## 3.1.1.3. Protocolo de flotación

Para el desarrollo de esta memoria, se ha confeccionado un protocolo de flotación con el objetivo de estandarizar todas las pruebas realizadas con los mismos parámetros y procedimientos. A continuación, se explican todos los pasos:

- 1) Se prepara el mineral a flotar. Para lograr una flotación lo más similar a una industrial, se debe trabajar con una concentración en peso de aproximadamente 30%, lo que significa que el 30% de la masa ingresada a la celda debe ser mineral, mientras que el 70% restante debe ser agua. Para lograr estas condiciones y llenar casi en su totalidad la celda, considerando una densidad de mineral de 2.7  $[g/cm^3]$  que se obtuvo por medios experimentales, se deben utilizar 1800 gramos de mineral y 4200 gramos de agua. Esta masa puede ser de un mineral en específico o de una mezcla de mineralogías.
- 2) Se preparan las dosis de reactivos. Las primeras dosis en dejarse listas son las de espumante y colector. El espumante utilizado en el desarrollo de esta memoria, fue Aerofroth 76E Frother y el colector fue Xantato. Dependiendo del caso de estudio en el que se encuentre, se utilizan dosis bajas o normales de los reactivos.
- 3) El mineral a flotar se ingresa en la celda junto con el agua y se inicia la primera etapa de acondicionamiento de mineral, en la que la mezcla se agita con una velocidad de entre 800 y 900 [rpm] para evitar que el equipo se caliente, y con un flujo de aire de 18 [L/min]. Esto se hace con el fin de homogeneizar el material dentro de la celda y evitar que este se embanque en el fondo. Esta etapa tiene una duración media de 10 minutos.
- 4) Se realiza la segunda etapa de acondicionamiento, en la que se apaga el flujo de aire y se añaden el colector y el espumante. La velocidad de agitación se mantiene entre 800 y 900 [rpm]. Esta etapa se realiza para poder dar tiempo para que la reacción entre el colector y el mineral pueda ocurrir, situación que en una celda industrial suele ocurrir en el estanque previo a la alimentación. Esta etapa tiene una duración media de 10 minutos.
- 5) Se realiza el montaje de la cámara para poder obtener las fotos. En el desarrollo de esta memoria para asegurar que la cámara se mantuviese a una distancia constante de la celda, se utilizó un trípode, el cual se instaló en un costado del equipo y con la cámara apuntando hacia abajo. Este estaba a una distancia de entre 22 y 27 centímetros de la zona de la celda donde se origina la espuma. Esta distancia fue escogida tras varios ensayos, buscando que la imagen que se obtuviese fuese del centro de la celda, sin considerar los bordes de esta.
- 6) Se instalan los medidores de pH y temperatura en la celda. Se controla inicialmente los parámetros para verificar el correcto funcionamiento del equipo. Luego se añade cal en

la celda, hasta el punto en que el pH ascienda a un valor entre 9 y 10. El equipo se deja encendido para monitorear estos parámetros durante la flotación.

- 7) Se inicia el proceso de flotación. Para esto se enciende el flujo de aire nuevamente y la velocidad de agitación se aumenta a un valor entre 1100 y 1200 [rpm]. Inicialmente se deja el flujo en 18 [L/min]. Se instala una bandeja en el frente de la celda para recoger el material que desborde.
- 8) Inmediatamente tras encender el equipo, se inicia la toma de imágenes. Para el desarrollo de esta memoria, se utilizó la opción que el enfoque fuese automático, con la posibilidad de ajustarlo manualmente para maximizar la calidad de la imagen. El tiempo promedio entre la captura de cada imagen es de 5 segundos, tiempo que le toma a la cámara el reenfocar la superficie de la espuma que está en constante movimiento. Se tomaban un numero variable de imágenes, pero siempre superior a 50, para asegurarse de tener más fotos de las necesarias y tener la posibilidad de elegir entre ellas.
- 9) Tras finalizar la toma de imágenes, se verifica el estado del pH y de la temperatura. Si el pH ha disminuido bajo un valor de 9, se procede a añadir cal nuevamente. El valor del flujo de aire se disminuye a 10 [L/min]. Se repite el proceso de toma de fotografías.
- 10) Se vuelve a verificar las condiciones y el flujo de aire se disminuye nuevamente, a un valor de 5 [L/min]. Se repite el proceso de toma de fotografías.
- 11) Si el mineral que se ha utilizado se debe ocupar en otra prueba en la que se le deba añadir más dosis de algún reactivo en específico, el mineral se deja en la celda con el sistema de agitación encendido y el flujo de aire apagado. Se añade la nueva dosis de reactivo y se deja un tiempo de aproximadamente 10 minutos como etapa de acondicionamiento. Luego se repiten los pasos del 7 al 10.
- 12) Una vez que la flotación se ha realizado, se corta el flujo de aire y se apaga el sistema de agitación. La celda se retira de la base, el mineral se desecha, junto con aquel que se haya acumulado en la bandeja y se procede a limpiar tanto la celda como los equipos utilizados.

# 3.2. Desarrollo de algoritmos

Los algoritmos de caracterización de espuma que se diseñaron para el desarrollo de la herramienta de clasificación de calidad cuentan con cuatro etapas cada uno:

- 1) Etapa de carga y procesamiento de imágenes: En esta se carga la base de imágenes a utilizar y se procesan para darles el aspecto deseado para ser analizadas.
- 2) Etapa de caracterización de espuma: En esta, usando alguna de las herramientas estadísticas o geoestadísticas ya mencionadas en el Marco Teórico, se obtiene una matriz de números o distribución que caracteriza la estructura de la textura que se está analizando.
- 3) Etapa de comparación de espuma: En esta, se comparan las matrices de números o distribuciones obtenidas de cada imagen entre ellas, para saber el grado de similitud que tiene cada imagen con las demás.
- 4) Etapa de clasificación de espuma: En esta, se clasifica la matriz de números obtenida anteriormente según algún determinado parámetro, como puede ser su calidad, el tipo de espumante o las condiciones que se utilizaron. Esta labor es realizada por alguno de los métodos de clasificación ya vistos.

Para el desarrollo de esta memoria, se han considerado cuatro algoritmos de caracterización, de los cuales tres ya habían sido planteados anteriormente (Díaz, 2017), mientras que el cuarto fue implementado y propuesto durante el mismo proceso. Se tiene como base que los cuatro algoritmos funcionan a partir de una imagen previamente procesada, es decir, que ya fue transformada a escala de grises y ya se aplicaron los filtros deseados (filtro mediana o ecualización), por lo que este trabajo de lectura y transformación de una imagen es realizado por un algoritmo previo y aparte.

Cada algoritmo, además, considera un contador de tiempo sobre cuanto demora en procesar cada imagen. Esto es relevante, ya que uno de los parámetros de discernimiento sobre cual método es mejor y más eficiente es el tiempo de procesamiento.

Las características importantes para tener en cuenta cuando se elija un método sobre otro son: (1) la precisión que tiene para clasificar imágenes según la categoría a la que pertenezcan y (2) el tiempo de procesamiento que le toma al computador entregar el resultado. La precisión se puede caracterizar mediante una sencilla herramienta denominada matriz de confusión, en la cual se ponen en las filas las categorías a las cuales cada imagen pertenece y en la columna se pone la categoría a la cual fue asignado (categoría predicha) por el método correspondiente:

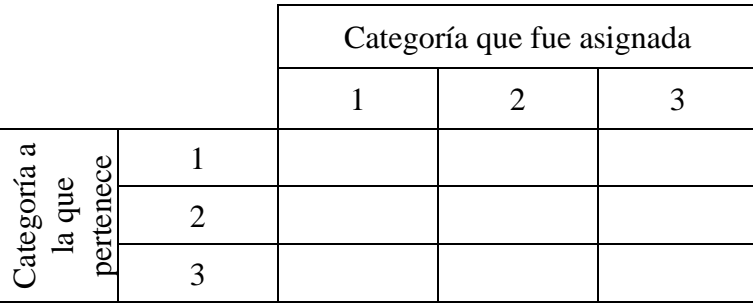

*Ilustración 22: Ejemplo de matriz de confusión. Elaboración propia.*

En cada casilla se deben escribir la cantidad de imágenes que pertenecen a la categoría que indica su fila correspondiente y que fueron identificadas como pertenecientes a la categoría que indica su columna correspondiente. Un proceso de clasificación perfecto es aquel donde solo en la diagonal existen números, mientras que todas las demás casillas tienen valor cero.

## 3.2.1. Algoritmo de carga y transformación de Imágenes

El primer paso que tienen todos los algoritmos de caracterización y clasificación que se han desarrollado es el tomar la base de datos de imágenes que se planea utilizar y transformarla en una base de datos de matrices de imagen, a las cuales ya se les hayan aplicado todos los filtros y transformaciones que sean necesarios.

Los pasos que se siguen para esta etapa son los siguientes:

- 1) Se asigna la ubicación en la que está la base de datos de imágenes con la que se desea trabajar.
- 2) Las imágenes son transformadas, una a una, en matriz de números de formato uint8. Este formato incluye, para cada imagen, una matriz compuesta por tres sub matrices, las

cuales, cada una, es una representación de la intensidad que se tiene en los tres colores del sistema RGB.

- 3) La imagen se transforma de color en sistema RGB a escala de grises. Al hacer esto, cada imagen se verá transformada una matriz en formato uint8, pero ahora ya no habrán 3 submatrices por cada imagen, sino que solo una.
- 4) Se aplican los filtros que se deseen. En el desarrollo de esta memoria, los tres filtros que se tenían estudiados como potencialmente útiles fueron la ecualización, el filtro mediana y la detección de bordes.
- 5) La imagen se transforma de formato uint8 a double. Esta transformación implica que la imagen, desde el punto de vista del lenguaje de programación, deja de ser vista como una imagen y pasa a verse como una simple matriz de números. Esto es muy relevante, ya que muchas de las operaciones matemáticas que se han de aplicar en los distintos métodos de caracterización solo se pueden aplicar en una matriz de números, por lo que el formato uint8 no es útil en esos casos.

## 3.2.2. Algoritmos de caracterización de imagen

A continuación, se presentan los algoritmos de caracterización de espuma que fueron desarrollados. De estos, dos utilizan al mapa variográfico como herramienta de comparación, uno la distribución de diferencias y uno el histograma de la escala de grises.

## 3.2.2.1. Mapa variográfico completo

Este método utiliza la matriz de mapa variográfico para hacer la comparación entre dos imágenes. Para poder utilizar este método no es necesario que las imágenes a comparar sean del mismo tamaño, por lo que resulta útil en ocasiones en las cuales una sección de la imagen, por problema de calidad o por captarse zonas que no corresponden a espuma, debe ser recortada.

Esta técnica se basa en los siguientes pasos:

- 1) Se carga la base de datos de imágenes que se va a utilizar. Lo conveniente en este caso es agrupar las imágenes según categoría en números continuos, es decir, que todas las imágenes de una misma clase estén en números consecutivos. Así, el trabajo de identificación que se hace después es más sencillo.
- 2) Se aplican los filtros deseados en las imágenes. En el caso del cálculo de los mapas variográficos completos, lo que pueden tener mayor utilidad son la ecualización y el filtro mediana.
- 3) Se obtienen las imágenes en forma de matriz con el método explicado anteriormente.
- 4) Se define el radio de los mapas variográficos que se vayan a calcular. Para hacer esto hay que tener en cuenta dos aspectos: (1) El radio no puede ser más grande que alguna de las dimensiones de cualquiera de las imágenes que forman la base de datos, es decir, previamente se debe saber las dimensiones de cada una de las imágenes y el radio a escoger debe ser menor o igual al tamaño más pequeño (2) El tiempo de cálculo que tendrá el algoritmo es proporcional con el radio del mapa variográfico a calcular. Si se escoge un radio muy grande, el tiempo que tardará en calcular todos los mapas

variográficos asciende, lo que no es conveniente si uno de los parámetros que se desean maximizar de la herramienta es la velocidad de procesamiento de esta.

5) Una vez escogido el radio, se calculan los mapas variográficos para cada una de las imágenes. Estos mapas, como se vio anteriormente, son matrices de números que son guardadas para posteriormente poder hacer la comparación entre todas las imágenes.

Uno de los principales desafíos que conlleva la utilización de este método es la elección correcta del radio, pues, como se mencionó anteriormente, de este parámetro depende el tiempo de procesamiento que tendrá el algoritmo, como también la precisión que tendrá la clasificación. Por lo general, un radio muy grande no es óptimo. Lo que normalmente se busca es poder englobar la elipse que forma un mapa variográfico de forma completa, ya que en esta está contenida la mayor cantidad de información acerca de la relación espacial. Si se selecciona un radio muy grande, se considera comparar las correlaciones a gran distancia dentro de una imagen, situación que suele ser similar entre todas las fotos, por lo que hacer una comparación de esto no entrega información verdaderamente relevante. Por ejemplo, en la Ilustración 25 se puede apreciar la diferencia explicada. Se puede ver como los primeros mapas variográficos engloban la elipse central de manera que esta logre representarse en su totalidad, sin añadir demasiada informacion extra. Por otro lado, los segundos mapas variográficos, al tener un radio mas grande, muestran áreas más extensas que son similares entre si, por lo que no tienen un aporte real a la hora de hacer la clasificación.

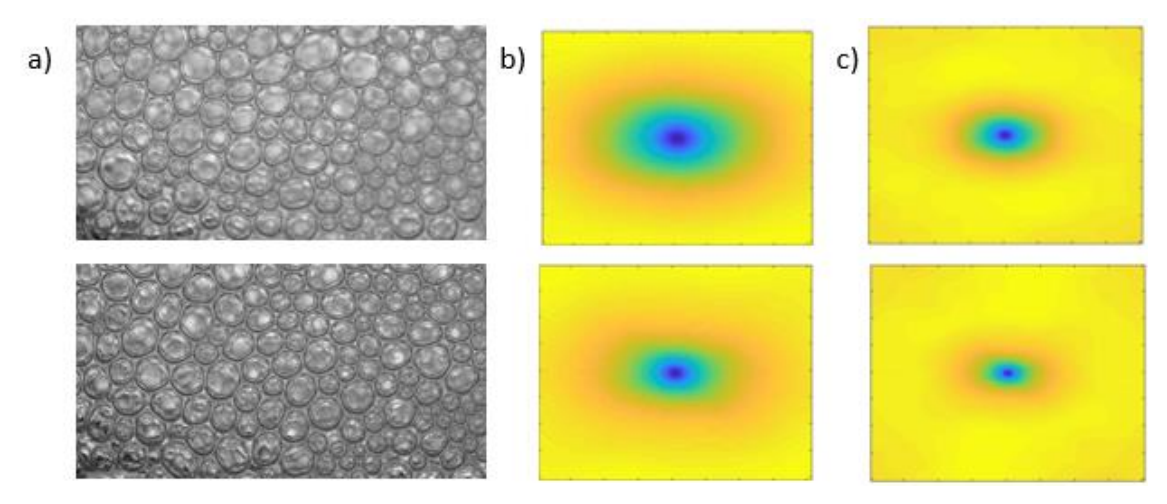

*Ilustración 23: a) Imágenes de Espuma b) Mapas variográficos con Radio 40 c) Mapas variográficos con radio 80. Elaboración propia.*

## 3.2.2.2. Mapa variográfico compacto

El método del mapa variográfico compacto tiene un funcionamiento básico similar al del mapa variográfico completo, pero la diferencia es que no se calculan todos los puntos que pertenecen al mapa variográfico, sino que se escogen algunos y esos se usan para hacer la posterior comparación.

El motivo de hacer esto es que se verificó que muchos puntos continuos entre sí en un mapa variográfico eran de valor similar, incluso si están dentro de la elipse, por lo que calcular todos los puntos se considera como un trabajo redundante (Díaz, 2017). En la Ilustración 26

se puede apreciar como al hacer zoom en la zona de la elipse muchos puntos tienen un valor similar, por lo que se podría ahorrar tiempo de procesamiento si solo se calculasen una selección de ellos.

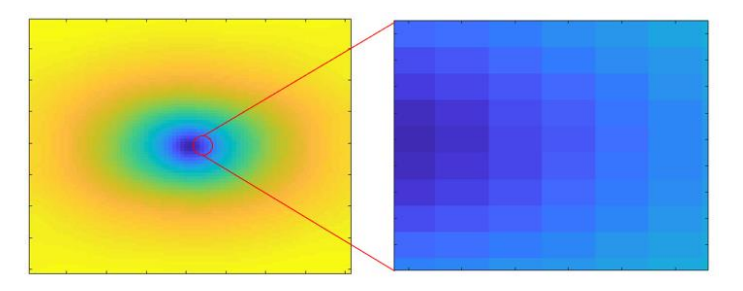

*Ilustración 24: Zoom a mapa Variográfico. Elaboración propia.*

La elección de los puntos no es al azar, sino que se programó un sistema para seleccionar puntos en función de una geometría deseada. El sistema funciona centrando los puntos deseados en el centro del mapa variográfico. Se sabe, por lo descrito anteriormente, que el mapa variográfico está reflejado en su mitad, por lo que, estudiando solo una mitad, es posible conocer su distribución completamente. En este caso en específico, se seleccionan puntos provenientes de la mitad derecha de la imagen.

La base de este método consiste en generar un semicírculo de puntos, los cuales cubren el mapa variográfico. Los parámetros que se deben ingresar para una geometría dada son los siguientes:

- 1. Ángulo: Representa la cantidad de ángulos en las que se va a dividir la semiesfera, por lo que entrega el número de líneas que se usan para cubrir el mapa.
- 2. Distancia de lag: Representa la distancia que hay entre dos puntos que están en una misma línea.
- 3. N° de puntos: Representa el número de puntos que hay a lo largo de una línea.

Hay que aclarar que este método no calcula completamente el mapa variográfico para posteriormente seleccionar esos puntos y usarlos como caracterización, ya que esto no tendría sentido desde el punto de vista del ahorro en tiempo de cálculo. Lo que hace este método es calcular cuál es el valor que tienen esos puntos exactos del mapa variográfico, descartando todos los demás.

Por ejemplo, en la Ilustración 27, se puede apreciar cómo se ve uno de estos patrones con 4 ángulos, 10 lags y distancia 4, por sí solo, y superpuesto en la imagen del mapa variográfico:

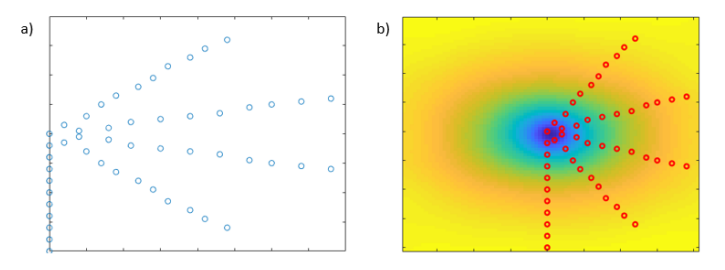

*Ilustración 25: a) Puntos a analizar b) Puntos a analizar superpuestos en mapa variográfico. Elaboración propia.*

Los pasos que tiene el algoritmo son los siguientes:

- 1) Se carga la base de datos de imágenes, se aplican los filtros deseados y se transforman en matrices de números.
- 2) Se define la geometría que se va a utilizar para poder seleccionar los puntos. Para esto existe un código específico que entrega las posiciones exactas de los puntos que se quieren calcular.
- 3) Se calcula el valor del variograma para esos puntos específicos.
- 4) Los resultados se van integrando a un vector de datos, que es el que finalmente se utiliza como parámetro de caracterización.

Tal como en el caso del mapa variográfico completo, en este caso también es importante verificar que la distancia a la que está el punto más lejano sea menor que la dimensión más pequeña de cualquiera de las imágenes que se analizan.

## 3.1.2.3. Distribución de puntos en patrón

El método de análisis de distribución considera elegir un patrón para recorrer todos los pixeles de la imagen. La idea tras este patrón es seleccionar un punto específico de este y calcular la diferencia entre todos los demás puntos con el punto central, en cuanto al valor de intensidad en escala de grises. Luego, el patrón se debe mover de posición y volver a calcular la diferencia con el punto central. Las diferencias que cada uno de estos puntos tiene con el punto central a medida que se va recorriendo la imagen se registra en vectores de datos específicos para cada punto. Luego, esta información en matrices puede ser visto como una distribución multivariable, por lo que se pueden aplicar varias de las metodologías que se vieron previamente para hacer caracterización de datos.

Para el desarrollo de esta memoria, se consideró que los valores de estas diferencias poseen una distribución multivariable Gaussiana. Bajo esta consideración, es posible aplicar métricas como la divergencia de Kullback–Leibler para poder conocer el grado de similitud, lo que hace que el proceso de caracterización sea distinto a simplemente usar el error cuadrático medio.

El desarrollo de este algoritmo requiere un patrón de puntos específico para poder hacer las comparaciones con el punto central, por lo que se programó un código que pudiese generarlo. Para esto, se le deben ingresar los siguientes parámetros:

- 1) Ángulo: El patrón en cuestión puede tener forma de un cuarto de círculo, de un semicírculo o de un círculo completo. Para elegir la forma se debe ingresar el ángulo correspondiente, es decir, 90°, 180° o 360° respectivamente.
- 2) Número de ángulos: Corresponde a la cantidad de ángulos en la que se divide la figura elegida, por lo que equivale al número de líneas menos uno que forman el patrón.
- 3) Numero de lags: Corresponde al número de puntos que contendrá cada una de las líneas que conformen el patrón.
- 4) Distancia de lags: Corresponden a la distancia entre dos puntos contiguos que estén en una misma línea.

A continuación, en la Ilustración 28, se muestra cómo se ven patrones con 10 ángulos, 10 lags y distancia de lags 10 en una figura de 90°, 180° y 360° respectivamente. Además, se marca con color verde cual es el punto central con respecto al cual los demás puntos obtienen la diferencia:

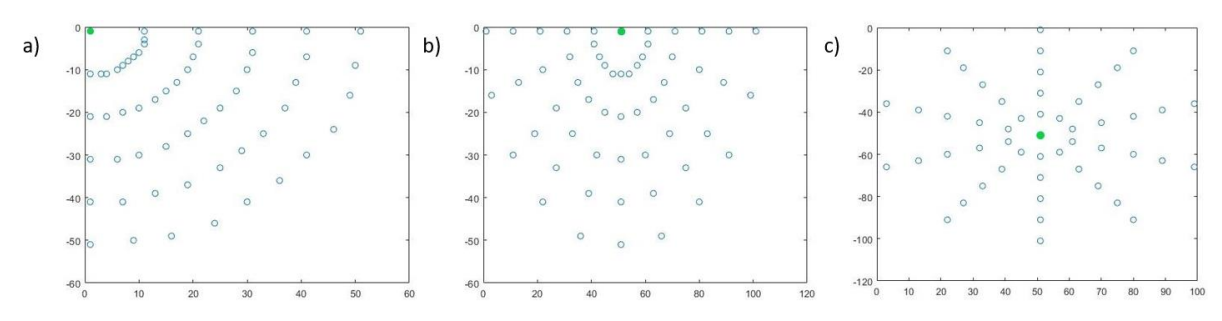

*Ilustración 26: a) Patrón de 90°. b) Patrón de 180°. c) Patrón de 360°. Elaboración Propia.*

Los pasos que tiene el algoritmo son los siguientes:

- 1) Se carga la base de datos de imágenes, se aplican los filtros deseados y se transforman en matrices de números.
- 2) Se selecciona el patrón a utilizar. Es importante señalar que el patrón a utilizar debe estar totalmente incorporado en la imagen, por lo que es relevante revisar previamente que los puntos más externos del patrón tengan un valor menor a las dimensiones de la imagen. Por otro lado, también se ha visto que mientras mayor sea la distancia del punto más externo al borde de la imagen, es decir, se tenga un patrón más pequeño, el tiempo de procesamiento aumenta rápidamente, por lo que se recomienda que el último punto no se encuentre a muchos pixeles del borde.
- 3) Una vez que se seleccionan el patrón, se inicia el procesamiento de las imágenes. En esta etapa, el patrón se ubica en la esquina superior izquierda de la imagen, se calcula el valor absoluto de la diferencia de todos los puntos con el punto central y se registran en un vector. Luego, todo el patrón se mueve un píxel hacia la derecha, se repite la resta de los puntos con el punto central. Los resultados se adjuntan al vector y se vuelve a mover un píxel hacia la derecha. Cuando el punto más externo del patrón llega al borde derecho de la imagen, todo el patrón vuelve al inicio y baja un píxel. El proceso se repite hasta que los puntos más externos toquen el borde inferior y el borde derecho.
- 4) Cuando se han obtenido los vectores de todas las diferencias de los puntos con el central, se calcula cuánto vale el vector de las medias y la matriz de covarianzas entre estas diferencias. Estos datos son los que representan la distribución normal multivariable, que es el dato que se usa para hacer la caracterización.
- 5) Se repite el proceso para cada imagen y los resultados son guardados en una matriz de medias y en una matriz de covarianzas.

## 3.1.2.4. Conteo de bordes

Este método fue concebido desde cero en el desarrollo de esta memoria. La base de este consiste en utilizar los bordes de las burbujas para poder identificar el tamaño y la distribución de estas. Para ello se trazan líneas tanto vertical como horizontalmente, luego se

cuentan la cantidad de veces que una línea ha interceptado con el borde de una burbuja y se puede saber de esa manera como se distribuyen espacialmente las burbujas. Por lo general, los bordes de una burbuja tienden a ser más oscuros y tienden a destacarse en la imagen, mientras que el cuerpo de las burbujas tiende a ser más claro, por efecto de la iluminación. En la Ilustración 29 se puede apreciar como al atravesar la imagen con una línea horizontal se obtienen 25 bordes, mientras que al hacerlo con una línea vertical se obtienen 15 bordes.

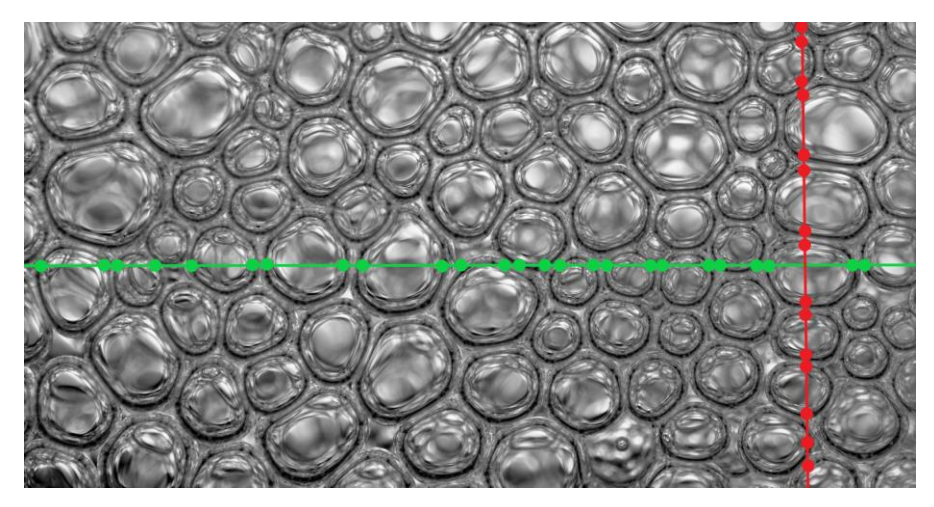

*Ilustración 27: Método de conteo de bordes. Elaboración Propia.*

Sin embargo, existen algunas dificultades al querer aplicar el método de manera directa sobre la imagen. La principal es que el cuerpo de una burbuja tiende a no ser homogéneo en cuanto a color, es decir, no presenta una sola tonalidad de grises. Además, los bordes de la burbuja pueden ser de varios pixeles de ancho, lo que implica una dificultad más a la hora de discernir efectivamente cuantos bordes son interceptados por una línea.

Es por este motivo, que para la utilización de este algoritmo se necesita que la imagen destaque de mayor manera los bordes y homogenice los centros de las burbujas como un solo tono. La forma de lograr esto es con un algoritmo de detección de bordes. En el desarrollo de la memoria, se utilizaron dos algoritmos básicos de detección de bordes:

- 1) El primer algoritmo funciona con el método de convolución 2D de la imagen. Este método entrega una imagen en la que el cuerpo de las burbujas tiene un valor de 0 y los bordes toman valores que van desde el 1 al 255, aunque estos normalmente se acumulen entre 1 y 10.
- 2) El segundo algoritmo funciona con algoritmos de detección de bordes más convencionales y ya incorporados en Matlab, como lo son el método de Prewitt o el de Canny. Estos métodos entregan una matriz lógica, es decir, que solo tiene ceros y unos, siendo los ceros el fondo de la imagen y los unos los bordes detectados.

A continuación, en la Ilustración 30 se muestra como se ve una imagen de espuma normal y como se ve con los algoritmos de identificación de bordes. Hay que mencionar que en una imagen real que se le aplica una convolución 2d, los bordes se aprecian en color negro, por

lo que no existe una gran diferencia con el cuerpo. Por este motivo se optó en este ejemplo cambiarlo por color blanco, para generar contraste:

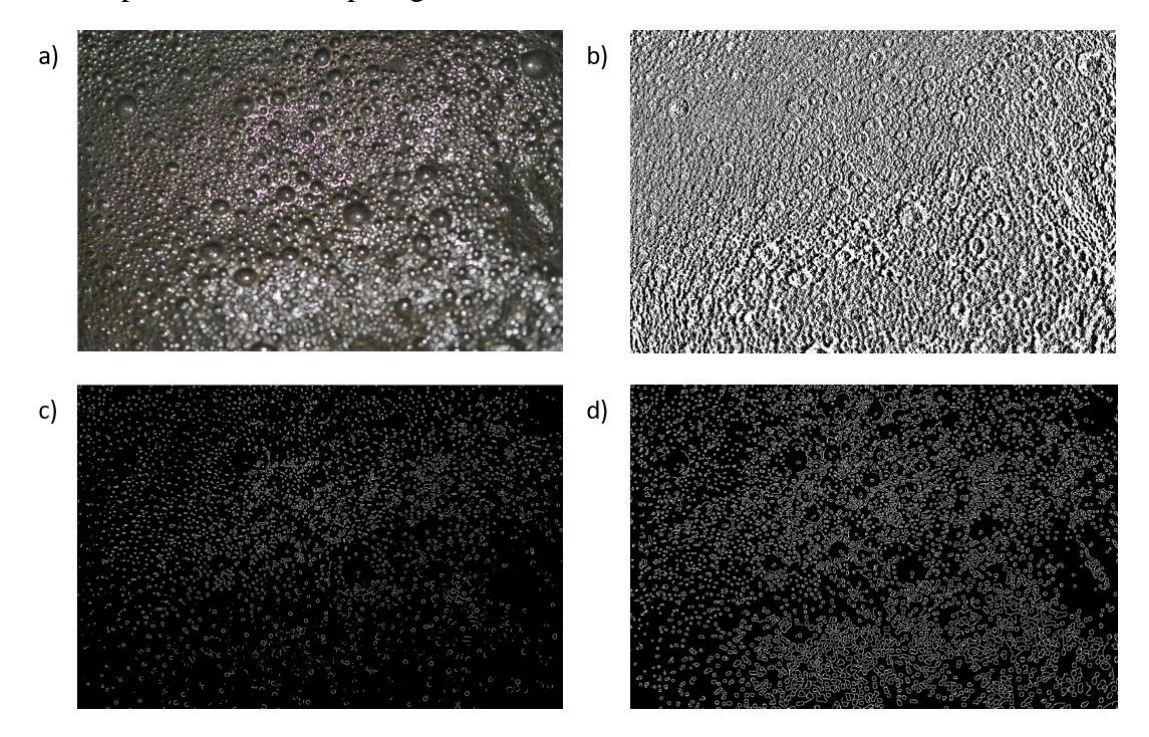

*Ilustración 28: a) Imagen de espuma de flotación. b) Imagen obtenida tras convolución 2D. c) Imagen obtenida por método de Prewitt. d) Imagen obtenida por método de Canny. Elaboración propia.*

Por otro lado, se idearon dos maneras de cuantificar la información textural obtenida desde las imágenes:

- 1) Obtener un registro del total de pixeles que tomaron un valor especifico a lo largo de todas las líneas horizontales y todo agruparlo en un solo histograma, para cada uno de los valores de intensidades existentes (del 0 al 255). Se realiza en mismo procedimiento para las líneas verticales, obteniéndose así dos histogramas para realizar la caracterización.
- 2) Obtener un registro del total de pixeles que tomaron un valor especifico a lo largo de todas las líneas horizontales y todo agruparlo en un solo histograma, para cada uno de los valores de intensidades existentes. Luego, usar este histograma para obtener la media y la varianza de estos valores de intensidad, por lo que la imagen se puede caracterizar como una distribución gaussiana. Se realiza en mismo procedimiento para las líneas verticales.

El algoritmo general programado funciona de la siguiente manera:

- 1) Se carga la base de datos de imágenes, se aplican los filtros deseados y se transforman en matrices de números.
- 2) Se selecciona el método a utilizar para obtener los bordes de las imágenes, entre los dos explicados anteriormente.
- 3) Se elige el número de líneas verticales y horizontales que van a cortar la imagen. Se ha programado aparte un algoritmo que, dependiendo del número de líneas elegidas y del

tamaño de la imagen, entrega las posiciones de las filas y columnas respectivas equidistantes desde donde se obtiene la información.

- 4) Se realiza el conteo de pixeles que representan los bordes. Para cuando se utiliza un algoritmo de detección de bordes ya incluido en Matlab, como solo se trata de una matriz lógica, se van sumando aquellos valores que sean iguales a uno a lo largo de una fila, y se contabiliza ese valor. Por otro lado, cuando se utiliza la convolución 2D como algoritmo de detección de bordes, como esta entrega una matriz de números que pueden ser mayores a 1, se opta por realizar un histograma de intensidades de la escala de grises. Esto significa que se contabiliza a lo largo de una línea cuantos pixeles tienen valor de 1, cuantos tienen valor de 2 y así sucesivamente para las 255 intensidades de la escala de grises, mientras se guardan en un vector. Luego cada línea tiene un valor específico para el primer algoritmo y un vector para el segundo.
- 5) Se entrega el valor final de caracterización. Como se dijo anteriormente, se pueden entregar los valores de la suma de los histogramas de todas las líneas, o la media y la varianza de intensidades como vector de caracterización.

#### 3.2.3. Algoritmos de comparación

Una vez que se haya terminado la etapa de caracterización de las imágenes, se procede a la etapa de comparación. En esta, se toma la matriz o vector de características de una imagen, que se pudo obtener con cualquier de los métodos anteriormente mencionados, y se compara con todas las demás imágenes, obteniendo en cada caso un valor que representa el grado de similitud que presentan.

Para poder tener un registro global de como las imágenes se relacionan con las demás, se programó una herramienta denominada matriz de similitud, en la cual se registra el valor de similitud que las imágenes poseen. Los valores que se encuentren en la matriz dependen del método que se ha utilizado para obtener los valores de similitud. Sin embargo, en todos se coincide que mientras menor sea el valor de similitud, dos imágenes son consideradas como más similares, siendo 0 el caso donde una imagen es igual a otra. En la Ilustración 31 se muestra la apariencia que tiene esta matriz, donde  $S_{XY}$  representa el valor de similitud que posee la Imagen X con respecto a la imagen Y:

$$
\begin{bmatrix}\nS_{11} & \cdots & S_{1Y} & \cdots & S_{1N} \\
\vdots & \ddots & \vdots & \ddots & \vdots \\
S_{X1} & \cdots & S_{XY} & \cdots & S_{XN} \\
\vdots & \ddots & \vdots & \ddots & \vdots \\
S_{N1} & \cdots & S_{NY} & \cdots & S_{NN}\n\end{bmatrix}
$$

*Ilustración 29: Matriz de similitud. Elaboración Propia.*

Con respecto a los valores que se obtienen en la matriz, se deben hacer un par de observaciones:

1) A lo largo de la diagonal de la matriz, donde están todos los valores del tipo  $S_{XX}$ , se encuentra que esta tiene un valor de 0, ya que estos representan el caso cuando una imagen es comparada consigo misma.

2) El valor de similitud no siempre es conmutativo, o sea,  $S_{XY}$  no siempre es equivalente a SYX. Esto depende del método que se esté utilizando para poder obtener el valor de similitud.

Dependiendo del método que se haya utilizado para poder hacer la caracterización de las imágenes, se decide el método que se utiliza a la hora de hacer la comparación. A continuación, se muestran cuáles son los dos métodos que se utilizaron para el desarrollo de esta memoria.

## 3.2.3.1. Error cuadrático medio

Como se explicó en el capítulo anterior, este error se puede utilizar para hacer comparación de matrices o números, por lo que se aplica tras haber utilizado los siguientes algoritmos de caracterización:

- 1) Mapa variográfico completo: Se puede utilizar comparando directamente los dos mapas variográficos, obteniendo el valor del error cuadrático medio entre ellos.
- 2) Mapa variográfico compacto: Se puede utilizar comparando los vectores con los valores de variograma que entrega el método. Como el algoritmo entrega un vector con el valor del variograma para los puntos especificados en el mismo orden, la comparación también se puede hacer de manera directa, obteniéndose el valor del error cuadrático medio.
- 3) Conteo de Bordes: Se puede utilizar comparando los histogramas de intensidad de grises cuando se trabaja con una convolución 2D o el número de intersecciones totales si se trabaja con un algoritmo de detección de bordes ya incluido en Matlab.

Por la definición matemática presentada en el capítulo anterior, se sabe que el error cuadrático medio de una imagen A con respecto a una imagen B es igual al de la imagen B con respecto a la imagen A, por lo que se tiene que la matriz de correlación para este caso es una matriz simétrica.

## 3.2.3.2. Divergencia de Kullback–Leibler

Como se explicó en el capítulo anterior, esta se puede utilizar para hacer comparación de distribuciones de datos, por lo que se aplica tras haber utilizado los siguientes algoritmos de caracterización:

- 1) Distribución de puntos en patrón: Se puede utilizar la ecuación de la divergencia para el caso de una distribución multivariable. En este caso, los vectores de medias y las matrices de covarianzas corresponden a aquellas que se obtienen de las diferencias de cada uno de los puntos con respecto al punto central.
- 2) Conteo de Bordes: Se puede utilizar la ecuación de la divergencia para el caso de una distribución de una sola variable. En este caso, las medias y varianzas corresponden a aquellas que se obtienen con respecto al histograma de intensidades de la imagen al procesarla con una convolución 2D.

Como ya se mencionó anteriormente, la divergencia de Kullback–Leibler no es conmutativa, por lo que esta matriz no es simétrica. Para poder hacer la clasificación de una imagen A, la clasificación considera solo aquellos valores que se obtuvieron a la hora de comparar A con respecto a B, y no de B con respecto a A.

# 3.2.4. Algoritmo de clasificación

La etapa final es la de clasificación de todas las imágenes. En esta, se indica a que categoría pertenece cada una de ellas. Una vez hecho ese proceso, se puede saber cuál es el algoritmo de caracterización que mejor identifica las características de una textura en específico.

Para iniciar este proceso, la primera etapa es la de plantear cuál es el criterio de discernimiento que se va a utilizar. Para el desarrollo de esta memoria, se plantearon los siguientes criterios según la base de datos utilizadas:

- 1) Para las bases de datos de espuma de laboratorio se planteó utilizar el tipo de espumante utilizado como criterio de clasificación.
- 2) Para las bases de datos de espumas industriales, se planteó utilizar la categoría dada por las condiciones de laboratorio y la calidad observada en la espuma como criterios de clasificación.

El proceso de asignación de la clase real a cada imagen debe hacerse previamente. Para esto, se debe introducir en el algoritmo un vector, en el que la posición indica la imagen que representa, y el valor la clase que se la ha asignado.

El método utilizado para el desarrollo de esta memoria es el vecino más cercano. Este método, para hacer la clasificación de una imagen, toma todos los valores de similitud que se obtuvieron al comparar con las demás imágenes y selecciona los menores, luego ve cual es la clase a la que pertenecen esos valores y asigna esa clase a la imagen.

El parámetro más relevante por controlar en este caso es la cantidad de vecinos más cercanos a utilizar. Este parámetro indica la cantidad de fotos que son más similares a la que se busca clasificar. Luego, se revisan las clases asignadas a cada una de ellas y se asigna el valor que más se repite, o sea, la moda. Si existe más de una moda, se programó un código que elige aquella que tenga asociada la clase que presenta un menor valor de similitud.

Los pasos que presenta el siguiente algoritmo son los siguientes:

- 1) Se carga el vector que posee las clases reales a las que pertenecen todas las imágenes y se selecciona el número de vecinos más cercanos a utilizar.
- 2) Se selecciona la fila correspondiente en la matriz de correlación a la imagen que se desea clasificar. Esta fila se denomina vector de correlación.
- 3) Se elimina del vector de correlación el número que corresponde al caso donde la imagen fue comparada consigo misma y que, por ende, tiene correlación 0.
- 4) Se ordena el vector de menor a mayor y se extraen los menores valores que se hayan elegido previamente, junto con la posición donde originalmente se encontraban.
- 5) Se obtiene la clase a la que pertenecen las imágenes con los menores valores de correlación.
- 6) Se aplica el algoritmo de moda previamente mencionado para saber a qué clase pertenece la imagen que se está estudiando.

Una vez que se ha realizado esta labor, se procede a procesar la información. Se construye la matriz de confusión del caso de estudio, y se entrega una matriz que muestra específicamente a que categoría pertenece cada imagen y en qué categoría ha sido clasificada.

A continuación, se resume en un esquema las cuatro etapas que existen para el desarrollo de la herramienta y los distintos algoritmos que tiene cada una:

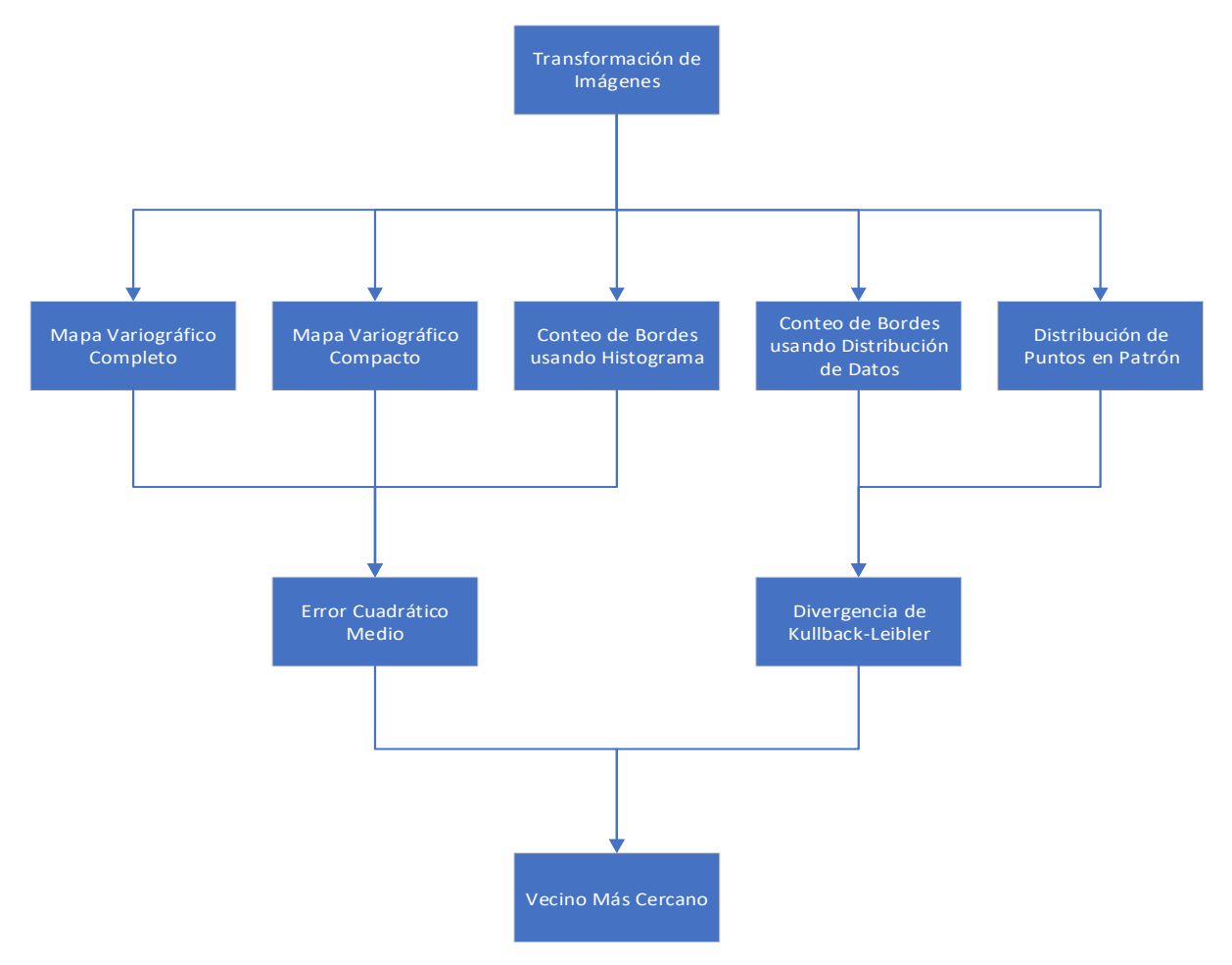

*Ilustración 30: Etapas para el desarrollo de la herramienta. Elaboración Propia.*

# 3.3. Clasificación de Imágenes y Ejecución de algoritmos

Una vez que ya se tienen todas las imágenes, se procede con la etapa de clasificación de la base de datos. Para esto se define que cada grupo de imágenes que hayan sido tomadas de manera continuada y que hayan sido creadas en las mismas condiciones anteriormente dichas forman parte de una misma categoría

En la etapa de asignación de clase real, se busca agrupar aquellas categorías que, por sus características similares, se pueden clasificar dentro de una misma clase. Para esto, es necesario conocer las características que describen cada una de esas clases, como visualizarlas en una imagen y como relacionarlas entre ellas para finalmente poder asociar a una clase especifica.

Una vez que se ha hecho la clasificación por clases, se ejecutan los códigos previamente programados, los cuales entregan la matriz de confusión, el porcentaje de aciertos que ha tenido el algoritmo completo y la información específica sobre a qué clase pertenece originalmente y en que categoría fue asignada finalmente.

Cada código posee las cuatro etapas de caracterización mencionadas anteriormente: (1) Carga y transformación de imágenes, (2) Caracterización, (3) Comparación y (4) Clasificación. Cada una de estas etapas tiene variables que se pueden modificar con el fin de encontrar una configuración que haga que el algoritmo completo sea lo más eficiente posible. A continuación, se menciona cuáles son estas variables en cada etapa:

- 1. Carga y transformación: En esta etapa se puede decidir qué tipo de procesamiento previo se le quiere aplicar a la imagen. Las opciones son filtro mediana, ecualización y algoritmos de detección de bordes, entre los que se encuentran el método de Prewitt, el método de Canny y usar convolución 2D.
- 2. Caracterización: Dependiendo del método utilizado, las variables a cambiar pueden ser las siguientes:
	- 2.1. Mapa variográfico completo: La única variable que se puede controlar en esta variable es el radio del mapa variográfico.
	- 2.2. Mapa variográfico compacto: Las variables que se pueden controlar son el número de lags, la distancia entre lags y el número de ángulos. Al multiplicarse la distancia con el número de lags, se obtiene el radio del mapa variográfico a representar.
	- 2.3. Distribución de puntos en patrón: Las variables que se pueden controlar son la forma del patrón, el número de lags, la distancia entre lags y el número de ángulos. Al multiplicarse la distancia con el número de lags, se obtiene el tamaño del patrón que recorre la imagen.
	- 2.4. Conteo de bordes: Las variables que se pueden controlar en este caso son la cantidad de líneas verticales y horizontales que se trazan para hacer el conteo de bordes.
- 3. Comparación: El único caso en que hay que hacer una elección de variables en la etapa de comparación es cuando previamente se ha escogido el conteo de bordes como método de caracterización. Se puede controlar si se desea hacer la comparación considerando solo las líneas horizontales, solo las líneas verticales, o ambas.
- 4. Clasificación: En esta etapa se puede controlar únicamente el número de vecinos más cercanos que se utilizan para hacer la elección de la clase asignada.

Las variaciones se hacen en cada caso con el objetivo de estudiar cómo estas variables afectan en la precisión que tiene el algoritmo completo a la hora de procesar la base de datos, y el tiempo de cómputo total que tiene.

# 4. Resultados

# 4.1. Asignación de calidad a base de datos de espuma

La base de datos de imágenes de espuma contó finalmente con un total de 2250 imágenes, repartidas en 45 categorías distintas de 50 imágenes cada una. Las diferencias entre estas categorías fueron la mineralogía alimentada, el flujo de aire, la dosis de reactivos utilizada y algún parámetro especial y específico que se haya querido probar. En el Anexo A se puede encontrar esta información más especificada y con imágenes de respaldo.

El proceso de asignación de calidad a cada set de imágenes de la base de datos se hizo de manera manual. El trabajo consistió en utilizar los parámetros que previamente ya se había mencionado que pueden ser utilizados para calificar la calidad de la espuma. Estos son (1) La estabilidad de la espuma, (2) El tamaño de burbujas y (3) La distribución de tamaño de burbujas. Además, se consideraron otros 2 parámetros visuales, que, si bien no son propios del estudio de texturas, si son muy decidores acerca de la calidad de la espuma. Estos son: (1) Carga de espuma, que indica si se aprecia mineral en la espuma o si esta está limpia y (2) Pulpa visible, que indica si está ocurriendo el caso donde la pulpa logra atravesar la espuma y brotar en la superficie de la celda.

Originalmente se pensó en utilizar el color de la espuma como otro parámetro, pero se verificó que esta variable, si bien puede ser indicativa en algunos casos de la calidad de la espuma que se está obteniendo, no es aplicable de igual manera a todas las mineralogías. Una mineralogía típica de pórfido de cobre puede presentar espumas de color gris con toques dorados, lo que podría indicar una espuma de calidad, ya que el dorado representa el mineral que se está recuperando. Sin embargo, una mineralogía rica en material orgánico, y por ende de color negro, generará espumas de color inalterablemente negro, sin importar el grado de recuperación ni la calidad de la espuma en sí.

La calidad fue calificada en tres categorías: (1) Mala, (2) Intermedia y (3) Buena. Una espuma calificada como buena es aquella en que su estructura genera las condiciones necesarias para que la recuperación de la celda sea la óptima, es decir, una espuma estable y con burbujas de tamaño adecuado. Una espuma es considerada como mala cuando la estructura presente no permite generar una recuperación mínima aceptable, es decir, se cuenta con inestabilidad superficial o problemas en los tamaños de burbujas. Por último, se asignó con calidad intermedia a aquellas espumas en que su estructura permite contar con recuperación en el sistema, aunque este valor no sea el más optimo.

A continuación, se indican cómo se caracterizaron los cinco parámetros mencionados anteriormente y cómo se relacionan con las calificaciones de calidad ya dichas.

# 4.1.1. Estabilidad

Una espuma puede ser clasificada como estable o inestable. Estable quiere decir que se aprecia como esta se mantiene con una estructura constante en el tiempo y que en la superficie de la celda no se logran apreciar ondulaciones ni perturbaciones. Por otro lado, una espuma inestable sí presenta ondulaciones superficiales, lo que hace que la estructura superficial no sea fija ni constante a través del tiempo.

Una espuma inestable, por regla general, no suele ser calificada como de buena calidad, ya que las ondulaciones provocan que la estructura de la espuma este cambiando constantemente, situación que no es deseable. Sin embargo, existen situaciones donde a pesar de notarse un cierto grado de ondulaciones superficiales, las burbujas si logran mantener una estructura fija, por lo que en esos casos si se puede llegar a calificar como de buena calidad.

Por otro lado, con una espuma estable es más difícil entrelazar vínculos directos con la calidad, ya que depende mucho de los demás parámetros. Por ejemplo, una espuma puede ser estable, pero sin carga de mineral, lo que le llevaría a ser una mala espuma. Sin embargo y a priori, una espuma de buena calidad por lo general debería tener un comportamiento cercano a la estabilidad.

En la Tabla 2 se muestran 6 casos que muestran estos cruces entre calidad y estabilidad:

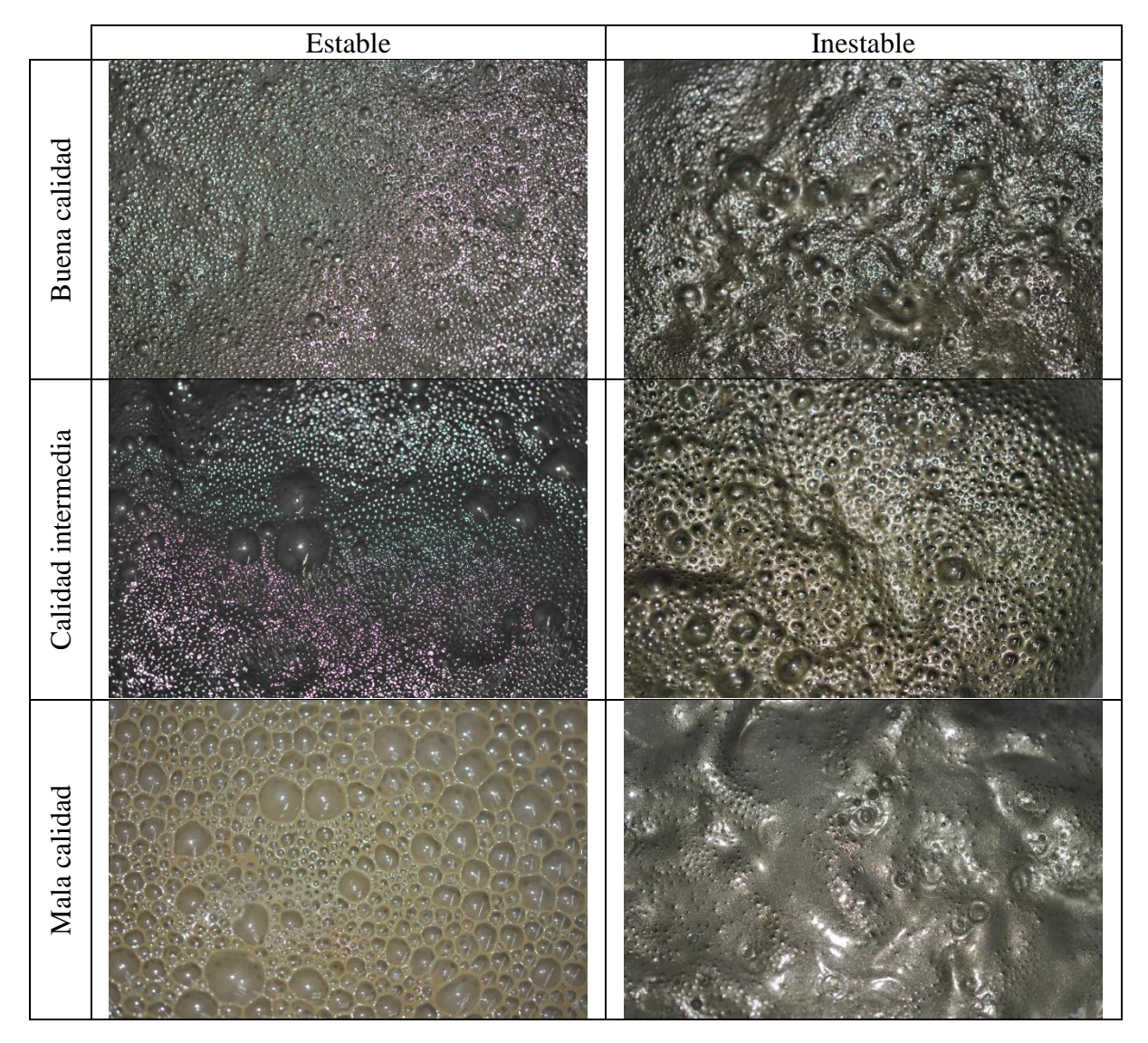

*Tabla 2:Cruces entre estabilidad y calidad de espuma. Elaboración Propia*

### 4.1.2. Tamaño de burbujas

Según su tamaño, una burbuja puede ser clasificada como pequeña, mediana y grande. En la Ilustración 33 se puede apreciar como en una misma fotografía se presentan los tres tamaños y se esquematizan para tener una noción de cada uno de ellos. La línea roja encierra una burbuja considerada como grande, la violeta una burbuja considerada como mediana y la amarilla una considerada como pequeña:

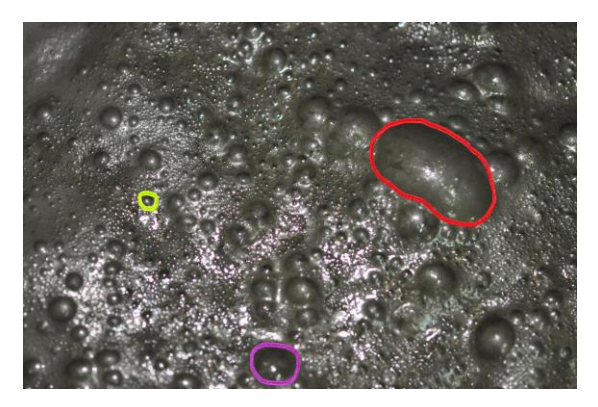

*Ilustración 31: Comparación de tamaños de burbujas. Elaboración Propia.*

En una espuma de flotación de calidad no es deseable tener burbujas de gran tamaño, dado que estas ocupan un área superficial muy grande en la celda, espacio que podría ser ocupado por varias burbujas más pequeñas, lo que es preferible ya que es menos probable que revienten todas las pequeñas que la grande. Es por esto que ninguna espuma calificada de buena calidad posee burbujas grandes. Una espuma de calidad suele poseer solo burbujas pequeñas o una combinación de burbujas pequeñas y medianas, aunque también es importante en este último caso ver cómo están distribuidas.

Si una espuma en su mayoría posee burbujas grandes y medianas, esta puede ser clasificada como una espuma de mala calidad, dado que estas suelen ser más inestables y las burbujas tienden a reventar con mayor facilidad. En la Ilustración 34 se puede observar una espuma con estas características:

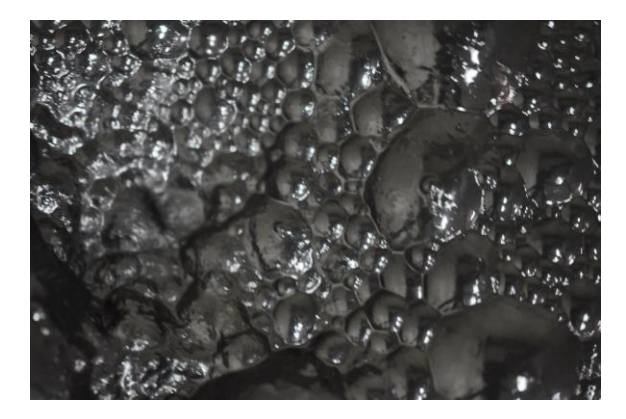

*Ilustración 32: Espuma con burbujas grandes y medianas. Elaboración Propia,*

En los demás casos, además de juzgar el tamaño en sí de las burbujas, también es importante observar la distribución de estos tamaños.

## 4.1.3. Distribución de Tamaños

Las distribuciones pueden ser categorizadas como homogéneas, pseudo homogéneas y heterogéneas. Se considera que una espuma es homogénea cuando todas las burbujas apreciables son de un tamaño similar, ya sea grande, mediano o pequeño. Una espuma se puede considerar heterogénea si existen más de un tamaño al mismo tiempo y existe una apreciable diferencia entre ellos, lo que produce una espuma con una distribución de tamaños sin continuidad. Una espuma es pseudo homogénea si existe más de un tamaño, pero a diferencia del caso anterior, existen tamaños intermedios entre ellos, lo que entrega continuidad a la distribución de tamaños.

Según se logró apreciar experimentalmente, un flujo de aire alto suele producir distribuciones homogéneas o pseudo homogéneas, mientras que flujos bajos suelen producir espumas heterogéneas. Esto se puede deber a que un flujo de aire mayor es más fácilmente repartido en el volumen de la celda, dando la posibilidad de formar más burbujas de tamaños similares en toda el área, mientras que un menor flujo de aire implica que cuesta más que este se distribuya en la celda, lo que favorece la aparición de burbujas más grandes en algunas zonas. Las espumas homogéneas y pseudo homogéneas son deseables para considerarlas como de buena calidad, puesto que esto implica que el flujo de aire es suficiente para ser bien repartido en la celda, mientras que una espuma heterogénea puede ser un indicio de una mala calidad.

Esta tendencia se cumple en la mayoría de los casos, aunque existen excepciones donde se puede apreciar una espuma heterogénea que puede considerarse de buena calidad a pesar de su estructura o una espuma homogénea que se cataloga mala.

En la Tabla 3 se puede ver como lucen espumas con cada entrecruzamiento entre calidad y distribución de tamaños:

|                  | Buena calidad | Calidad intermedia                                       | Mala calidad |
|------------------|---------------|----------------------------------------------------------|--------------|
| Homogénea        |               | No existe registro de esta<br>combinación de parámetros. |              |
| Pseudo homogénea |               |                                                          |              |

*Tabla 3: Cruces entre calidad de espuma y distribución de tamaños. Elaboración Propia.*

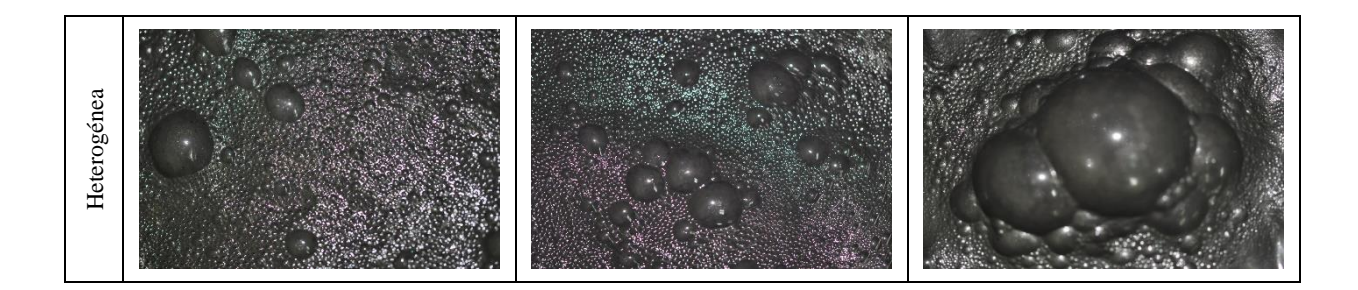

# 4.1.4. Pulpa Visible

Este parámetro se puede caracterizar como con pulpa visible o sin pulpa visible. Se dice que una espuma presenta pulpa visible cuando se puede apreciar como brota mineral más agua en medio de las burbujas, o a un costado de estas. Sin pulpa visible implica que la totalidad de la superficie de la celda está siendo ocupada únicamente por espuma.

Una espuma donde se aprecia pulpa visible siempre puede ser considerada como de mala calidad, puesto que esta situación implica que la espuma está lo suficientemente delgada e inestable como para evitar que el material aflore superficialmente. Una espuma sin pulpa visible puede ser de cualquier calidad de las nombradas, ya que depende de los demás parámetros.

Los principales motivos por los cuales se podría presentar pulpa visible son una dosis demasiado baja de espumante, que impida la formación de una espuma estable, o que las condiciones tanto de agitación como de flujo de aire sean tales que impidan que exista la estabilidad superficial necesaria para que la espuma se forme.

En la Ilustración 35 se puede apreciar cómo se ve una espuma con pulpa visible cuando esta aparece en los costados y cuando esta aflora entre las burbujas:

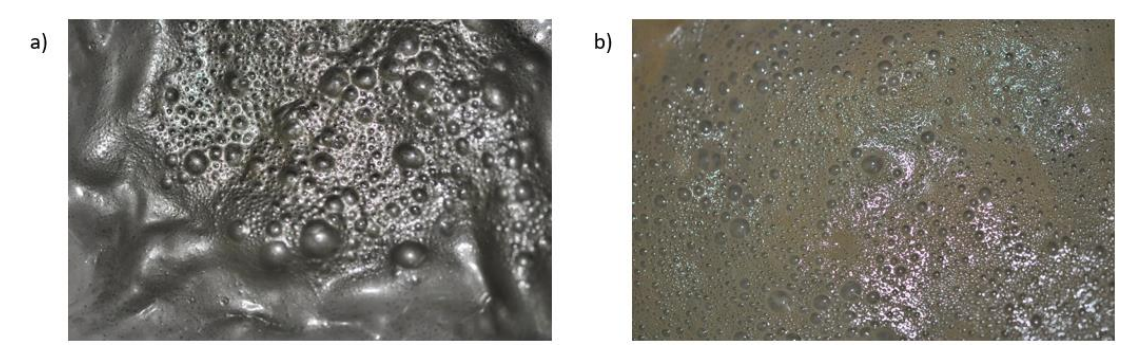

*Ilustración 33: a) Pulpa Visible en los costados de la espuma. b) Pulpa visible entre burbujas. Elaboración Propia.*

# 4.1.5. Carga de espuma

La carga de espuma puede calificarse como cargada y descargada. Una burbuja se dice que está cargada cuando apreciablemente se puede ver una coloración distintiva en su superficie que hace que no sea 100% traslúcida, lo que implica que hay partículas adheridas a ella. Por otro lado, una espuma descargada ocurre cuando no hay adhesión de mineral a la superficie

de las burbujas, lo que se aprecia como burbujas limpias y traslúcidas, donde incluso se pueden ver las burbujas que están debajo de ella.

Una espuma descargada siempre se puede considerar de mala calidad, puesto que no existe recuperación de mineral si no hay carga, incluso si esta posee una estructura homogénea, con burbujas de tamaño mediano a pequeño y con estabilidad. Una espuma cargada puede ser de cualquier calidad de las nombradas, ya que depende de los demás parámetros.

Los principales motivos por los cuales una espuma podría no presentar carga son una dosis demasiado baja de colector que impida que el material de interés pueda adherirse a las burbujas por la poca adsorción, o que el material en sí mismo por flotar no posea las características necesarias para que haya adsorción.

En la Tabla 4, se esquematiza el hecho de como una espuma puede tener varias características texturales que, a priori, la podrían calificar como buena, pero al no tener carga, pasan a ser de mala calidad:

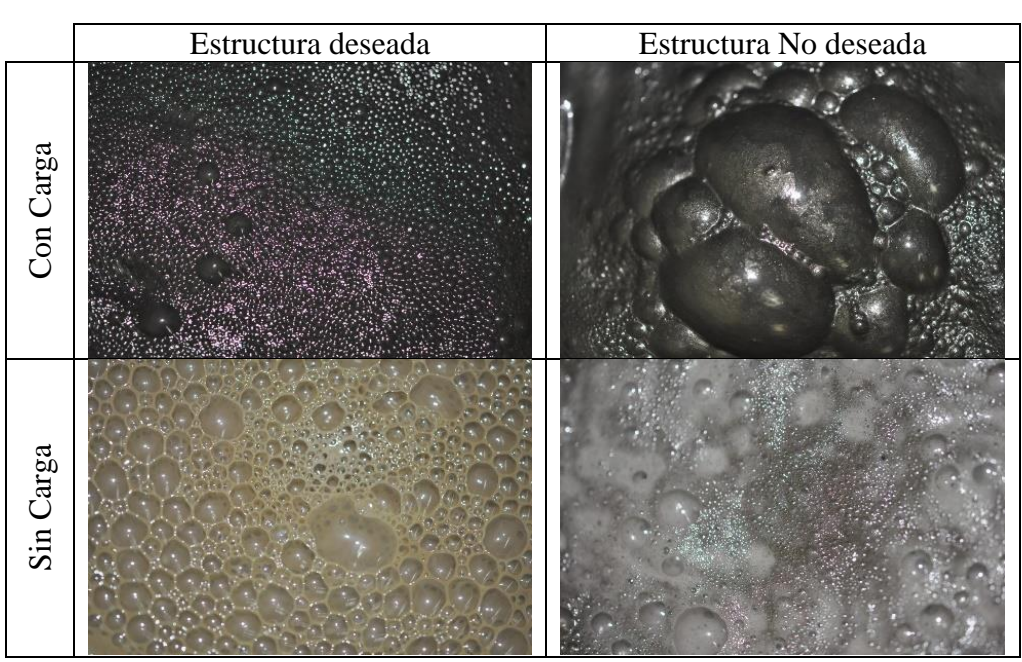

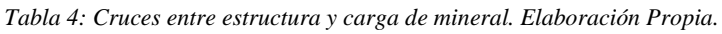

# 4.1.6. Calidades finales

Conociendo los parámetros mencionados, se procedió a hacer la caracterización de cada uno de ellos para cada una de las 45 categorías de imágenes que se habían obtenido. Luego, teniéndose esta información, se asignó la calidad correspondiente.

De las 45 categorías, 21 fueron calificadas como de buena calidad, 10 de calidad Intermedia y 14 de mala calidad. A continuación, en las siguientes tablas, se aprecia la cantidad de categorías que se obtuvieron en cada cruce entre las calidades y las características texturales:

|                    | Homogénea | Pseudo homogénea | Heterogénea |
|--------------------|-----------|------------------|-------------|
| Buena calidad      |           |                  |             |
| Calidad intermedia |           |                  |             |
| Mala calidad       |           |                  |             |
|                    |           |                  |             |
| Total              |           |                  |             |

*Tabla 5: Cruces entre calidad y distribución de tamaños. Elaboración Propia.*

*Tabla 6:Cruces entre calidad y estabilidad. Elaboración Propia.*

|                    | Estable | Inestable |
|--------------------|---------|-----------|
| Buena calidad      |         |           |
| Calidad intermedia |         |           |
| Mala calidad       |         |           |
|                    |         |           |
| Total              |         |           |

*Tabla 7: Cruces entre calidad y tamaño de burbujas. Elaboración Propia.*

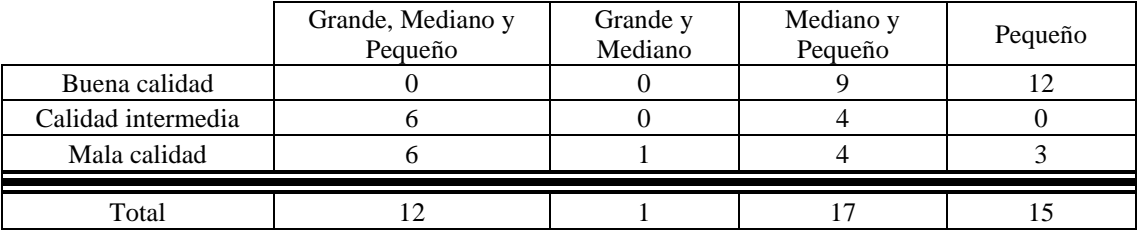

# 4.2. Prueba de algoritmo de conteo de bordes en base de datos de espumas de laboratorio

Como se mencionó anteriormente, los algoritmos de mapa variográfico completo, mapa variográfico compacto y distribución de puntos en patrón fueron ideados previamente al desarrollo de esta memoria, en la Tesis de Doctorado "*Geological Characterisation And Modelling Using Image Texture"* (Díaz, 2017), donde se hicieron pruebas en las 2 bases de datos de espuma de flotacion de laboratorio existentes. En este caso se mostró como se pueden alcanzar un grado de presicion en la clasificacion muy importante utilizando cualquiera de estos métodos, motivo por el cual se decidió probarlos en el desarrollo de esta memoria.

Por otro lado, y como también se mencionó anteriormente, el algoritmo de conteo de bordes es una propuesta ideada completamente en el desarrollo de esta memoria como otra posible alternativa. Como no se tenía certeza de la utilidad del algoritmo, se probó en las bases de datos de espumas de laboratorio, con el objetivo de saber si tenia potencial para ser usado en las bases de datos de espumas industriales.

Se probó en primer lugar en la base de datos obtenida en la celda cuasi 2D, haciendo que clasificase según el tipo de espumante utilizado. A continuación, se muestran los resultados que se obtuvieron en cuanto a la precisión en la clasificación. En cada tabla muestra la cantidad de líneas utilizadas, cuales líneas se consideraron y el número de vecinos más cercanos. Pruebas preliminares mostraron que los mejores resultados se obtenían al utilizar el filtro mediana, no utilizar la ecualización y usar la convolución 2D, por lo que solo estos resultados son mostrados. Además, estas pruebas solo incluyen la clasificación comparando histogramas directamente, y no distribuciones de datos.

|       | Solo Líneas verticales                        | Solo líneas horizontales | Ambas |  |
|-------|-----------------------------------------------|--------------------------|-------|--|
|       | 15 líneas verticales y 15 líneas horizontales |                          |       |  |
| 1 VMC | 75%                                           | 95%                      | 99%   |  |
| 3 VMC | 77%                                           | 99%                      | 96%   |  |
| 5 VMC | 80%                                           | 100%                     | 98%   |  |
|       | 45 líneas verticales y 45 líneas horizontales |                          |       |  |
| 1 VMC | 99%                                           | 99%                      | 99%   |  |
| 3 VMC | 98%                                           | 98%                      | 100%  |  |
| 5 VMC | 98%                                           | 98%                      | 98%   |  |
|       | 60 líneas verticales y 30 líneas horizontales |                          |       |  |
| 1 VMC | 95%                                           | 100%                     | 100%  |  |
| 3 VMC | 95%                                           | 99%                      | 99%   |  |
| 5 VMC | 98%                                           | 99%                      | 100%  |  |

*Tabla 8: Precisiones de Algoritmo de conteo de Bordes en Base de Datos Cuasi 2D. Elaboración Propia.*

Al verse que los algoritmos alcanzaron precisiones de 100% al utilizarse en la base de datos de la celda cuasi 2D, se prosiguió con los de la columna de flotación, los cuales, como se explicó anteriormente, tienen una estructura más similar a los de una espuma de flotación industrial. Las variables para el procesamiento y filtrado de las imágenes se mantuvieron iguales que en el caso anterior.

|       | Solo líneas verticales | Solo líneas horizontales                      | Ambas |
|-------|------------------------|-----------------------------------------------|-------|
|       |                        | 15 líneas verticales y 15 líneas horizontales |       |
| 1 VMC | 68%                    | 67%                                           | 75%   |
| 3 VMC | 70%                    | 71%                                           | 76%   |
| 5 VMC | 69%                    | 73%                                           | 73%   |
|       |                        | 45 líneas verticales y 45 líneas horizontales |       |
| 1 VMC | 72%                    | 80%                                           | 80%   |
| 3 VMC | 73%                    | 81%                                           | 79%   |
| 5 VMC | 74%                    | 81%                                           | 78%   |
|       |                        | 60 líneas verticales y 30 líneas horizontales |       |
| 1 VMC | 76%                    | 74%                                           | 77%   |
| 3 VMC | 75%                    | 78%                                           | 79%   |
| 5 VMC | 78%                    | 78%                                           | 80%   |

*Tabla 9: Precisiones de Algoritmo de conteo de Bordes en Base de Datos de la Columna de Flotación. Elaboración Propia.*

Se vio que en este caso el grado de precisión máximo supera el 80%, lo que se considera como suficientemente preciso para poder considerar al algoritmo de conteo de bordes como una opción viable a la hora de caracterizar y clasificar espumas de flotación industriales.

# 4.3. Prueba de algoritmos en base de datos de espumas industriales

Una vez que se obtuvo la base de datos de imágenes de espumas industriales, se procedió a hacer las pruebas para saber el grado de precisión de los distintos algoritmos al trabajar en condiciones más cercanas a las de la industria.

Esta labor se dividió en dos etapas. En la primera, se buscó clasificar cada imagen según su categoría, es decir, según los parámetros bajo los cuales se trabajó, por lo que se tuvieron en total 45 clases para hacer la clasificación. Por otro lado, en la segunda etapa se trató de buscar clasificar según la calidad de cada imagen, por lo que la cantidad de clases se redujo a solamente tres.

# 4.3.1. Clasificación según categoría

Esta etapa era más compleja, puesto que se vio que distintas categorías podían producir imágenes muy similares entre sí, por lo que se esperaba que el grado de precisión fuese bajo. Sin embargo, se decidió realizar de igual manera, puesto que podía sentar un precedente en cuanto a la utilidad de cualquiera de estos algoritmos a la hora de conocer las condiciones exactas con las que está trabajando la celda, tema que podría ser estudiado en un futuro.

A continuación, se muestran las tablas de las distintas precisiones que se obtuvieron con todos los métodos, especificando los parámetros utilizados en cada caso para hacer la caracterización, y el número de vecinos más cercanos utilizados:

*Tabla 10: Precisión de Algoritmo de Variograma Compacto en Clasificación por categoría. Elaboración Propia.*

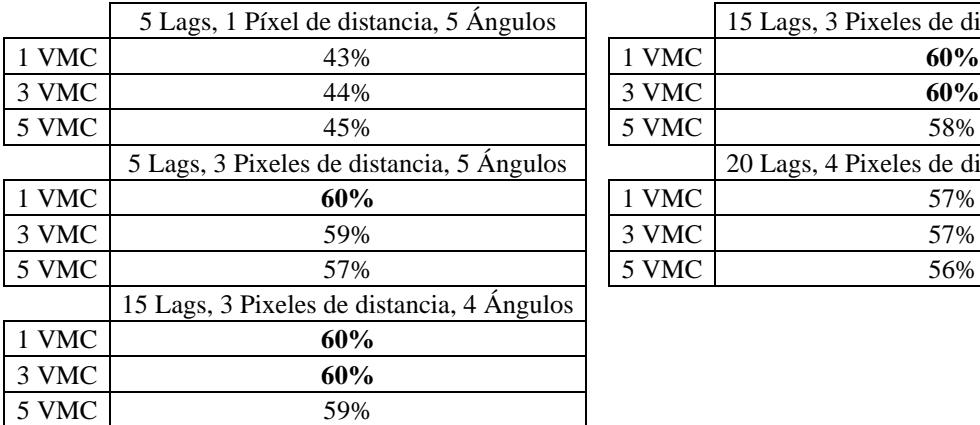

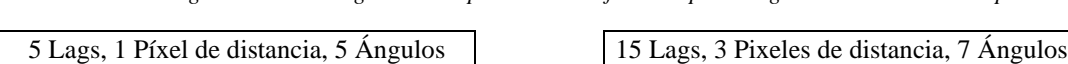

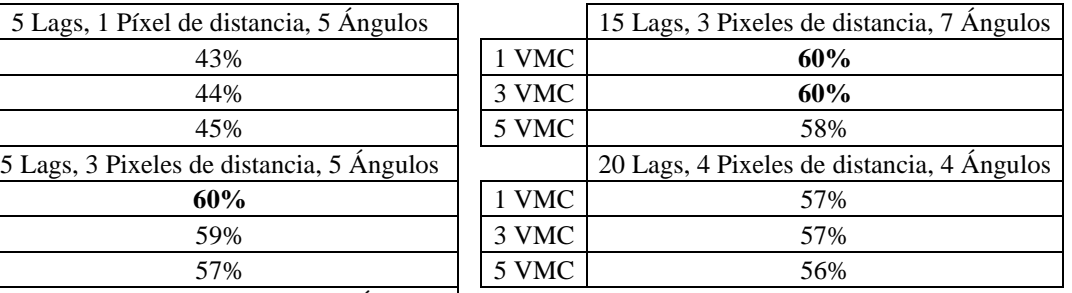

*Tabla 11: Precisión de Algoritmo de Variograma Completo en Clasificación por categoría. Elaboración Propia.*

|            | Radio de 5 Pixeles |       | Radio de 15 Pixeles |            | Radio de 25 Pixeles |
|------------|--------------------|-------|---------------------|------------|---------------------|
| <b>VMC</b> | 44%                | 1 VMC | 60%                 | <b>VMC</b> | 58%                 |
| 3 VMC      | 45%                | 3 VMC | 61%                 | 3 VMC      | 58%                 |
| 5 VMC      | 45%                | 5 VMC | 59%                 | 5 VMC      | 58%                 |

|       | Figura de 90°, 8 Lags, 90 Píxel de distancia, 4 Ángulos   |
|-------|-----------------------------------------------------------|
| 1 VMC | 28%                                                       |
| 3 VMC | 28%                                                       |
| 5 VMC | 28%                                                       |
|       | Figura de 180°, 11 Lags, 50 Píxel de distancia, 4 Ángulos |
| 1 VMC | 23%                                                       |
| 3 VMC | 24%                                                       |
| 5 VMC | 24%                                                       |
|       | Figura de 360°, 10 Lags, 35 Píxel de distancia, 4 Ángulos |
| 1 VMC | 3%                                                        |
| 3 VMC | 3%                                                        |
| 5 VMC | 3%                                                        |
|       | Figura de 90°, 20 Lags, 35 Píxel de distancia, 3 Ángulos  |
| 1 VMC | 24%                                                       |
| 3 VMC | 25%                                                       |
| 5 VMC | 24%                                                       |
|       | Figura de 180°, 18 Lags, 30 Píxel de distancia, 3 Ángulos |
| 1 VMC | 25%                                                       |
| 3 VMC | 25%                                                       |
| 5 VMC | 26%                                                       |
|       | Figura de 360°, 15 Lags, 25 Píxel de distancia, 3 Ángulos |
| 1 VMC | 2%                                                        |
| 3 VMC | 3%                                                        |
| 5 VMC | 2%                                                        |

*Tabla 12: Precisión de Algoritmo de distribución de Puntos en Patrón en Clasificación por categoría. Elaboración Propia.*

*Tabla 13: Precisión de Algoritmo de conteo de bordes en Clasificación por categoría, usando histograma total como caracterización. Elaboración Propia.*

|       | Solo líneas horizontales                      | Solo líneas verticales | Ambas |
|-------|-----------------------------------------------|------------------------|-------|
|       | 15 líneas verticales y 15 líneas horizontales |                        |       |
| 1 VMC | 39%                                           | 30%                    | 40%   |
| 3 VMC | 43%                                           | 32%                    | 43%   |
| 5 VMC | 46%                                           | 34%                    | 46%   |
|       | 45 líneas verticales y 45 líneas horizontales |                        |       |
| 1 VMC | 53%                                           | 46%                    | 54%   |
| 3 VMC | 55%                                           | 47%                    | 56%   |
| 5 VMC | 56%                                           | 50%                    | 58%   |
|       | 60 líneas verticales y 30 líneas horizontales |                        |       |
| 1 VMC | 47%                                           | 48%                    | 51%   |
| 3 VMC | 51%                                           | 51%                    | 55%   |
| 5 VMC | 53%                                           | 52%                    | 57%   |

|       | Solo líneas horizontales                      | Solo líneas verticales                        | Ambas |
|-------|-----------------------------------------------|-----------------------------------------------|-------|
|       |                                               | 15 líneas verticales y 15 líneas horizontales |       |
| 1 VMC | 9%                                            | 8%                                            | 9%    |
| 3 VMC | 8%                                            | 9%                                            | 9%    |
| 5 VMC | 8%                                            | 10%                                           | 11%   |
|       | 45 líneas verticales y 45 líneas horizontales |                                               |       |
| 1 VMC | 9%                                            | 8%                                            | 8%    |
| 3 VMC | 10%                                           | 9%                                            | 10%   |
| 5 VMC | 11%                                           | 10%                                           | 11%   |
|       | 60 líneas verticales y 30 líneas horizontales |                                               |       |
| 1 VMC | 9%                                            | 8%                                            | 8%    |
| 3 VMC | 9%                                            | 9%                                            | 9%    |
| 5 VMC | 9%                                            | 9%                                            | 10%   |

*Tabla 14: Precisión de algoritmo de conteo de bordes en clasificación por categoría, usando datos como distribución gaussiana para caracterización. Elaboración propia.*

# 4.3.2. Clasificación según calidad

Esta etapa se esperó que tuviese una mejor precisión que la anterior, puesto que aquí se agruparon fotos con características visuales similares según la calidad. Esta etapa es crucial para el desarrollo de la herramienta deseada, ya que permite conocer cuáles son los algoritmos que mejor desempeño tienen a la hora de clasificar y caracterizar según la calidad.

En este caso, además de medir la precisión, también se hizo necesario medir el tiempo de cómputo, puesto que otro de los parámetros que se consideran importantes a la hora de presentar el algoritmo final. Para esto, en cada código se programó un contador de tiempo que mostraba cuánto demoraba cada etapa del algoritmo. Se vio que particularmente, la etapa que más demora en cada uno es la de caracterización, por lo que se registró el tiempo que demoraba en procesar cada imagen por separado.

A continuación, se muestran las tablas de las distintas precisiones que se obtuvieron con todos los métodos, especificando los parámetros utilizados en cada caso para hacer la caracterización, y el número de vecinos más cercanos utilizados:

|       | Precisión<br>Tiempo de cómputo en procesamiento [s] |                     |  |
|-------|-----------------------------------------------------|---------------------|--|
|       | Radio de 5 pixeles                                  |                     |  |
| 1 VMC | 72%                                                 |                     |  |
| 3 VMC | 73%                                                 | 2,7                 |  |
| 5 VMC | 75%                                                 |                     |  |
|       |                                                     | Radio de 15 pixeles |  |
| 1 VMC | 82%                                                 |                     |  |
| 3 VMC | 82%                                                 | 7                   |  |
| 5 VMC | 81%                                                 |                     |  |
|       |                                                     | Radio de 25 pixeles |  |
| 1 VMC | 81%                                                 |                     |  |
| 3 VMC | 82%                                                 | 16                  |  |
| 5 VMC | 81%                                                 |                     |  |

*Tabla 15: Precisión de algoritmo de variograma completo en clasificación por calidad. Elaboración propia.*

|       | Precisión                                  | Tiempo de cómputo en procesamiento [s]     |  |
|-------|--------------------------------------------|--------------------------------------------|--|
|       | 5 Lags, 1 píxel de distancia, 5 ángulos    |                                            |  |
| 1 VMC | 70%                                        |                                            |  |
| 3 VMC | 73%                                        | 0.4                                        |  |
| 5 VMC | 73%                                        |                                            |  |
|       |                                            | 5 Lags, 3 píxeles de distancia, 5 ángulos  |  |
| 1 VMC | 79%                                        |                                            |  |
| 3 VMC | 79%                                        | 0.4                                        |  |
| 5 VMC | 78%                                        |                                            |  |
|       | 15 Lags, 3 pixeles de distancia, 4 ángulos |                                            |  |
| 1 VMC | 82%                                        |                                            |  |
| 3 VMC | 82%                                        | 0.8                                        |  |
| 5 VMC | 81%                                        |                                            |  |
|       |                                            | 15 Lags, 3 pixeles de distancia, 7 ángulos |  |
| 1 VMC | 82%                                        |                                            |  |
| 3 VMC | 82%                                        | 1.3                                        |  |
| 5 VMC | 81%                                        |                                            |  |
|       | 20 Lags, 4 pixeles de distancia, 4 ángulos |                                            |  |
| 1 VMC | 80%                                        |                                            |  |
| 3 VMC | 80%                                        | 1.5                                        |  |
| 5 VMC | 80%                                        |                                            |  |

*Tabla 16: Precisión de algoritmo de variograma compacto en clasificación por calidad. Elaboración Propia.*

*Tabla 17: Precisión de Algoritmo de distribución de puntos en patrón en clasificación por calidad. Elaboración Propia.*

|                                                             | Precisión                                                   | Tiempo de cómputo en procesamiento [s] |  |
|-------------------------------------------------------------|-------------------------------------------------------------|----------------------------------------|--|
|                                                             | Figura de 90°, 8 lags, 90 pixeles de distancia, 4 ángulos   |                                        |  |
| 1 VMC                                                       | 60%                                                         |                                        |  |
| 3 VMC                                                       | 60%                                                         | 3                                      |  |
| 5 VMC                                                       | 60%                                                         |                                        |  |
|                                                             | Figura de 180°, 11 lags, 50 pixeles de distancia, 4 ángulos |                                        |  |
| 1 VMC                                                       | 58%                                                         |                                        |  |
| 3 VMC                                                       | 58%                                                         | 2,7                                    |  |
| 5 VMC                                                       | 58%                                                         |                                        |  |
| Figura de 360°, 10 lags, 35 pixeles de distancia, 4 ángulos |                                                             |                                        |  |
| 1 VMC                                                       | 39%                                                         |                                        |  |
| 3 VMC                                                       | 41%                                                         | 8                                      |  |
| 5 VMC                                                       | 42%                                                         |                                        |  |
|                                                             | Figura de 90°, 20 lags, 35 pixeles de distancia, 3 ángulos  |                                        |  |
| 1 VMC                                                       | 59%                                                         |                                        |  |
| 3 VMC                                                       | 61%                                                         | 15                                     |  |
| 5 VMC                                                       | 60%                                                         |                                        |  |
|                                                             | Figura de 180°, 18 lags, 30 pixeles de distancia, 3 ángulos |                                        |  |
| 1 VMC                                                       | 60%                                                         |                                        |  |
| 3 VMC                                                       | 59%                                                         | 8                                      |  |
| 5 VMC                                                       | 59%                                                         |                                        |  |
| Figura de 360°, 15 lags, 25 pixeles de distancia, 3 ángulos |                                                             |                                        |  |
| 1 VMC                                                       | 38%                                                         |                                        |  |
| 3 VMC                                                       | 39%                                                         | 3                                      |  |
| 5 VMC                                                       | 41%                                                         |                                        |  |
|       |                                               | Tiempo de cómputo                             |       |                      |  |  |  |
|-------|-----------------------------------------------|-----------------------------------------------|-------|----------------------|--|--|--|
|       | Solo líneas horizontales                      | Solo líneas verticales                        | Ambas | en procesamiento [s] |  |  |  |
|       |                                               | 15 líneas verticales y 15 líneas horizontales |       |                      |  |  |  |
| 1 VMC | 73%                                           | 70%                                           | 75%   |                      |  |  |  |
| 3 VMC | 77%                                           | 74%                                           | 79%   | 0,05                 |  |  |  |
| 5 VMC | 79%                                           | 76%                                           | 80%   |                      |  |  |  |
|       | 45 líneas verticales y 45 líneas horizontales |                                               |       |                      |  |  |  |
| 1 VMC | 79%                                           | 77%                                           | 81%   |                      |  |  |  |
| 3 VMC | 81%                                           | 79%                                           | 82%   | 0,05                 |  |  |  |
| 5 VMC | 82%                                           | 80%                                           | 83%   |                      |  |  |  |
|       | 60 líneas verticales y 30 líneas horizontales |                                               |       |                      |  |  |  |
| 1 VMC | 78%                                           | 78%                                           | 78%   |                      |  |  |  |
| 3 VMC | 80%                                           | 81%                                           | 82%   | 0,05                 |  |  |  |
| 5 VMC | 81%                                           | 82%                                           | 82%   |                      |  |  |  |

*Tabla 18: Precisión de Algoritmo de conteo de bordes en Clasificación por Clase, usando histograma total como caracterización. Elaboración Propia.*

*Tabla 19: Precisión de Algoritmo de conteo de bordes en Clasificación por calidad, usando datos como distribución gaussiana para caracterización. Elaboración Propia.*

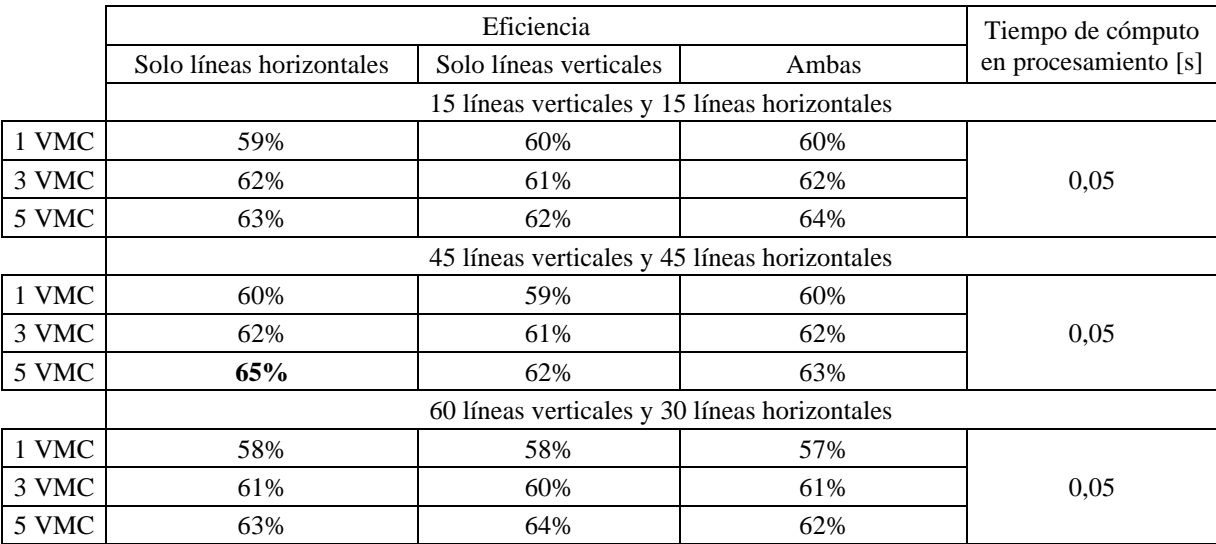

A continuación, se muestran las matrices de confusión del caso más preciso para cada uno de los algoritmos. La calidad mala se ha designado con el valor 1, la intermedia con el 2 y la buena con el 3.

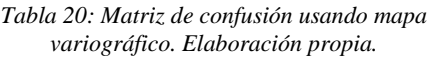

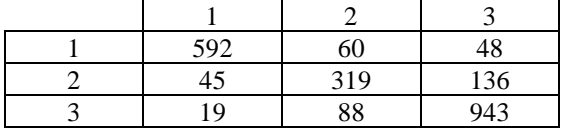

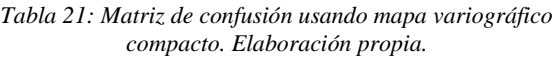

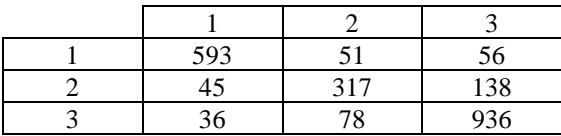

#### *Tabla 22: Matriz de confusión usando distribución de puntos en patrón. Elaboración propia.*

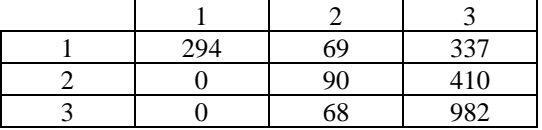

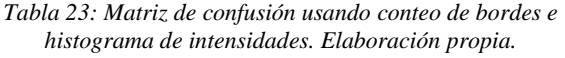

| $54_1$ | $\boldsymbol{\gamma}$ . | 27  |
|--------|-------------------------|-----|
| 30     | 323                     | 145 |
|        |                         |     |

*Tabla 24:Matriz de confusión usando conteo de bordes y distribución de datos. Elaboración propia.*

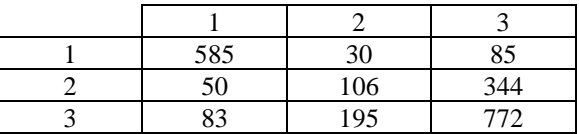

#### 4.3.3. Clasificación según calidad con entrenamiento

En esta etapa, se volvió a hacer clasificación según calidad, pero realizando una etapa previa denominada entrenamiento. Esta etapa consiste en utilizar una muestra de la base de datos completa como punto de comparación, mientras que el resto es clasificado. Se diferencia del algoritmo anterior en que, en ese caso, todas las imágenes se comparan con todas, y todas son clasificadas. Por otro lado, en este caso, una imagen por clasificar se compara únicamente con la muestra, y solo las imágenes que han sido seleccionadas para ser clasificadas lo son.

El entrenamiento sirve para simular el caso en el que una imagen totalmente nueva es clasificada según una base de datos preexistente. Se espera que un algoritmo de clasificación sea capaz de procesar imágenes que no han sido previamente identificadas por él y que se estén obteniendo en tiempo real desde la planta de flotación.

Para el desarrollo de esta etapa, cada una de las 45 categorías fue dividida en 2, dejando 25 imágenes para ser clasificadas, y 25 imágenes para hacer el entrenamiento, por lo que el total de imágenes a clasificar en este caso es de 1125.

Dada la drástica disminución del número de imágenes que conforman la base de datos para hacer la comparación, este caso sirve para simular una situación en la cual la herramienta lleva poco tiempo siendo implementada, por lo que el número de imágenes con los que se cuenta es reducido.

En esta etapa se decidió utilizar solo aquellos algoritmos que demostraron una deseable combinación de tiempo de procesamiento corto y alta precisión. Esto significó que los únicos algoritmos que fueron seleccionados fueron el de conteo de bordes usando histograma total y Mapa Variográfico compacto.

A continuación, se muestran los parámetros utilizados, la precisión y la matriz de confusión para cada uno de los casos estudiados, donde la variable de respuesta es la calidad identificada de la espuma:

| Parámetros utilizados                            | Precisión | Matriz de confusión |     |                             |     |
|--------------------------------------------------|-----------|---------------------|-----|-----------------------------|-----|
|                                                  | 75%       |                     |     | 2                           | 3   |
| 15 lags, distancia entre<br>lags 3, 4 ángulos, 5 |           |                     | 265 | 39                          | 46  |
| vecinos más cercanos                             |           | ↑                   | 24  | 119                         | 107 |
|                                                  |           | 3                   | 15  | 54                          | 456 |
|                                                  | 72%       |                     |     | $\mathcal{D}_{\mathcal{L}}$ | 3   |
| 15 lags, distancia entre                         |           |                     | 263 | 40                          | 47  |
| lags 1, 7 ángulos, 5<br>vecinos más cercanos     |           | ◠                   | 22  | 112                         | 116 |
|                                                  |           | 3                   | 16  | 78                          | 431 |
|                                                  |           |                     |     | $\mathfrak{D}$              | 3   |
| 5 lags, distancia entre lags                     | 72%       |                     | 266 | 37                          | 47  |
| 3, 5 ángulos, 5 vecinos<br>más cercanos          |           | $\overline{c}$      | 23  | 113                         | 114 |
|                                                  |           | 3                   | 17  | 75                          | 433 |

*Tabla 25: Estudio del método de mapa variográfico compacto con entrenamiento. Elaboración propia.*

*Tabla 26: Estudio del método de conteo de bordes con entrenamiento. Elaboración Propia.*

| Parámetros utilizados                          | Precisión | Matriz de confusión         |     |                             |     |
|------------------------------------------------|-----------|-----------------------------|-----|-----------------------------|-----|
|                                                | 80%       |                             |     |                             |     |
| 45 líneas verticales, 45                       |           |                             | 317 | 15                          | 18  |
| líneas horizontales, 5<br>vecinos más cercanos |           | ↑                           | 11  | 167                         | 72  |
|                                                |           | 3                           | 26  | 78                          | 421 |
|                                                | 78%       |                             |     | $\mathcal{D}_{\mathcal{L}}$ | 3   |
| 15 líneas verticales, 15                       |           |                             | 304 |                             | 39  |
| líneas horizontales, 5<br>vecinos más cercanos |           | ◠                           | 26  | 115                         | 109 |
|                                                |           | 3                           | 22  | 45                          | 458 |
|                                                | 80%       |                             |     | っ                           | 3   |
| 60 líneas verticales, 30                       |           |                             | 313 | q                           | 28  |
| líneas horizontales, 5<br>vecinos más cercanos |           | $\mathcal{D}_{\mathcal{L}}$ | 19  | 133                         | 98  |
|                                                |           | 3                           | 22  | 54                          | 449 |

4.3.4. Clasificación según calidad con entrenamiento usando fotos nuevas

En esta etapa, se procedió a hacer otra labor de clasificación, pero en esta ocasión considerando imágenes totalmente nuevas añadidas a la base de datos. Esto se hizo con el fin de poder acercar aún más la labor de los algoritmos a la que podría presentar eventualmente en una faena, donde en cada cierto lapso se introducen imágenes nuevas al sistema.

Se diferencia del caso de estudio anterior en que este último consideraba dentro de una misma categoría, un grupo como imágenes de prueba y el resto como imágenes de entrenamiento, situación que podría fomentar la clasificación dentro de la misma categoría, ya que al ser todas tomadas en las mismas condiciones y en un acotado periodo de tiempo, podría favorecerse la similitud. Por otro lado, al añadirse fotos nuevas, se elimina esa posibilidad, haciendo la clasificación lo más realista al caso de una industria.

La nueva base de datos creada tenía un total de 450 fotos, divididas en un total de 9 categorías de 50 fotos cada una. La etapa de asignación de calidad se hizo de la misma manera que la base de datos anterior, considerando los mismos parámetros como definidores de una calidad en específico. De este trabajo se obtuvo un total de 4 categorías con mala calidad, 1 con calidad intermedia y 4 con buena calidad.

En esta etapa se volvieron a ocupar solamente aquellos algoritmos que se utilizaron en la etapa anterior por los mismos motivos. A continuación, se muestran los parámetros utilizados, la precisión y la matriz de confusión para cada uno de los casos estudiados:

| Parámetros utilizados | Precisión | Matriz de confusión |                |                |     |
|-----------------------|-----------|---------------------|----------------|----------------|-----|
| 20 lags, distancia    |           |                     |                | 2              | 3   |
| entre lags 1, 6       |           |                     | 167            | 14             | 19  |
| ángulos, 3 vecinos    | 66%       | $\mathfrak{D}$      | $\mathfrak{D}$ | 22             | 26  |
| más cercanos          |           | 3                   | 52             | 41             | 107 |
| 15 lags, distancia    | 70%       |                     |                | $\mathfrak{D}$ | 3   |
| entre lags 1, 4       |           |                     | 181            | 12             | 7   |
| ángulos, 3 vecinos    |           | っ                   | 8              | 26             | 16  |
| más cercanos          |           | 3                   | 50             | 41             | 109 |
| 15 lags, distancia    |           |                     |                | $\mathfrak{D}$ | 3   |
| entre lags 3, 4       |           |                     | 125            | 10             | 65  |
| ángulos, 3 vecinos    | 53%       | $\mathfrak{D}$      | 0              | 12             | 38  |
| más cercanos          |           | 3                   | 31             | 67             | 102 |

*Tabla 27: Estudio del método de mapa variográfico compacto con entrenamiento en fotos nuevas. Elaboración propia.*

*Tabla 28: Estudio del método de conteo de bordes con entrenamiento en fotos nuevas. Elaboración propia.*

| Parámetros utilizados   | Precisión | Matriz de confusión |          |                             |                          |
|-------------------------|-----------|---------------------|----------|-----------------------------|--------------------------|
| 15 líneas verticales,   | 78%       |                     |          | $\mathfrak{D}$              | 3                        |
| 15 líneas horizontales, |           |                     | 197      |                             | $\mathfrak{D}$           |
| 5 vecinos más           |           | $\mathfrak{D}$      | 3        | 11                          | 36                       |
| cercanos                |           | 3                   | 27       | 28                          | 145                      |
| 45 líneas verticales,   | 80%       |                     |          | $\mathcal{D}_{\mathcal{A}}$ | 3                        |
| 45 líneas horizontales, |           |                     | 199      |                             |                          |
| 5 vecinos más           |           | $\mathfrak{D}$      | $\theta$ | 27                          | 23                       |
| cercanos                |           | 3                   | 16       | 52                          | 132                      |
| 60 líneas verticales,   |           |                     |          | 2                           | 3                        |
| 30 líneas horizontales, | 78%       |                     | 195      | 0                           | $\overline{\mathcal{L}}$ |
| 5 vecinos más           |           | ↑                   |          | 17                          | 33                       |
| cercanos                |           | 3                   | 23       | 40                          | 137                      |

# 5. Análisis de resultados

### 5.1. Calidades de las imágenes de espuma

Las distintas pruebas de flotación entregaron una gran variedad de imágenes, siendo que solo se contó con dos mineralogías base, a las cuales se les añadían porcentajes menores de otro tipo de materiales. Se vio que cada una de ellas produjeron espumas que podían ser consideradas como buenas, intermedias o malas dependiendo de las demás variables (Reactivos, flujo de aire, etcétera).

Esta diversidad demuestra el hecho que, si bien, la mineralogía es muy relevante a la hora de definir la calidad que tendrá el producto final del proceso de recuperación de minerales, no necesariamente define la calidad de la espuma que se obtendrá en el proceso de flotación. Esto se puede ver en casos donde usando un mineral con características apropiadas se obtienen espumas que son de mala calidad, o en casos contrarios, donde usando mineral con características poco deseables, se obtuvieron espumas con características deseables y que aparentaban ser de buena calidad.

De esto se puede deducir que la calidad de espuma es un parámetro que es más dependiente de las condiciones operacionales en las que se esté trabajando y que son controlables en el proceso, que del tipo de mineral que se esté tratando en un momento en específico. Sin embargo, tampoco hay que descartar que alguna mineralogía específica que no se haya probado sí pueda producir espuma de baja calidad sin importar las condiciones operacionales. Esta última aseveración podría confirmarse por medio de un estudio en el que se cuente con un número más alto de muestras minerales posibles.

Un ejemplo que se podría citar en este caso es el de las mineralogías ricas en arcillas que tienen la capacidad de absorber agua, como lo puede ser la Montmorillonita (Jeldres et al., 2019). Estas arcillas al empezar a acumularse en la espuma superior hacen que se produzca una pérdida significativa de agua, que es necesaria para formar la fase de burbujas, por lo que las espumas generadas en esas condiciones tendrán una estructura indeseable y una mala calidad sin importar los valores que se asignen a las variables manipulables.

Si se aprecian las variables que fueron controladas, se puede hacer cruces entre estas y las calidades de espuma obtenidas, de lo cual se puede obtener los siguientes análisis por cada variable:

1) Condiciones de Colector: Se puede apreciar que no existe una tendencia clara a ciertas calidades específicas al modificar la dosis de colector, teniéndose casos donde una dosis baja de colector ha entregado una espuma de buena calidad y viceversa. Esto tiene sentido, ya que el colector no interviene en la formación de la espuma en sí misma, sino en la carga que esta podría transportar, por lo que la estructura no debería verse modificada por su dosis.

Se puede verificar que existen casos en donde al aplicarse una dosis baja o simplemente no agregar colector, igualmente se aprecia mineral en la espuma. Esto se debe principalmente al mineral de ganga que se puede adherir a las burbujas, y al mineral de mena que puede ser arrastrado hasta esta.

2) Condiciones de espumante: Se puede ver como el espumante, a diferencia de lo que se podría esperar, tampoco tiene una clara relación con la calidad de la espuma obtenida, obteniéndose que solo alrededor del 30% de las espumas que fueron clasificadas como de baja calidad fueron obtenidas en casos donde la dosis de espumante era baja o inexistente, siendo todas las demás en casos donde el espumante se aplicó en dosis normales.

Se tiene incluso un caso (Categoría 16) donde no se aplicó dosis de espumante y la espuma de igual manera presentaba las características que la calificaban como de buena calidad. Esta categoría se tomó durante el acondicionamiento del mineral, en un caso donde se trabajó con sulfuros oscuros y con una cantidad alta de arcillas. Las arcillas son materiales muy finos y porosos, por lo que pueden guardan una gran cantidad de aire entre sus partículas, lo que hace que lo más probable es que esa espuma fuese el aire atrapado entre las partículas que se liberaba progresivamente.

3) Flujo de aire: Se puede ver como el flujo de aire si es una variable que presenta una correlación más clara con la calidad de la espuma. Se aprecia que un porcentaje elevado de alrededor de 80% de imágenes que poseen calidades que se pueden calificar como malas presentan un flujo de aire que está por debajo de lo deseable. Por otro lado, se aprecia que aproximadamente un 57% de las imágenes que se calificaron como buenas fueron obtenidas con un flujo de aire deseable.

De lo anterior se puede inferir que, si se está presentando un problema en la calidad de la espuma, es probable que este derive de un flujo de aire bajo. Se puede apreciar además que este valor también está ligado a la estabilidad de la espuma, dándose el caso donde 60% de las ocasiones en que una espuma era inestable se producía con un flujo de aire bajo. Por último, también se puede notar una relación con la distribución de tamaños, donde también se ve que alrededor de un 60% de las imágenes que se realizaron en estas condiciones producían una espuma heterogénea, es decir, con tamaños de burbujas desiguales y sin continuidad.

Todo se puede explicar con el hecho que un flujo de aire bajo implica que este no podrá repartirse a lo ancho de toda la celda como debería hacerlo en un caso normal, lo que hace que el afloramiento de este flujo en la superficie se acumule solo en algunos puntos, lo que explica la heterogeneidad de las burbujas, y que los sectores donde no aflora, la espuma que se forma es muy delgada o inexistente.

Por otro lado, sobre las 21 categorías que se calificaron como de buena calidad, solo en 3 de ellas se trabajó con un flujo de aire bajo, por lo que esto refuerza más el concepto que los flujos de aire muy bajos generan problemas en la calidad de espuma.

Al utilizarse un flujo de aire normal, se obtuvo que 80% de las espumas obtenidas eran de buena calidad, y en las que no lo eran, el problema no se encontraba en las estructuras, que eran deseables, con distribuciones homogéneas y estables, sino que se debían a que las burbujas no presentaban carga de mineral, situación que no se puede controlar manejando el flujo de aire.

De todo lo anterior se puede apreciar la clara relación que se puede encontrar entre el flujo de aire inyectado y la calidad de la espuma. Esto es muy relevante a la hora de hacer un análisis de calidad de espuma en escala industrial, ya que el flujo de aire es uno de los parámetros que se pueden monitorear de manera constante, y así mantener una conexión en tiempo real de la calidad de la espuma que se esté observando y el flujo de aire que se esté utilizando.

Se puede ver como individualmente, de las tres variables que son manipulables, solo una tiene una relación que se puede catalogar como directa con la calidad de espuma. Sin embargo, al hacer cruces entre las tres variables si es posible encontrar casos donde se puede apreciar tendencias más claras. Los ejemplos más claros son cuando se tiene un flujo de 18 [L/min] y ambos reactivos en dosis normal, lo que genera que lo más probable es que la espuma sea de buena calidad. Por otro lado, cuando se tiene un flujo de 5 [L/min] y ambos reactivos en dosis bajas lo más probable es que la espuma generada sea de baja calidad.

En rasgos generales, se puede ver como la actividad de la asignación de calidades de espumas es relativamente compleja y, por sobre todo, subjetiva, dado que la apreciación de cada una de las variables que se están estudiando es totalmente dependiente de la persona que esté observando. Por ejemplo, una foto en la que se aprecia ciertos indicios de ondulaciones superficiales en la espuma puede ser calificada como estable por una persona que considere que ese grado de movilidad no produce cambios significativos en la calidad de la espuma, mientras que otra persona con un criterio más conservador puede calificarla de inestable al presentar la más mínima evidencia de perturbaciones en la superficie.

Es por este motivo que, para poder llevar el desarrollo de la herramienta a una escala más industrializada, es necesario tener muchas opiniones de diversos usuarios que tengan experiencia en el área, con el fin de poder conocer exactamente cuáles son las características primordiales que se deben tener en cuenta a la hora de identificar la calidad de una espuma de flotación.

# 5.2. Análisis de etapas de clasificación

### 5.2.1. Prueba de Algoritmo de Conteo de Bordes

Esta etapa fue realizada con el objetivo de hacer una validación previa del algoritmo de conteo de bordes, puesto que, al ser un algoritmo totalmente nuevo, no se tenían precedentes acerca de la precisión ni del tiempo de cómputo de este. La idea fue concebida antes de la generación de la base de datos de espuma industrial simulada, por lo que los ensayos se realizaron en la base de datos de espumas de laboratorio, considerando tanto las fotos que se obtuvieron en la celda Cuasi 2D como aquellas que se obtuvieron en la columna de flotación.

Originalmente se pensó que la utilización de la ecualización y del filtro mediana como únicos filtros a utilizar era suficiente, puesto que el primero aumenta el contraste entre zonas de color oscuro y color claro, lo que se pensó que sería suficiente para remarcar la diferencia entre el cuerpo de la burbuja y el borde de esta. Sin embargo, al hacer las primeras pruebas preliminares se vio que las precisiones obtenidas eran bajas (De alrededor del 50%). Esto se debe a que, a pesar de efectivamente remarcar los bordes, el cuerpo de las burbujas seguía incorporando píxeles de muchas variedades de intensidades, haciendo que estas zonas generaran dificultades a la hora de hacer la clasificación.

Ante esta dificultad se investigó y optó por la utilización de algún algoritmo de marcado de bordes. Se investigó sobre aquellos algoritmos ya incluidos y programados en Matlab, incluido los de Canny y Prewitt. Sin embargo, se vio que la precisión era aún más baja que en el caso anterior. Al analizar las matrices de salida del algoritmo de marcado de bordes, se vio que estas eran binarias, es decir, solo contenían ceros y unos. Si bien los algoritmos de Prewitt y Canny no generan a priori matrices binarias, los programas predefinidos de Matlab generan un valor a partir del cual un pixel puede ser considerado como borde y cuando no, y usan este valor como discriminador para definir los bordes de la imagen.

La utilización de estas matrices binarias produce resultados con precisiones bajas puesto que, tal como se ve en la Ilustración 30, estos métodos de detección de bordes hacen que se pierdan una gran cantidad de detalles, lo que su vez simplifica en demasía la información que contiene la foto. La mayoría de los bordes que logran ser detectados, son aquellos que separan una zona muy clara de una muy oscura, producto de la iluminación.

Por esto, se decidió buscar alguna otra opción para poder marcar los bordes. Como resultado de la investigación, se encontró el método de convolución 2D utilizado. Al ser aplicado sobre una imagen de espuma se vio que este genera una matriz con números que podían ir desde el 0 al 255, aunque solían concentrarse entre valores del 0 al 10. Este método se vio que era más efectivo a la hora de marcar los bordes y que conservaba los detalles de mejor manera.

Al hacerse la prueba con las imágenes de espuma de la celda Cuasi 2D, se vio que se alcanzaron precisiones del 100%, con tiempos de procesamiento por imagen que eran muy inferiores a los de los métodos que se habían estudiado anteriormente, lo que dio un primer precedente muy positivo acerca de la efectividad de la utilización de este nuevo método.

Al pasar a la base de datos de la columna de flotación, se puede ver como la precisión disminuye hasta valores cercanos al 80%. Esta disminución se explica del hecho que estas imágenes no son tan claras como las anteriores, donde se podía apreciar visiblemente la diferencia entre el interior de la burbuja y su contorno. En este caso, los bordes eran más difíciles de marcar, por lo que el algoritmo de detección de bordes no podía hacerlo con tanto detalle.

Teniendo en cuenta todo lo anterior, esta etapa se consideró exitosa como prueba de que el algoritmo de conteo de bordes es un método que presenta potencial a la hora de hacer el estudio de una textura, considerando el hecho que puede lograr grados de precisión medianamente altos con tiempos de procesamiento por imagen significativamente más bajos.

#### 5.2.2. Prueba de clasificación por categoría

En este primer estudio se verificó la capacidad de los distintos algoritmos de identificar la estructura que se forma al combinar las distintas variables que se manipularon, por lo que se tuvieron un total de 45 categorías. Esta labor es mucho más compleja que la original en la cual estaba pensada el desarrollo de esta memoria, puesto que pueden existir dos categorías que se crearon en condiciones distintas que, aun así, presentan estructuras similares.

Esto se hizo con el objetivo de conocer si existe algún método que sea capaz de distinguir, solo por medio de imágenes, las condiciones en las que se está operando, o sea, poder saber por medio de una imagen si las dosis de reactivos están bien o muy bajas, conocer aproximadamente el flujo de aire que está alimentando las celdas o la mineralogía que está en la misma. Esta información se mide industrialmente con sensores, pero poder tener otra fuente para obtenerla podría ser beneficioso, en el sentido de conocer si los sistemas que se usan en la actualidad realizan su labor correctamente.

Al verse los resultados, se puede ver como las precisiones más altas alcanzadas se obtienen con los métodos del Mapa variográfico completo y compacto, y el conteo de bordes usando el histograma para la comparación. Sin embargo, estas precisiones no son muy altas, llegando a valores de solo 60%.

Esto se puede explicar del hecho que, como se mencionó anteriormente, existen varias categorías con distintas condiciones impuestas que pueden generar características estructurales similares entre sí, lo que a su vez hace que sea más probable que una imagen pueda ser confundida por otra, de categoría distinta. De lo anterior se puede deducir que una herramienta que permita distinguir las características específicas bajo las cuales está operando una celda es una labor compleja de hacer, dado que el grado de confusión que puede surgir es alto. Si se quisiese desarrollar una herramienta con esta función, también sería necesario que esta incluya el análisis de otros parámetros que no se han tenido en cuenta durante el desarrollo de esta memoria, como lo son el color de la espuma.

Por otro lado, el algoritmo de conteo de bordes usando distribución de datos y el algoritmo de distribución de puntos en patrón demostraron tener una precisión muy baja, lo que podría ser un indicativo acerca de la real utilidad que pueden tener estos algoritmos a la hora de hacer estudios en materias como lo son las espumas de flotación. El hecho que el algoritmo de distribución de puntos en patrón entregue valores tan bajos sorprende, considerando el hecho que en la investigación previa este era el mejor de los algoritmos a la hora de clasificar las imágenes de espumas de laboratorio. Esta diferencia se puede explicar del hecho que el pasar a trabajar con espumas industriales genere más dificultades a la hora de hacer una caracterización que permita diferenciar entre los distintos tipos, o que no se han hecho suficientes pruebas y que no se ha encontrado aún cual es el patrón que maximice la precisión en la clasificación. También podría deberse a que el en la base de datos de espumas de laboratorio casi todas las variables se mantenían constantes a lo largo de los experimentos, salvo el tipo de espumante, situación que no es equivalente en las imágenes industriales, donde la mayoría de las variables fueron cambiados en algún momento.

#### 5.2.3. Pruebas de clasificación por calidad

En este estudio se buscó utilizar la herramienta para poder hacer clasificación por calidad. Al ser este el objetivo principal del desarrollo de esta memoria, se le dio una importancia mayor a la hora de poder saber la efectividad de cada método. Es por esto que se añadió el sistema de conteo de tiempo de procesamiento por imagen. Es importante destacar el hecho que, aunque un algoritmo tenga una buena precisión, si demora mucho en procesar una sola imagen, su utilización a escalas industriales no es viable, por lo que se debería recurrir a otras opciones.

Los cinco algoritmos fueron probados por separado, haciendo pruebas en todas las variables que se pueden modificar en cada uno, con el fin de ver como estos cambios afectan tanto a la precisión del algoritmo, como al tiempo de procesamiento. Una vez que se hayan analizado todos, se puede analizar la opción de hacerlos trabajar conjuntamente para obtener un algoritmo más eficiente.

Las primeras pruebas realizadas fueron con el algoritmo del Mapa Variográfico Completo. Las pruebas se hicieron modificando el radio del mapa Variográfico y el número de vecinos más cercanos a considerar. Se puede apreciar como los valores de precisión más altos se obtienen cuando el radio es más grande. Esto, por un lado, tiene sentido puesto que un mayor radio permite mostrar con mayor detalle cómo es la estructura base del mapa variográfico, que se puede resumir bien en la elipse central, y que no se puede apreciar en escalas muy pequeñas. Sin embargo, no se logró apreciar el efecto esperado que un radio mucho más grande disminuyese la precisión. Esto se debió probablemente a que el valor más elevado fue solamente de 25 pixeles, lo que hizo que no se representase un exceso de información externa a la elipse, que causó que la precisión no se viese disminuida.

Por otro lado, se puede apreciar como el tiempo de cálculo por imagen sube considerablemente cada vez que se aumenta el radio. Esto es lógico, considerando el hecho que al añadir un píxel más de radio, esto incrementa mucho los puntos del mapa variográfico por ser calculados. Esta situación causó que no se pudieran hacer estudios en radios superiores a 25 pixeles, ya que el tiempo de procesamiento por imagen era excesivo.

El segundo algoritmo en ser probado es el de mapa variográfico compacto. Las variables que se modificaron para ser estudiadas son la distancia entre lags, el número de lags, el número de ángulos y número de vecinos más cercanos. Se debe mencionar que el producto del número de lags y el número de ángulos más uno entrega el numero completo de puntos que el método usa como caracterización, mientas que la multiplicación entre el número de lags y la distancia entre los mismos entrega el radio del mapa variográfico equivalente que se estaría estudiando.

Es importante recordar que este método solo calcula algunos de los puntos del mapa variográfico completo que se mencionó anteriormente. Esto hace que se pueda ver como un método equivalente, pero con un conjunto acotado, por lo que se buscó estudiar casos que se asemejaran al método anterior en cuanto al radio y el número de puntos que se estén estudiando, para ver si existe correlación entre ambos y decidir si este puede actuar como reemplazo del primero.

Al analizar los resultados obtenidos, se puede ver como las mejores precisiones se obtienen en los casos que se estudian las equivalencias a mapas variográficos grandes, del orden de un radio de 45. Esto tiene sentido si se compara con lo anteriormente dicho, donde el un radio mayor es mejor ya que permite captar mejor la estructura completa de la elipse. Por otro lado, se puede ver como al estudiarse dos casos con el mismo radio, pero diferente número de

puntos, estos apenas presentan diferencias entre el grado de precisión en la clasificación, pero si existe una diferencia en el tiempo de procesamiento. Ante esto, se puede deducir que el aumentar el número de puntos a estudiar no necesariamente aumenta la precisión, por lo que puede ser una variable a minimizar con el fin de disminuir también el tiempo de procesamiento.

Al compararse el método del mapa variográfico completo con el método del mapa variográfico compacto, se puede ver como ambos son capaces de lograr precisiones muy similares, pero con tiempos de procesamiento muy distintos, siendo que el del compacto puede tomar menos de un segundo por imagen.

El tercer método en ser estudiado es el de la distribución de puntos en patrón y la utilización de esta información como distribución de datos. Las variables que se modificaron para ser estudiadas son la forma del patrón, la distancia entre lags, el número de lags, el número de ángulos y número de vecinos más cercanos.

Este caso es diferente al resto, puesto que aquí mientras mayor fuese el tamaño del patrón, el tiempo de procesamiento por imagen disminuye, dado que un patrón más grande implica que hay menos espacio que se debe recorrer con él, lo que a su vez implica menos información por registrar. Se vio que con tamaños que originalmente no se consideraban muy reducidos el tiempo de procesamiento crecía a escalas tales que se decidió no calcular. Para cada una de las formas de patrón estudiados, se eligió trabajar con tamaños que fuesen similares, solo modificando el número de puntos a estudiar, lo que implica disminuir la distancia entre lags para obtener un mayor número de puntos.

En todos los casos se puede ver como la figura de 360°, es decir, la que representa un círculo completo, es la que presenta peor precisión. Esto puede deberse a que, en este caso, el círculo deja muchos espacios libres entre cada "brazo" del patrón, lo que hace que haya mucha información que se pierda, que a su vez afecta en la correcta caracterización de la imagen.

Por otro lado, los patrones de 90° y 180° presentaron precisiones similares en los casos estudiados, que bordean un valor de 60%. Para ambos se puede ver como esto se logra en el caso cuando se tienen muchos y pocos puntos, por lo que, nuevamente, se puede ver como el exceso de información no ayuda a mejorar el grado de precisión, si no que solo aumenta el tiempo de procesamiento por imagen.

En promedio, la utilización de un patrón de 90° es ligeramente superior en cuanto a precisión a la de un patrón de 180°. Sin embargo, el segundo entrega tiempos de procesamiento menores que el primer caso, por lo que si de desease hacer uso de este algoritmo se debería hacer un trade off entre ambos parámetros, para decidir cual se considera más relevante a la hora de ser utilizado.

Sin embargo, los bajos grados de precisión y los altos tiempos de procesamiento, hacen que este algoritmo no resulte atractivo a la hora de elegir que métodos podrían usarse en la herramienta. Esto nuevamente contrasta con el hecho que este algoritmo fue considerado como el más preciso en la investigación previa a esta memoria. Esto puede deberse

nuevamente a que no es comparable la ejecución en una base de datos de espumas de laboratorio con espumas industriales, o a que no se realizaron la cantidad de pruebas que permitiese encontrar la mejor combinación de variables posible.

Los algoritmos cuarto y quinto fueron los que usaron el conteo de bordes como método de caracterización, usando uno el histograma de las intensidades y el otro usando el histograma como distribución Gaussiana de datos. En ambos casos, las variables que se manipularon fueron el número de líneas verticales y horizontales que cortaban la imagen y que eran sobre las cuales se elaboraban los histogramas, y la capacidad de considerar solo los histogramas verticales y horizontales.

En este caso, se buscó estudiar como la cantidad de líneas afecta tanto el tiempo de procesamiento como la precisión, por lo que en primer lugar se buscó estudiar un caso que se considerase como pocas líneas, y en segundo lugar un caso con un número mayor, teniendo en cuanta que en ambos se usaron la misma cantidad de líneas horizontales y verticales. Luego, también se buscó estudiar un caso donde se considerarán más líneas verticales que horizontales. Esto en vista que las dimensiones de las imágenes utilizadas eran mayores en el eje horizontal que en el vertical.

Se puede ver como los tiempos de procesamiento por imagen en este caso son considerablemente inferiores a los que se obtienen utilizando cualquiera de los otros métodos. Esto es un precedente muy importante para tener en cuenta a la hora de seleccionar el método a utilizar, ya que un tiempo de procesamiento tan corto podría ayudar en el constante trabajo de clasificación según calidad que se hace en una planta.

Si se analizan por separado, se puede ver como el método que utiliza los histogramas de las imágenes como caracterización para la comparación tiene valores de precisión que se pueden considerar dentro del rango de lo alto, siendo de hecho, el método que mejor precisión puede alcanzar de todos los estudiados. Esto demuestra que la metodología propuesta es un sistema muy eficiente a la hora de clasificar espuma según su calidad, ya que lo hace de manera rápida y con alta precisión.

Se puede observar cómo las precisiones obtenidas cuando se consideraron pocas líneas para hacer el cálculo son ligeramente inferiores a los casos cuando se consideraba un número mayor de ellas, lo que tiene sentido ya que en esos casos se tiene menos información para hacer la comparación. Se aprecia además que la diferencia entre los casos cuando se ocupan el mismo número de líneas verticales y horizontales con el caso donde se ocupan números proporcionales al tamaño de la imagen es mínima en cuanto a precisión, por lo que se vio que mientras el número de líneas no sea muy bajo, la eficiencia del método no se ve afectada con estas diferencias. Por último, también se puede ver como las mejores precisiones se obtienen en los casos que se comparan tanto los histogramas horizontales como verticales, lo que tiene sentido, ya que es la mejor manera en que se puede representar la estructura entera que tiene la espuma.

Por otro lado, al utilizarse el histograma como una distribución Gaussiana de datos se puede ver cómo, en contraste con el caso anterior, se obtienen los peores resultados de todos aquellos estudiados. Esto se puede deber al hecho que es posible que la premisa sobre que los datos distribuyen de manera Gaussiana no es correcta, por lo que en ese caso se estaría utilizando un método diseñado para tratar datos que no se asemejan en nada a los que realmente se tienen.

En reglas generales, se puede apreciar como para todos los métodos se obtienen mejores precisiones cuando se consideran un número relativamente alto de vecinos más cercanos, como lo pueden ser 5. Esto significa que, al momento de hacer la comparación, es posible que las primeras imágenes, o sea, las que más se parecen a la que se está clasificando, sean una fuente de alta confusión, lo que se puede corregir al seleccionar más fotos para poder hacer la comparación.

#### 5.2.4. Elección de métodos

Una vez vista la capacidad de clasificación según calidad de cada uno de los métodos, se procedió a estudiar cuál de estos o que combinación presentan potencial a la hora de ser implementados como una herramienta de clasificación. Esto se hizo mediante descarte de los algoritmos que no se considerasen óptimos.

El primer filtro para realizar el descarte fue la precisión. Los algoritmos de utilización de patrón de puntos para usar como distribución Gaussiana de datos y el de conteo de bordes usando el histograma como una distribución de datos fueron descartados dado que el grado de precisión que fueron capaces de mostrar en los ensayos preliminares fue considerablemente inferior a los que entregaron los otros. Además, el algoritmo del patrón de puntos también demostró tener un tiempo de procesamiento muy alto por imagen.

El segundo filtro fue el tiempo de procesamiento por imagen. Para poder hacer un análisis realista de este parámetro, se planteó el siguiente caso hipotético: La herramienta se ha implementado en una planta de procesamiento de tamaño grande, las cuales pueden llegar a contar con un total de 150 celdas de flotación. Ya se cuenta con una base de datos adecuada para hacer las comparaciones correspondientes y con una cantidad de imágenes similares a la que se utilizó en el desarrollo de esta memoria. En el sistema de la sala de monitoreo se reciben constantemente imágenes en video de todas las celdas. De estos videos se extraen una imagen por cada espuma correspondiente. Cada imagen es procesada y entrega la calidad asignada. Luego, se obtienen nuevas 150 imágenes de las celdas para repetir el proceso.

Con este caso se puede estudiar el tiempo cada cuanto se podría conocer y actualizar la calidad de la espuma existente en cada una de las celdas. Para hacer el cálculo del tiempo es necesario también conocer cuanto tarda una imagen en ser extraída desde un video. Pruebas realizadas en Matlab muestran que este tiempo es de aproximadamente 1 segundo, por lo que este debe ser añadido al tiempo de procesamiento que se había obtenido previamente.

Para hacer los cálculos, se consideró el tiempo de procesamiento por imagen que entregaba mayor precisión para cada algoritmo. Considerando esto, se obtiene que la espuma de cada celda seria clasificada por calidad cada 20 minutos si se utilizase el método del mapa Variografico completo, cada 4.5 minutos si se utilizase el algoritmo del mapa variográfico compacto y 2.6 minutos si se utilizase el algoritmo de conteo de bordes.

Al hacerse las pruebas de flotación en laboratorio, se pudo observar que el cambio en la estructura de la espuma no es un fenómeno que ocurra de manera instantánea al modificarse las variables que se controlan, sino que toma tiempo. Este es variable y depende del motivo que haya suscitado el cambio. Por dato de industria, los cambios más rápidos pueden ocurrir en un tiempo de entre 1 y 2 minutos.

Considerando esto, se puede ver como el algoritmo del mapa Variográfico completo no resultaría para nada útil en este caso, ya que el tiempo que le toma volver a revisar una celda es muy alto, situación en la cual pueden producirse muchos cambios que afectan la calidad de la espuma y del concentrado, así que este método queda descartado.

Tanto el método del mapa Variográfico compacto como el del conteo de bordes trabajan en lapsos de tiempos que son aceptables. Si bien el segundo tarda menos, la diferencia no es muy considerable y da tiempo para detectar posibles problemas que estén ocurriendo en flotación y poder actuar para corregirlos. Por otro lado, también se evaluó la opción de aplicar los dos métodos para poder caracterizar las imágenes. De elegirse esa opción, el tiempo de espera de clasificación para una misma celda es de 4.6 minutos, que es casi lo mismo que se obtiene al aplicarse solo el de mapa variográfico compacto.

Por último, se analizaron las matrices de confusión que arrojó cada método, con el objetivo de conocer si los algoritmos clasifican con igual sesgo todas las calidades, o si tienden a equivocarse o acertar más en alguna calidad en específico. Para esto se deben definir los dos errores principales que se pueden presentar: Que una imagen de buena calidad sea clasificada como mala, lo que se ha denominado como falso negativo, o que una imagen de mala calidad sea clasificada como buena, lo que se ha denominado como falso positivo. Si bien ambos errores son graves, el falso positivo se considera de mayor gravedad, ya que implica que se genera un caso donde se indica que no se debe realizar ninguna acción correctiva, cuando en realidad si es necesaria. Por otro lado, el falso negativo se considera de menor gravedad, ya que implica un caso donde el operador debería notar que realmente no existen problemas y que las acciones correctivas no son necesarias.

Considerando lo anterior, se puede ver como el método del mapa variográfico tiene una tendencia al falso positivo, dando que un 85% de las fotos de mala calidad fueron clasificadas en esa categoría, mientras que un 89% de las fotos de buena calidad fueron clasificadas correctamente. Por otro lado, el método de conteo de bordes tiene una mayor tendencia al falso negativo, dando que un 91% de las imágenes de mala calidad fueron clasificadas correctamente, mientras que un 87% de las imágenes de buena calidad fueron clasificadas dentro de esa categoría.

De lo anterior, se puede concluir finalmente que ambos algoritmos al trabajar juntos podrían compensar las falencias en clasificación que tiene cada uno, haciendo que la alternativa de escoger tanto el método del conteo de bordes y el método del mapa variográfico compacto sea la mejor opción que se puede plantear hasta el momento.

#### 5.2.5. Pruebas de clasificación por calidad usando entrenamiento

Esta última etapa de pruebas se hizo con el objetivo de probar la capacidad que tienen los dos algoritmos seleccionados de clasificar imágenes que no pertenecen a la misma base de datos con la que se había estado trabajando. Esto con el objetivo de simular de manera más fehaciente el proceso que la herramienta podría llevar a cabo en un ambiente industrial real, donde se estarían generando fotos nuevas para ser evaluadas continuamente.

Así, se realizó una validación estilo "Jack Knife", donde analizó la clasificación de la mitad de las imágenes existentes, usando como base de datos la otra mitad. Esto se hizo con el fin de analizar el caso cuando no se tiene una base de datos muy grande, por lo que la clasificación se debe hacer solo comparando con un numero acotado de imágenes.

Se ve como el algoritmo de conteo de bordes sigue siendo una muy buena opción, obteniéndose una precisión de 80%, ligeramente inferior al caso de estudio sin entrenamiento. Al analizar la respectiva matriz de confusión se puede ver como se mantiene la tendencia del método a fallar generando falsos negativos, es decir, clasificando imágenes de buena calidad fuera de la categoría.

Por otro lado, el algoritmo del mapa variográfico compacto baja ligeramente su precisión, obteniéndose en el mejor caso un 75%. Esta disminución, sin embargo, se considera poco relevante en cuanto a su magnitud, por lo que se puede seguir considerando el método como una opción viable. Se puede notar al ver la matriz de confusión correspondiente, que se repite el hecho que el algoritmo presenta una tendencia al falso positivo, siendo que el 75% de las imágenes de mala calidad fueron clasificadas correctamente.

El segundo estudio realizado se hizo con imágenes totalmente nuevas para hacer la clasificación, y con las 2250 imágenes originales como base de datos. Este caso representa un estudio donde ya se ha trabajado en obtener una base de datos nueva, por lo que la comparación se puede hacer con un mayor número de imágenes.

Se puede ver como el algoritmo de conteo de bordes sigue manteniendo una buena precisión a la hora de hacer la clasificación, siendo esta aun de 80%. Esto es muy positivo si se considera el desarrollo de la herramienta, puesto que significa que este método es capaz de generar un grado de precisión relativamente alto sin importar si se tiene una base de datos grande o pequeña. Se puede ver también, como en este caso se lograron minimizar los falsos positivos, obteniéndose en el mejor caso que de las 200 fotos consideradas como malas, 199 fueron clasificadas correctamente.

Por otro lado, para el algoritmo del mapa variográfico compacto, se puede ver una disminución algo más considerable en la precisión, llegando está a un valor de 70%. Sin embargo, esto no se produce por un aumento en los falsos positivos, que, de hecho, se ven reducidos, obteniéndose una precisión de 90% para estos casos. El aumento en falsos negativos hace que la precisión total se vea disminuida. Si bien esto no es deseable, el hecho que sean los falsos negativos los que aumenten y no los falsos positivos, hacen que el algoritmo aún se vea como una opción viable.

# 5.3. Observaciones acerca de la implementación de la herramienta y posibles propuestas

Si se desease llevar el producto de esta memoria a un ambiente industrial, la herramienta que se desea desarrollar debería contar con algoritmos aparte de los que se han diseñado, con el fin de poder adaptar las imágenes obtenidas a los estándares necesarios para poder hacer la caracterización, comparación y clasificación de las imágenes. Un claro ejemplo de lo anterior se puede ver en el hecho que es probable que las cámaras, además de captar imágenes de las espumas de flotación superficiales, también capturen zonas que corresponden al borde de la celda, lo cual es un sector que, al caracterizar, eventualmente podría generar problemas, ya que el algoritmo no detectaría ninguna textura específica en esa área. Por lo tanto, es necesario agregar un algoritmo que recorte específicamente la zona en la cual se puede apreciar espuma, y sobre esa sección, realizar la calificación de calidad.

Por otro lado, de lo anterior se puede deducir que la utilización de la herramienta debería ser adaptada para cada cámara en específico, puesto que es probable que no todas las celdas tengan ubicadas las cámaras en la misma posición, por lo que esta etapa previa de recorte debería ser adaptada para cada una de las cámaras de manera individual.

Además, también sería necesario que cada grupo de celdas que ocupen la misma posición dentro del circuito tengan una base de datos propia de imágenes previamente clasificadas. Esto porque, como se explicó anteriormente, el tipo de celda que se esté utilizando, el lugar dentro del circuito que ocupe y el número que sea dentro del banco es determinante a la hora de la definición de la calidad de la espuma. Por ejemplo, una espuma que es calificada como mala dentro de las primeras celdas del circuito puede ser calificada como intermedia o buena en las celdas de repaso, donde la mineralogía ha cambiado debido a todos los procesos de flotación por los que ha pasado. La mejor manera de solucionar esto es agrupar las celdas en las cuales se espera que su espuma tenga un comportamiento similar y utilizar la misma base de datos para poder hacer la clasificación por calidad.

Considerando todo lo anterior, sería un requerimiento deseable el hecho que sea la misma empresa que desee utilizar este sistema para monitorear en tiempo real sus espumas de flotación, la que entregue imágenes de espuma provenientes de sus propias celdas, esto con el objetivo de que la base de datos para hacer la comparación tenga características similares en cuanto a ángulo, distancia e iluminación a las fotos que se estarían analizando constantemente. Además, también sería deseable que la base de datos sea previamente evaluada por trabajadores de la misma compañía minera que esté interesada en la utilización de este algoritmo, puesto que así se tendría una clasificación acorde a los estándares de calidad que maneje esa planta en específico.

Además, se podrían incorporar nuevas imágenes a la base de datos de manera paulatina mientras el sistema es implementado. Con esto, se podría tener un algoritmo que vaya constantemente actualizándose sobre nuevas condiciones que podrían ser generadas, y de esta manera tener una clasificación más robusta, ya que esta seria hecha considerando casos que no se tenían previstos inicialmente.

Si eventualmente se desease usar el algoritmo como un sistema de alarma que avise cuando se estén generando espumas de mala calidad en algún sector, se podría implementar de la siguiente manera: Al ser catalogada una imagen de espuma como de mala calidad, se vuelve a extraer otra imagen del video de la misma celda desde la cual se obtuvo y se repite el proceso un número determinado de veces. Al hacer esto se están generando muchas calificaciones de una celda en un periodo de tiempo acotado, lo que permite saber más información acerca del estado de la espuma de esa celda. Si todas las imágenes, o la mayoría de ellas fuesen calificadas como de mala calidad, se activaría la alarma, indicando que es probable que en esa celda se esté generando una espuma de mala calidad. Al hacer esto se minimiza el riesgo que la primera imagen haya sido un falso positivo, ya que la alerta vendría no por haber visto una imagen aislada, sino que un conjunto de ellas en un periodo acotado. La cantidad de imágenes a revisar en caso de encontrar una mala y el porcentaje de ellas que deben ser calificadas dentro de esa categoría son números que se deberían estudiar para encontrar un óptimo. Sin embargo, no pueden ser muchos, ya que la implementación de este método implicaría retrasar la revisión de todo el sistema de flotación existente al detectarse que una no está funcionando bien.

Ahora bien, si se desease tener un sistema que este revisando constantemente todas las celdas de flotación que tenga la planta al mismo tiempo, se haría necesario trabajar en la paralelización de toda la red de imágenes de espuma, donde se tendrían distintos servidores, cada uno revisando por separado cada espuma individualmente. Si bien, esto haría que la actualización de la calidad en la espuma de flotación se reduzca a segundos y no minutos, y volvería viable el algoritmo del mapa variográfico completo, crear este sistema paralelizado podría ser muy complejo desde el punto de vista de la Ingeniería de Sistemas, además que podría elevar mucho el coste computacional que tendría la herramienta completa.

Si se desease integrar la herramienta de caracterización de calidad de espumas de flotación con otros sistemas de monitoreo en tiempo real con los que podría contar la planta, surgen dos cruces que pueden ser interesantes. El primero es estudiar la relación existente entre la calidad de espuma de flotación observada y la velocidad de espuma medida en ese momento. De esta última, se puede conocer su valor gracias a un sistema de cámaras llamado Visiofroth. Estas están instaladas sobre la espuma y miden que tan rápido se mueve desde el centro de la celda hasta el borde de esta. Esta información es importante, ya que permite conocer datos acerca de la cantidad de mineral que está desbordando de la misma.

Estudiar la relación que podría existir entre el perfil de velocidades en la superficie de la celda y la calidad en la espuma de flotación podría resultar interesante, debido a que ambas son maneras distintas de alertar acerca de posibles problemas en el producto final, por lo que su trabajo en conjunto podría ser complementario, haciendo que la herramienta alerte sobre problemas en la calidad del producto que se está generando y que las Visiofroth alerten en caso de bajas en la producción del mismo.

El segundo cruce que sería interesante estudiar es con distintos sensores que monitorean las variables manipulables en la celda de flotación. Estos pueden ser los flujómetros, tanto de aire como de alimentación, los que miden la dosis de reactivos que se esté introduciendo, los

sensores de ley de mineral en línea, y los que miden la condición química de pH en la pulpa. La combinación de la información entregada por todos estos equipos permite conocer cuan optimas son las condiciones en las que se está operando.

Hacer un cruce de toda esta información con la herramienta de caracterización de calidad de espuma podría indicar en qué condiciones exactas se tienden a producir espumas de mala calidad, análisis que se hizo en el desarrollo de esta memoria, pero que se podría ver fortalecido con más datos. Al hacer esto, se podría generar un prototipo de sensor virtual, que al detectar ciertas combinaciones de variables que se sabe pueden generar problemas en la espuma, haga que se active la herramienta desarrollada en esta memoria, haciendo que ambos, el sensor virtual y la herramienta, trabajen de manera cooperativa.

# 6. Propuesta final

La herramienta que se propone al final del desarrollo de esta memoria cuenta con las siguientes características:

- 1) La Caracterización entregada es realizada mediante dos métodos: El del mapa variográfico compacto y el del conteo de bordes utilizando los histogramas como parámetro de comparación. Los parámetros finales que se utilizaron para cada uno fueron los siguientes:
	- a. Mapa Variográfico Compacto: 15 Lags, 3 Pixeles de distancia, 4 Ángulos, 5 Vecinos más cercanos.
	- b. Conteo de Bordes: 45 Líneas Verticales, 45 Líneas Horizontales, 5 Vecinos más cercanos.

Si bien los ensayos previos indicaron una precisión levemente superior al utilizar solo 3 vecinos más cercanos con el método del mapa variográfico, se decidió utilizar 5 para hacer un estudio estandarizado de los errores, lo cual es explicado con más detalle posteriormente.

- 2) La base de datos utilizada es la formada por las 2250 imágenes originales tomadas inicialmente, con sus respectivas calidades ya identificadas previamente.
- 3) Se puede seleccionar cualquier imagen con las que se haya trabajado para ser evaluada, ya sea de las 2250 imágenes originales o las 450 que se realizaron posteriormente para hacer el análisis con entrenamiento.
- 4) Antes de poder empezar a utilizar el programa que se ha realizado, es necesario cargar la base de datos de imágenes y obtener de ellas sus respectivos mapas variográficos y sus histogramas del método del conteo de bordes. Esta labor toma un tiempo aproximado de 30 minutos, aunque solo debe ser realizada una vez, al inicio de la ejecución de la herramienta. Después de esto, los valores que se hayan generado para las bases de datos pueden ser guardados como archivos de datos numéricos de Matlab, y pueden ser cargados al inicio de la activación de la herramienta, situación que solo toma pocos segundos en realizarse.
- 5) El sistema no solo entrega la calidad de la imagen que ha sido escogida, sino también el porcentaje de probabilidad de que pertenezca a esa calidad en específico y a las otras dos. Para hacer esta labor, se elaboró un algoritmo especial que trabaja de la siguiente forma: Cada método entrega su propio vector de errores, en el cual se muestra el error que tiene la imagen escogida con respecto a la base de datos. Se selecciona de ese vector los 5 primeros errores correspondientes a cada una de las calidades mencionadas, es decir, se seleccionan los 5 errores asociados a imágenes buenas, los 5 asociados a imágenes intermedias, y los 5 asociados a imágenes malas. Luego, se suman cada uno por separado, obteniéndose el valor total error asociado a la calidad buena, a la intermedia y a la mala. Una vez obtenidos estos valores, se procede a calcular la ponderación que posee cada calidad con respecto al error total. La fórmula utilizada para obtener esta probabilidad es la siguiente:

$$
Prob(x) = \frac{\left(\frac{1}{Error(x)}\right)^n}{\sum_{i=1}^{3} \left(\frac{1}{Error(i)}\right)^n}
$$

*Ecuación 9: Probabilidad asociada a cada clase. Elaboración Propia.*

En la ecuación, Error(x) corresponde al error asociado a la calidad x, la sumatoria del divisor corresponde a la suma de los inversos de los errores asociados a las tres clases y n es un factor que se usa para acentuar más la diferencia entre probabilidades cuando la distancia entre el error mayor y el error menor es más elevada, siendo calculado como el cociente entre ambos valores. El porcentaje que se muestra finalmente es una ponderación entre los porcentajes que entregan ambos métodos.

6) La selección de la calidad señalada depende de los resultados que arrojen ambos métodos de clasificación. Si ambos indican que la imagen posee la misma calidad, esta se selecciona como calidad final y los porcentajes a mostrar se calculan con el método explicado en el punto anterior.

Por otro lado, si ambos métodos discrepan en la calidad de la espuma, se calculan las probabilidades de pertenencia a cada calidad de cada método, se ponderan, y aquella calidad que presenta una mayor probabilidad se marca como calidad a enunciar.

7) El prototipo de la herramienta cuenta con una interfaz de usuario básica, donde el operador puede consultar la calidad de espuma de una foto en concreto. A continuación, se presenta una muestra de cómo luce esta interfaz:

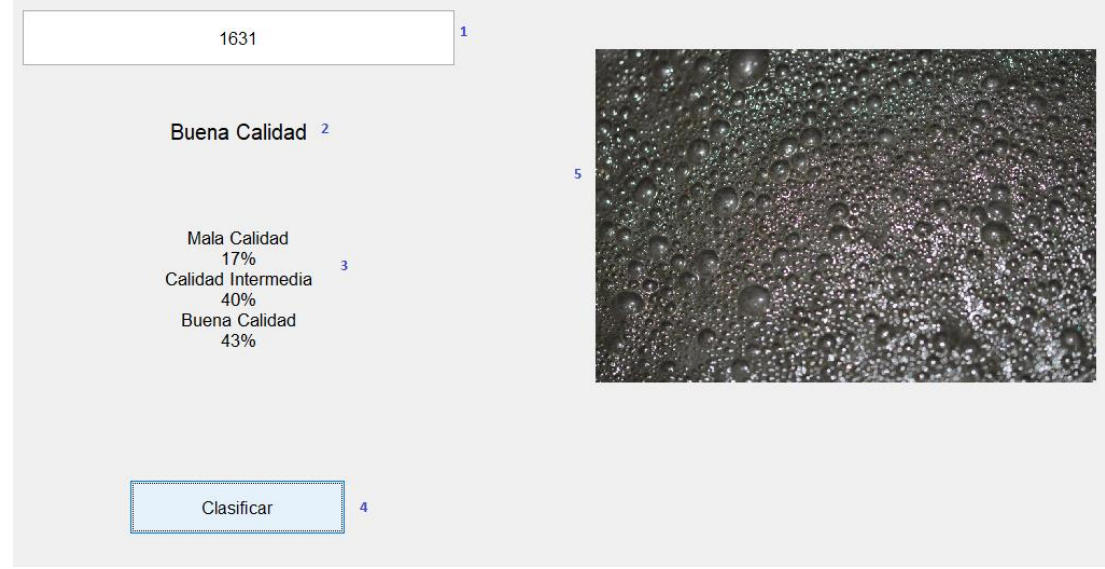

*Ilustración 34: Prototipo de interfaz de usuario desarrollada. elaboración propia.*

Esta interfaz cuenta con los siguientes elementos:

- 1) Casilla que permite ingresar el numero de la foto de la cual se quiere saber su calidad de espuma.
- 2) Texto que indica que calidad le ha sido asignada finalmente a la imagen mediante la metodología explicada anteriormente.
- 3) Texto que indica las probabilidades de pertenencia a cada una de las categorías de calidad preexistentes.
- 4) Botón por pulsar, para efectuar el proceso de calificación de calidad de espuma de la fotografía escogida.
- 5) Cuadro que muestra la fotografía escogida.

Tal como se dijo anteriormente, esta muestra es solo un prototipo al que aún se le pueden añadir más elementos, tal como un cuadro de alarma cuando se detecten espumas de mala calidad, o un contador de tiempo que muestre el tiempo que está demorando el algoritmo completo en entregar una caracterización. Además, podría ser posible adaptarla para que reciba imágenes en línea desde un video y hacer clasificación en tiempo real en una planta de flotación.

# 7. Conclusión y Recomendaciones

A partir de los análisis hechos a la elección del método que se ha de utilizar para realizar la caracterización de la textura, se puede ver que el método de la distribución de puntos en patrón resultó ser la opción menos eficiente, ya que es la más lenta y con precisión más baja. Esto discrepa de la investigación previa, donde se indica que este método es capaz de lograr las precisiones más altas si se ocupan los parámetros adecuados, situación que podría deberse a que las texturas que se pueden apreciar en una espuma industrial difieren mucho de aquellas que se pueden obtener en una espuma de laboratorio, o a que no se encontró cual es el patrón de puntos que maximice la precisión en la caracterización . De esto se puede concluir que, si bien el método muestra potencial en cuanto a la precisión que teóricamente podría presentar, es complejo encontrar cuáles son los parámetros que maximizan ese valor, y podría necesitarse de un estudio más extenso para hallarlos. Además, se puede ver que el método tiende a, sin importar que parámetros se están usando, presentar tiempos de procesamiento altos, situación que permite descartarlo de manera justificada.

Los métodos de mapa variográfico completo y compacto entregan resultados similares en cuanto niveles de precisión, pero difieren notablemente en el tiempo de procesamiento. Esto confirma la hipótesis de que mucha de la información que contiene el mapa variográfico completo es redundante y reiterativa. Junto con esto, se confirmó que eligiendo puntos representativos del mapa es posible acotar la información necesaria para caracterizar una imagen. Además, se puede ver que el método del mapa variográfico compacto presenta una eficiencia relevante en cuanto a precisión y tiempo de cálculo, por lo que se concluye que, de los tres métodos presentados inicialmente, es el que presenta una mayor aplicabilidad en este ámbito industrial.

El método del conteo de bordes, cuya concepción se dio durante el desarrollo de esta memoria, ha demostrado que presenta niveles de precisión muy similares a los que entrega el método del mapa variográfico compacto, pero con un tiempo de procesamiento menor, por lo que, a priori, se podría considerar como el método más eficiente. Además, al analizar el comportamiento que posee a la hora de hacer las clasificaciones, se puede observar que minimiza la cantidad de falsos positivos, situación que también es muy deseable en una herramienta industrial, por lo que se puede llegar a la conclusión que este método es el que presenta una mayor aplicabilidad industrial. Por otro lado, al ser un método nuevo que solo se ha validado en un ámbito muy específico como lo es el de las espumas de flotación, presenta un amplio abanico de posibilidades de estudio. Se podría aplicar esta misma metodología a otras bases de textura, como aquellas que fueron presentadas en la investigación previa (Díaz, 2017), las cuales son bases de datos en que se presentan imágenes de texturas genéricas.

Se eligió una combinación de métodos para ser aplicados en la herramienta final, en vez de elegir uno solo. Esto se hizo porque es preferible tener dos resultados y poder compararlos entre sí para obtener un consenso, a utilizar directamente uno de ellos como respuesta final. De esto se concluye la importancia de estudiar una forma en que ambos puedan trabajar de manera colaborativa, supliendo cada uno las falencias que el otro método podría presentar.

Esta combinación también tiene una amplia gama de posibilidad de estudio fuera del área de las espumas, por lo que también podría ser probada en otro tipo de bases de datos.

De la herramienta final presentada, se puede ver que se opta por presentar los resultados en términos probabilísticos y no únicos y estáticos. De esto se puede concluir que no es recomendable a la hora de desarrollar alguna herramienta, elegir que esta entregue resultados finales definitivos, ya que estos podrían llevar a tomar malas decisiones por parte de los operadores si es que estos confían en plenitud en ellos, sobre todos si los cálculos realizados para conocer aquel resultado dieron que todas las opciones tienen posibilidades cercanas de ser elegidas.

Finalmente, y con respecto al desarrollo completo de esta memoria, se puede ver como se cumple con el objetivo de generar una herramienta de caracterización de calidad de espumas de flotación mediante análisis textural de imágenes, que se ubica dentro de los alcances planteados inicialmente. La utilización de esta herramienta podría ayudar a los operadores en la labor de identificar la calidad de espuma que se esté generando en cada una de las celdas.

# 8. Bibliografía

Water&f=fals

- Castro, S. (2012). Challenges in Flotation of Cu-Mo Sulfide Ores in Sea Water. *Water In Mineral Processing*, 29–40. Retrieved from https://books.google.cl/books?hl=es&lr=&id=WmtBFijKTikC&oi=fnd&pg=PA29&d q=Challenges+in+Flotation+of+Cu-Mo+Sulfide+Ores+in+Sea+Water&ots=tYXQF0X5bu&sig=jj71vXQrmKefLf1Je5icld 2PMn4#v=onepage&q=Challenges in Flotation of Cu-Mo Sulfide Ores in Sea
- Chile, O. L. (2016). Sectores Laborales Chile. Retrieved March 10, 2020, from http://www.observatorionacional.cl/sectores/?id=6
- Contreras-Reyes, J. E., & Arellano-Valle, R. B. (2012). Kullback-Leibler divergence measure for multivariate skew-normal distributions. *Entropy*, *14*(9), 1606–1626. https://doi.org/10.3390/e14091606
- Davis, L. S. (1975). A survey of edge detection techniques. *Computer Graphics and Image Processing*, *4*(3), 248–270. https://doi.org/10.1016/0146-664x(75)90012-x
- De, S. N., & Minería, G. y. (2019). *ANUARIO DE LA MINERÍA DE CHILE 2018*. Retrieved from https://www.sernageomin.cl/wpcontent/uploads/2019/06/Libro\_Anuario\_2018\_.pdf
- Díaz, G. (2017). *Geological Characterisation And Modelling Using Image Texture* (UNIVERSIDAD DE CHILE). Retrieved from http://repositorio.uchile.cl/handle/2250/145186
- Dobernack, N. A. (2013). *Implementación De Un Sistema De Detección De Señales De Tráfico Mediante Visión Artificial* (Universidad de Sevilla). Retrieved from http://bibing.us.es/proyectos/abreproy/12112/fichero/Documento\_completo%252FPro yecto+Fin+de+Carrera-Nicolás+Aguirre+Dobernack.pdf
- Farrokhpay, S. (2011, August 10). The significance of froth stability in mineral flotation A review. *Advances in Colloid and Interface Science*, Vol. 166, pp. 1–7. https://doi.org/10.1016/j.cis.2011.03.001
- Flores, J. G. (2009). *Sintesis Digital de Color Utilizando Tonos de Gris* (Universidad Autónoma de San Luis Potosi). Retrieved from https://ninive.uaslp.mx/xmlui/bitstream/handle/i/2264/MCA1SDC00901.pdf?sequence  $=1$ &isAllowed=y
- Garrido, M. (2018). *Continuidad espacial. Curso Evaluación de Yacimientos. Asignatura Obligatoria para Licenciatura en Ciencias de la Ingeniería, Mención Minería y Metalurgia Extractiva. Universidad de Chile.* Santiago de Chile.
- Gil, M., Alajaji, F., & Linder, T. (2013). *Rényi Divergence Measures for Commonly Used Univariate Continuous Distributions*. Retrieved from https://mast.queensu.ca/~linder/pdf/GiAlLi13.pdf
- Giménez Palomares, F., Monsoriu Serrá, J. A., & Alemany Martínez, E. (2016). Aplicación de la convolución de matrices al filtrado de imágenes. *Modelling in Science Education*

*and Learning*, *9*(1), 97. https://doi.org/10.4995/msel.2016.4524

- Gonzalez, R. C., & Woods, R. E. (2008). *Digital Image Processing Third Edition*. Retrieved from http://web.ipac.caltech.edu/staff/fmasci/home/astro\_refs/Digital\_Image\_Processing\_2 ndEd.pdf
- Jeldres, R. I., Uribe, L., Cisternas, L. A., Gutierrez, L., Leiva, W. H., & Valenzuela, J. (2019). The effect of clay minerals on the process of flotation of copper ores - A critical review. *Applied Clay Science*. https://doi.org/10.1016/j.clay.2019.01.013
- Materka, A., & Strzelecki, M. (1998). *Texture Analysis Methods-A Review*. Retrieved from http://www.eletel.p.lodz.pl/programy/cost/pdf\_1.pdf
- Matheron, G. (1963). Principles of geostatistics. *Economic Geology*, *58*(8), 1246–1266. https://doi.org/10.2113/gsecongeo.58.8.1246
- Mesa, D., Kracht, W., & Díaz, G. (2016). Textural image classification of foams on variographic analysis based. *Minerals Engineering*, *98*, 52–59. https://doi.org/10.1016/j.mineng.2016.07.012
- Wills, B. A. (1988). Froth Flotation. In *Mineral Processing Technology* (pp. 457–595). https://doi.org/10.1016/B978-0-08-034937-4.50021-1

# 9. Anexos

# 9.1. Anexo A

En este anexo se presentan los parámetros utilizados para realizar todas las flotaciones de laboratorio que se hicieron con el fin de obtener la base de datos. La información presentada incluye el tipo de mineral, las dosis de colector y espumante, el flujo de aire, alguna condición especial que se haya impuesto y una foto de muestra.

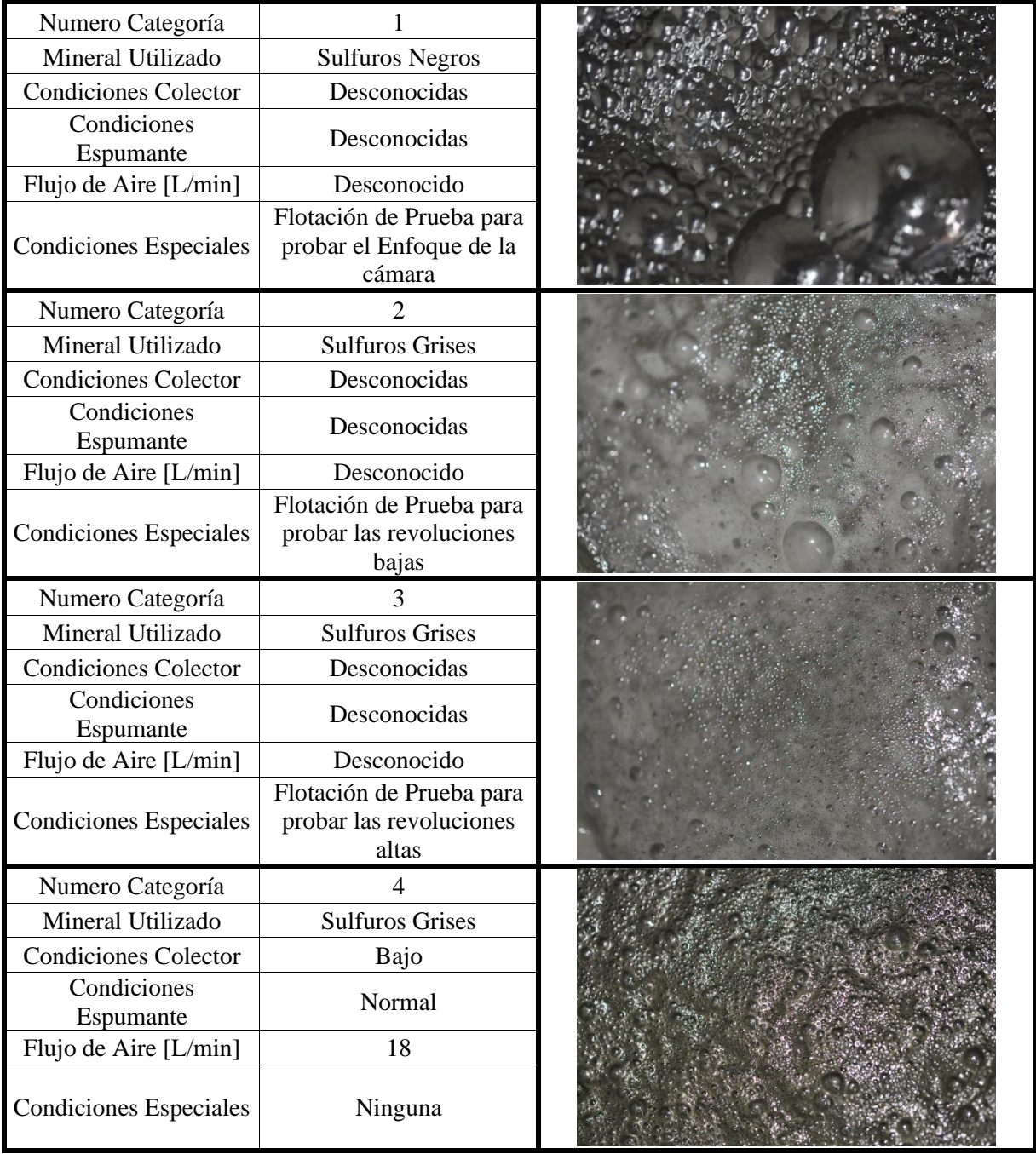

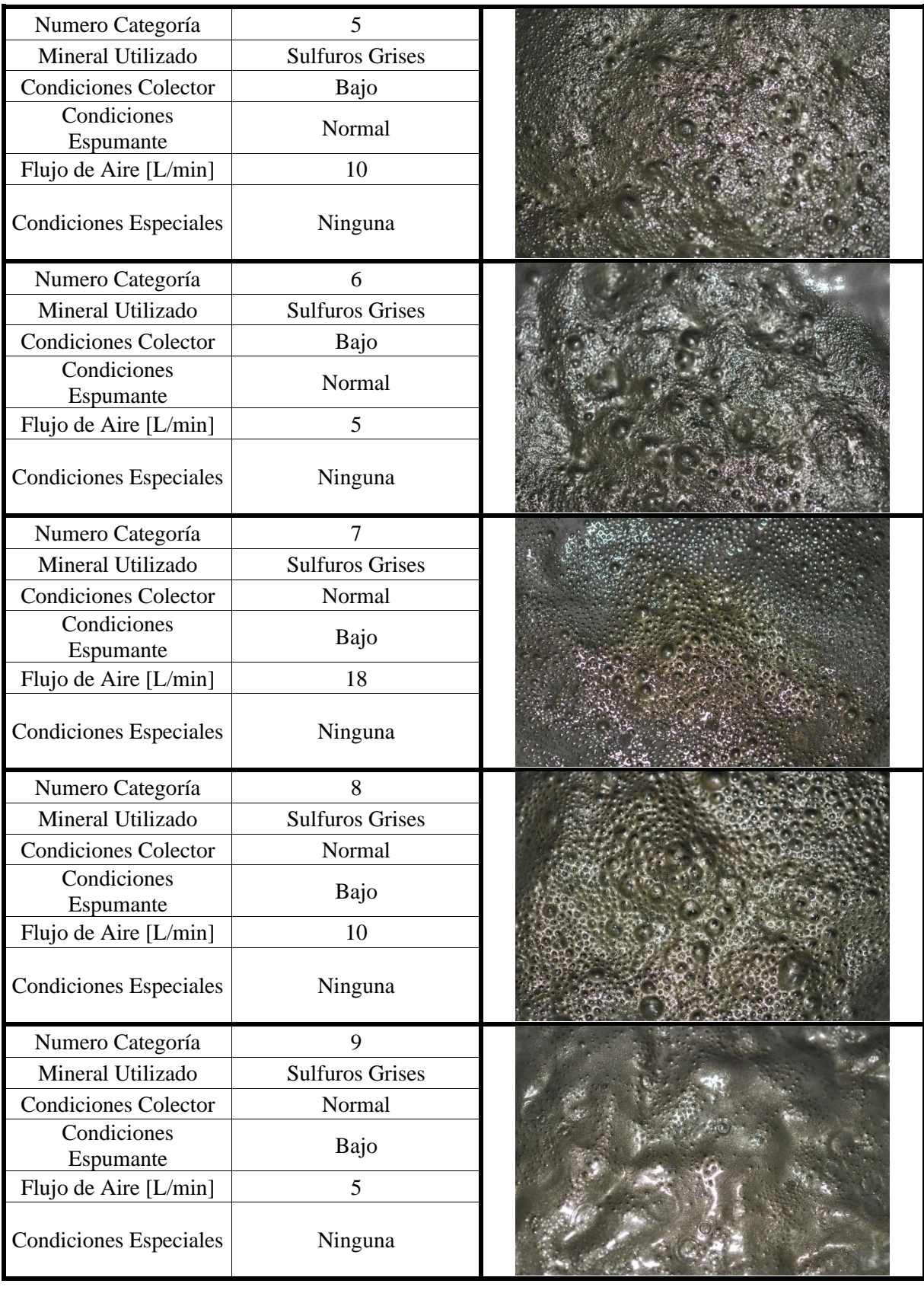

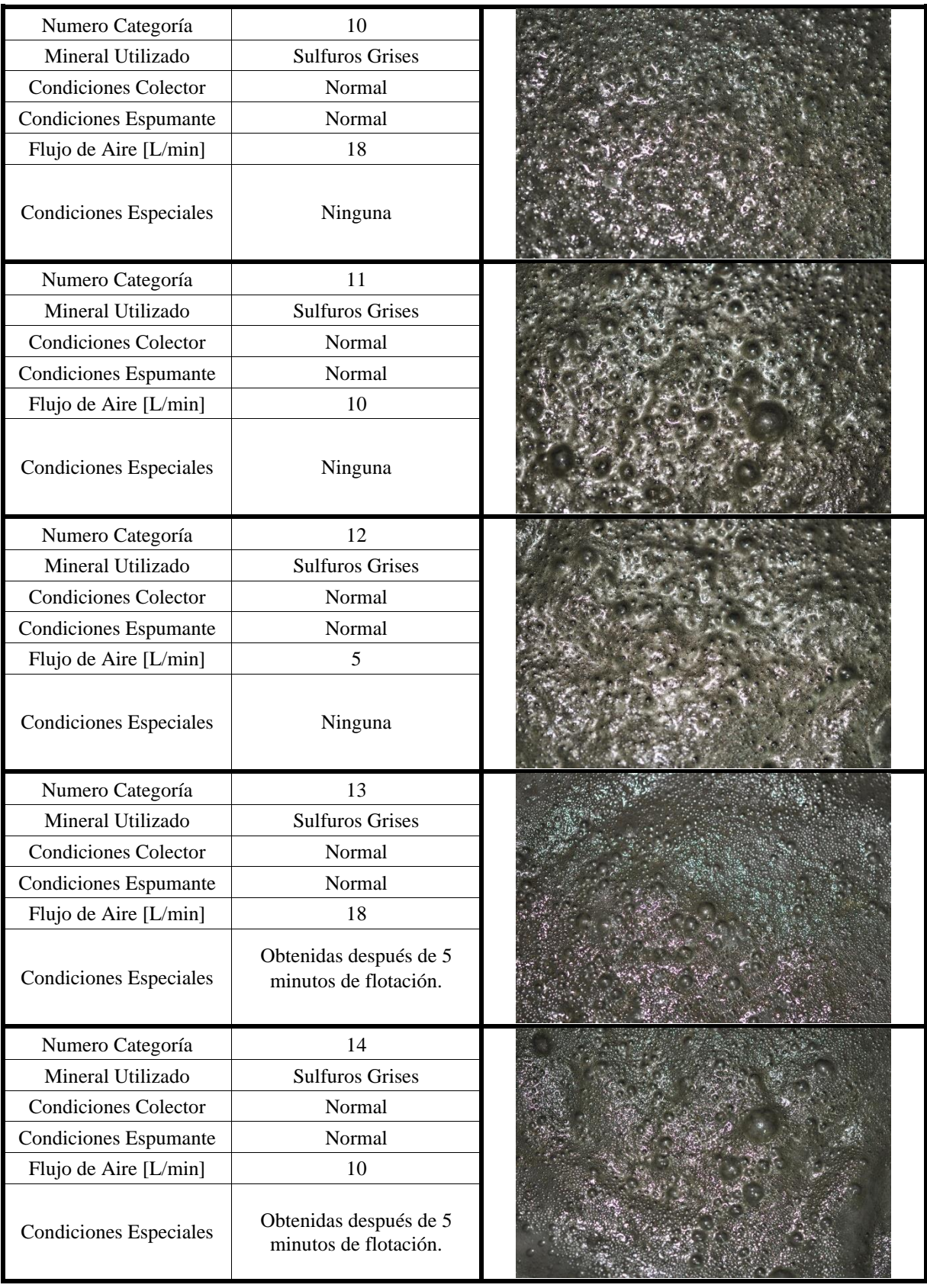

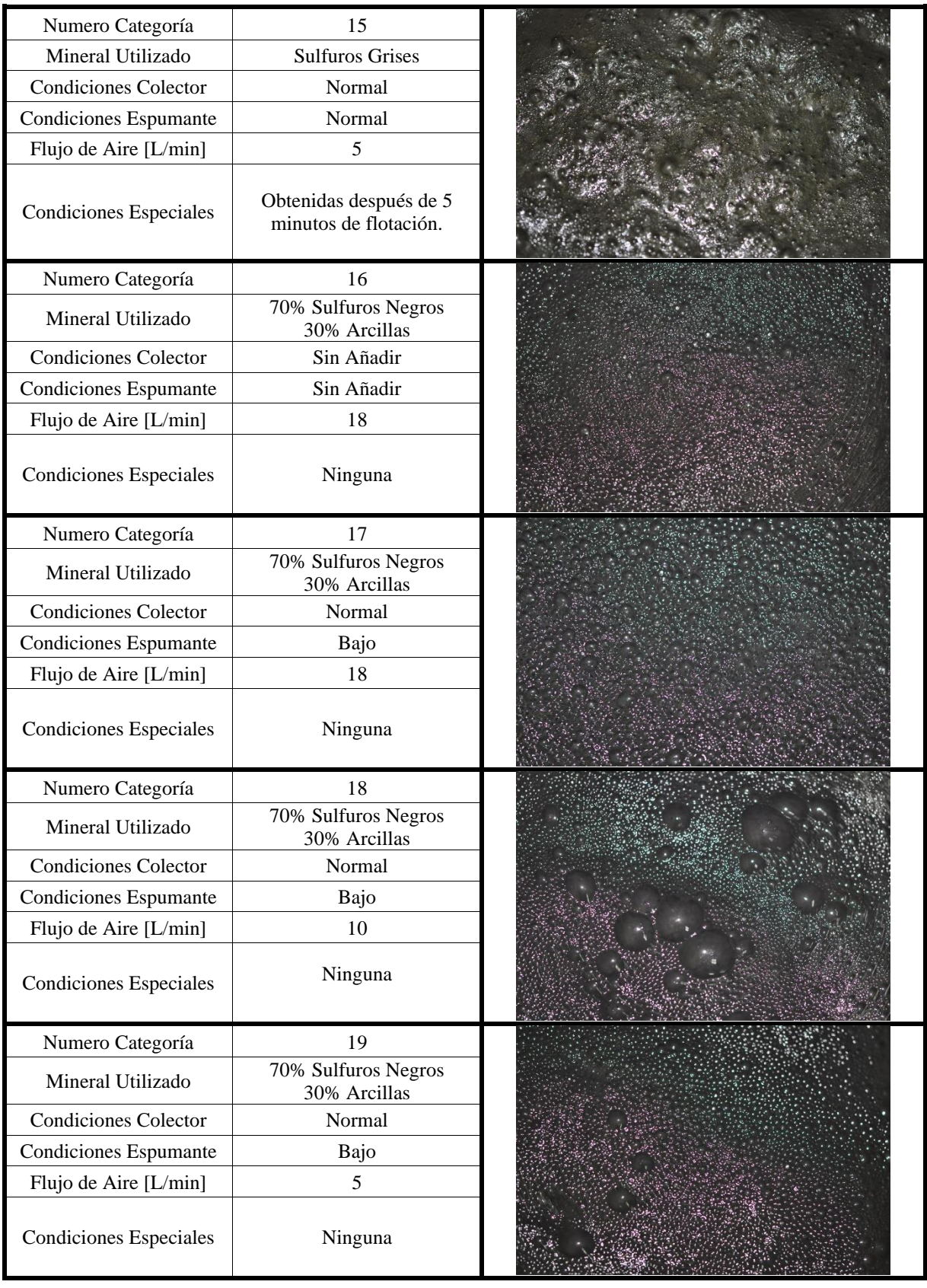

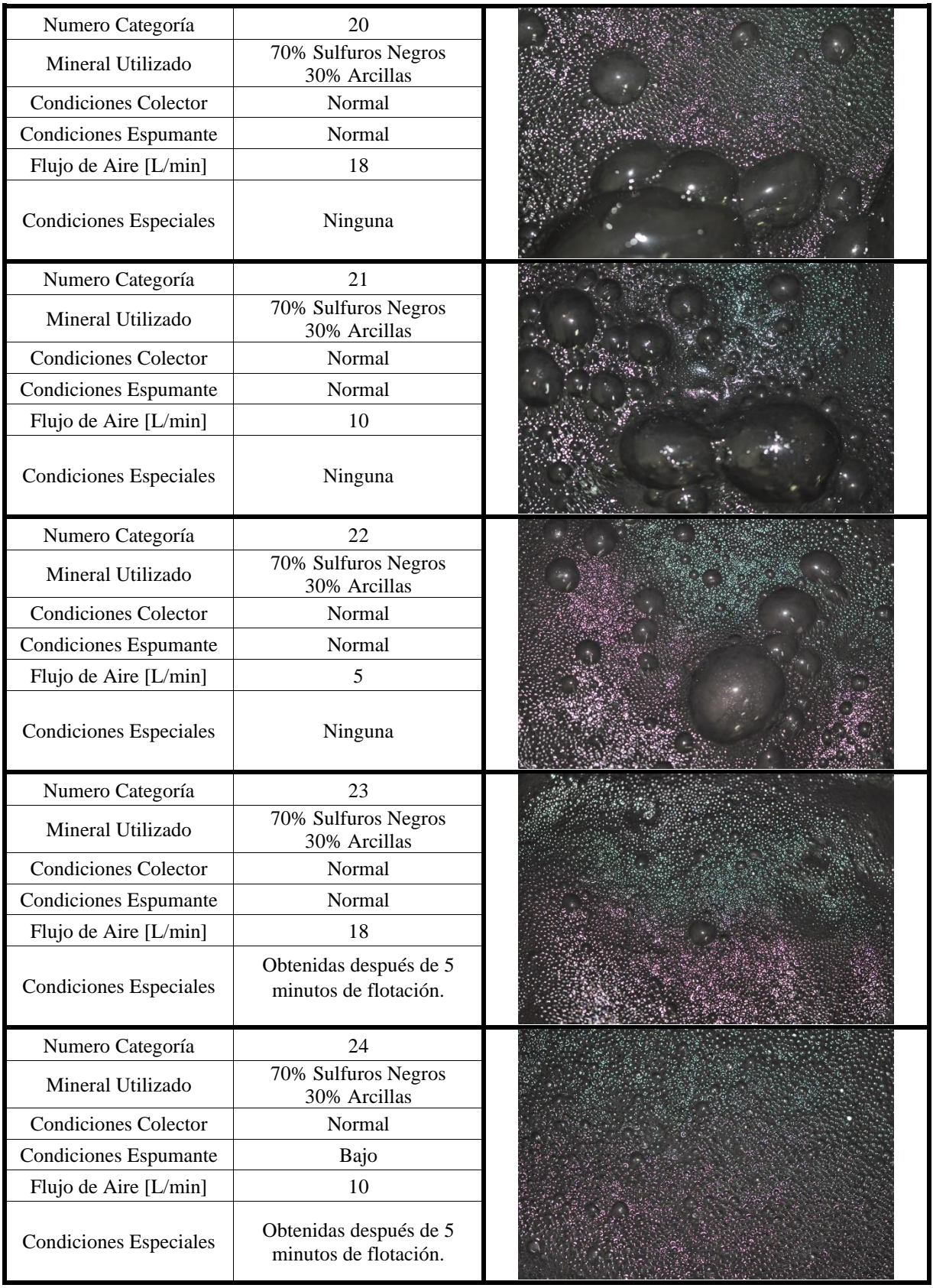

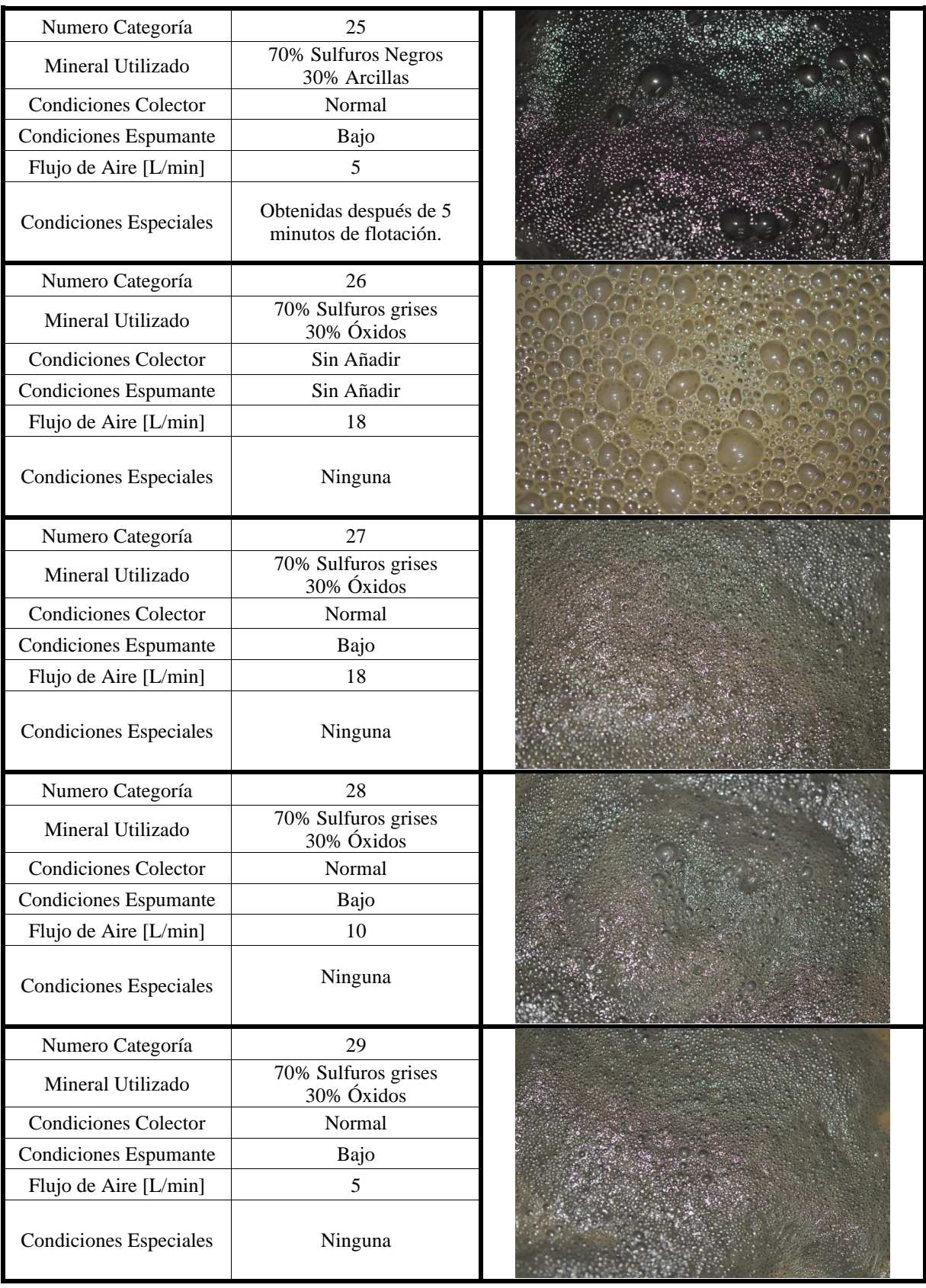

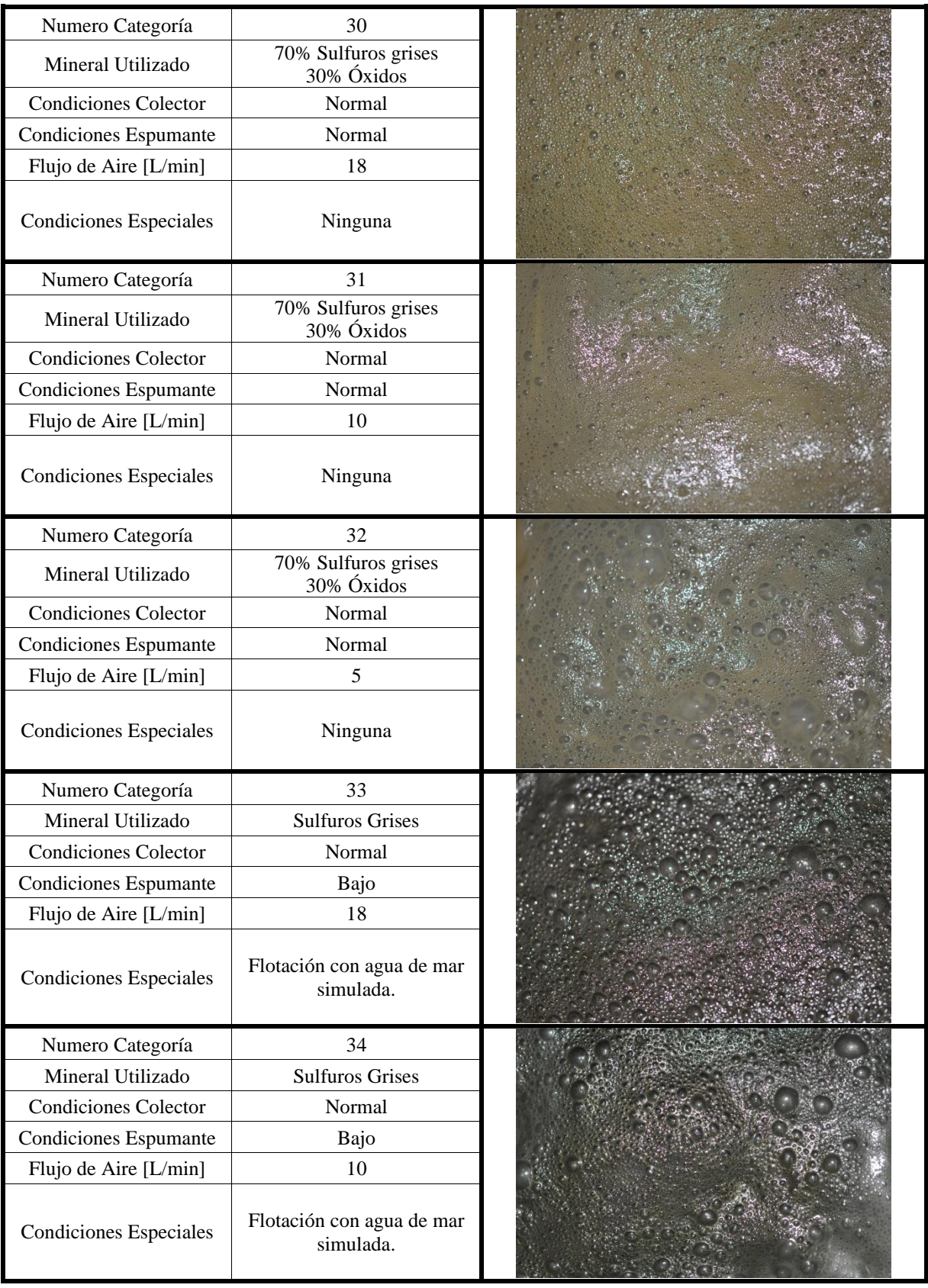

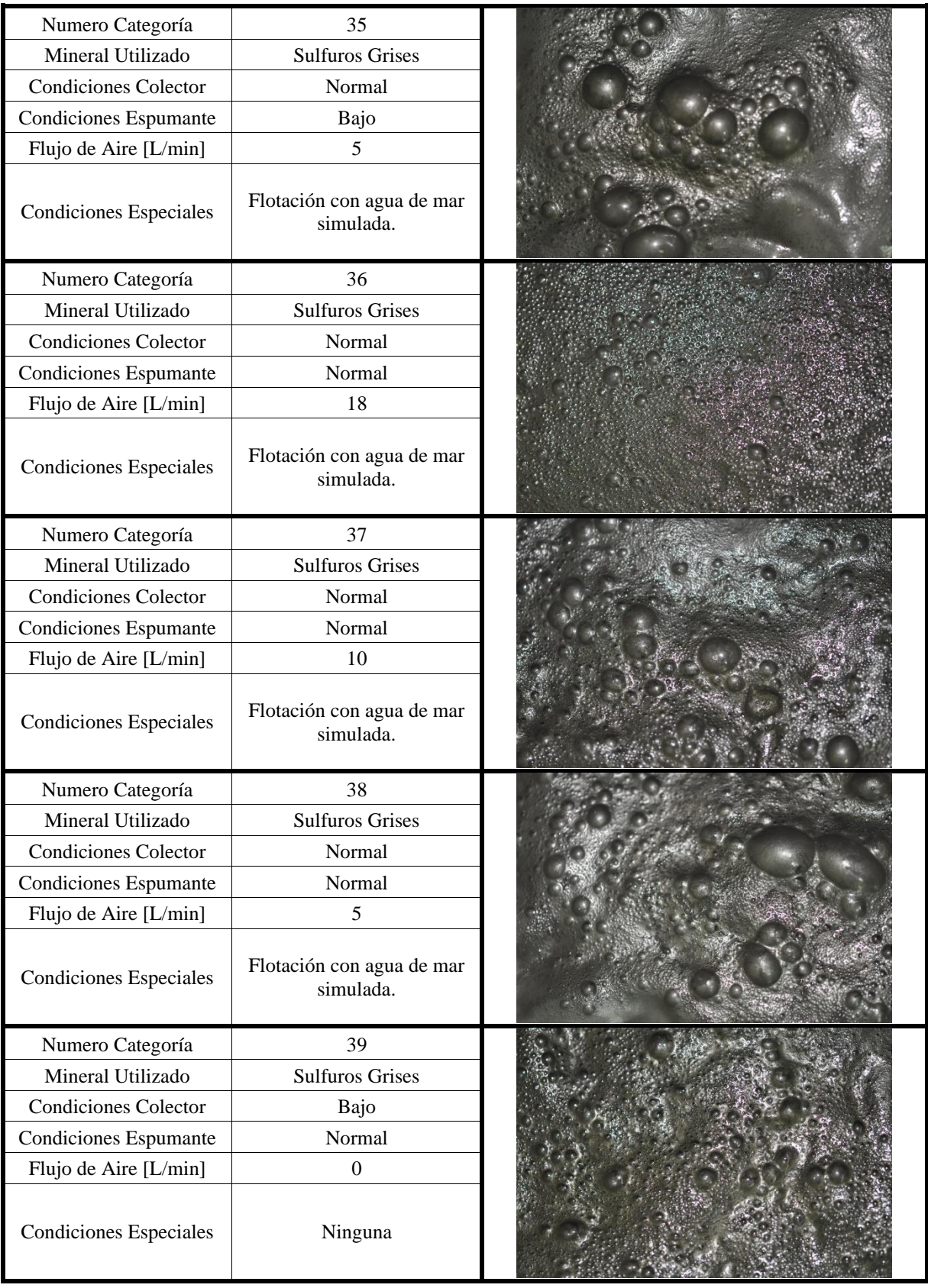

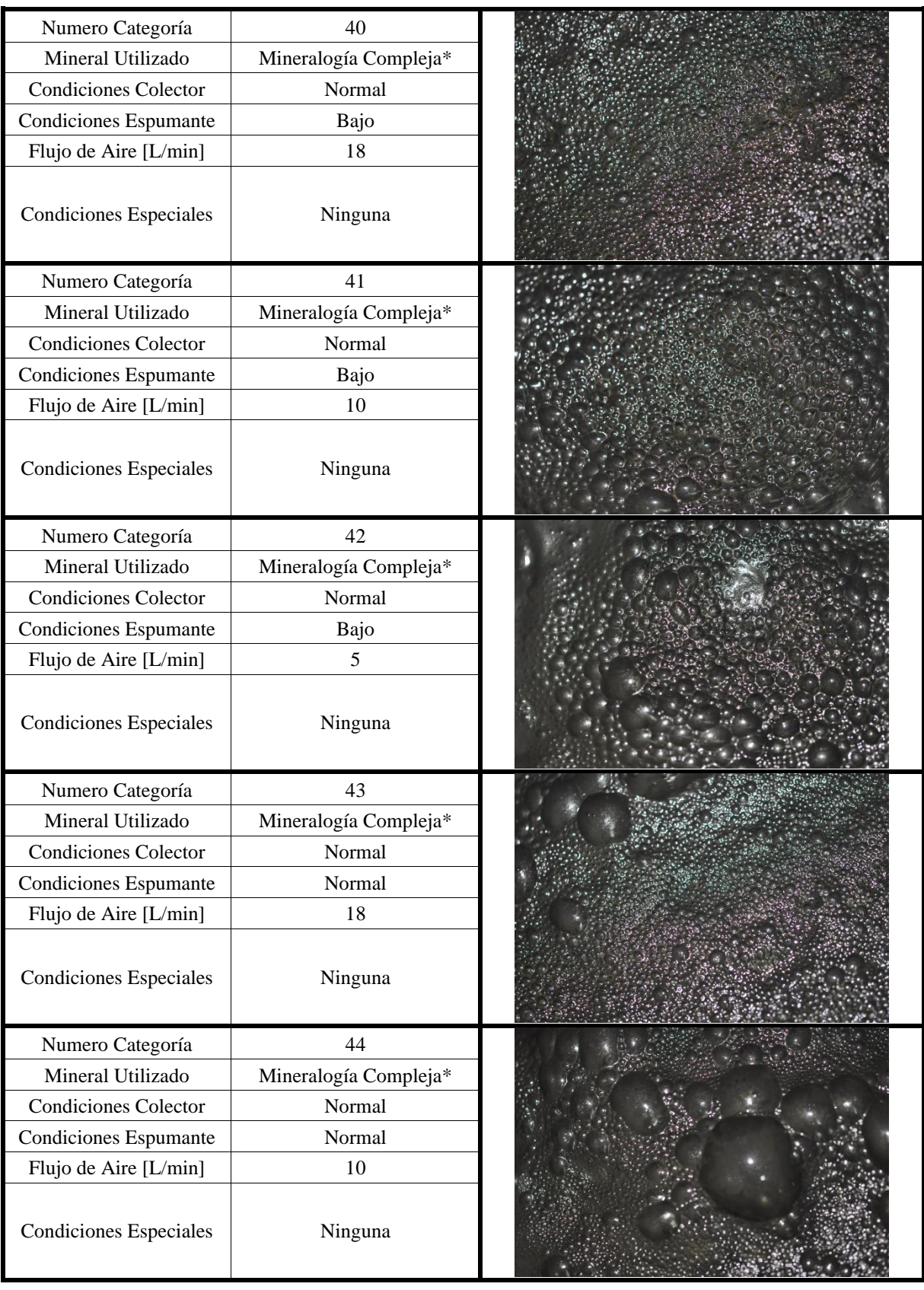

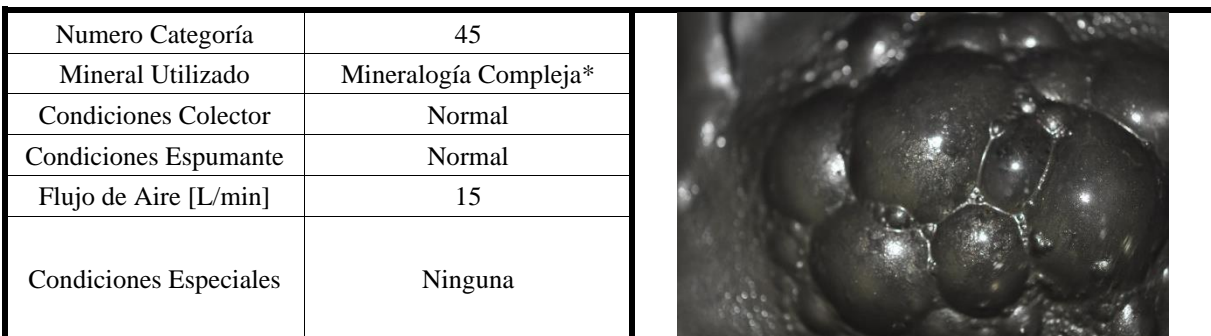

(\*) Mineralogía compleja estaba compuesta de: 600 gramos de sulfuros grises, 600 gramos de sulfuros negros, 100 gramos de óxidos, 250 gramos de arcillas, 150 gramos de concentrado obtenido en una flotación de sulfuro grises y 100 gramos de concentrado obtenido en una flotación de óxidos.

### 9.2. Anexo B

En este anexo se muestra los parámetros visuales que se utilizaron para definir calidad en cada una de las categorías, y la calidad asignada a cada una de ellas.

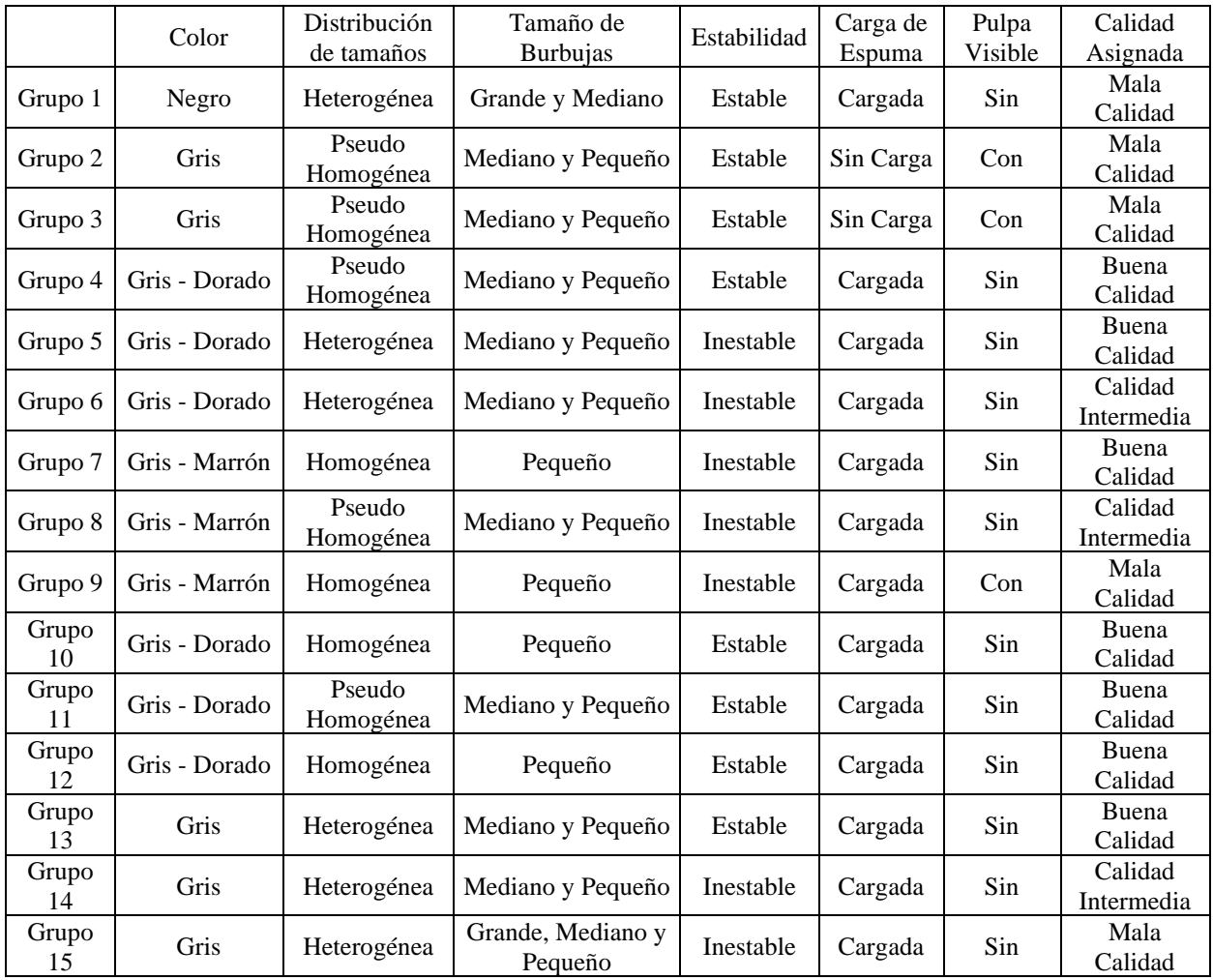

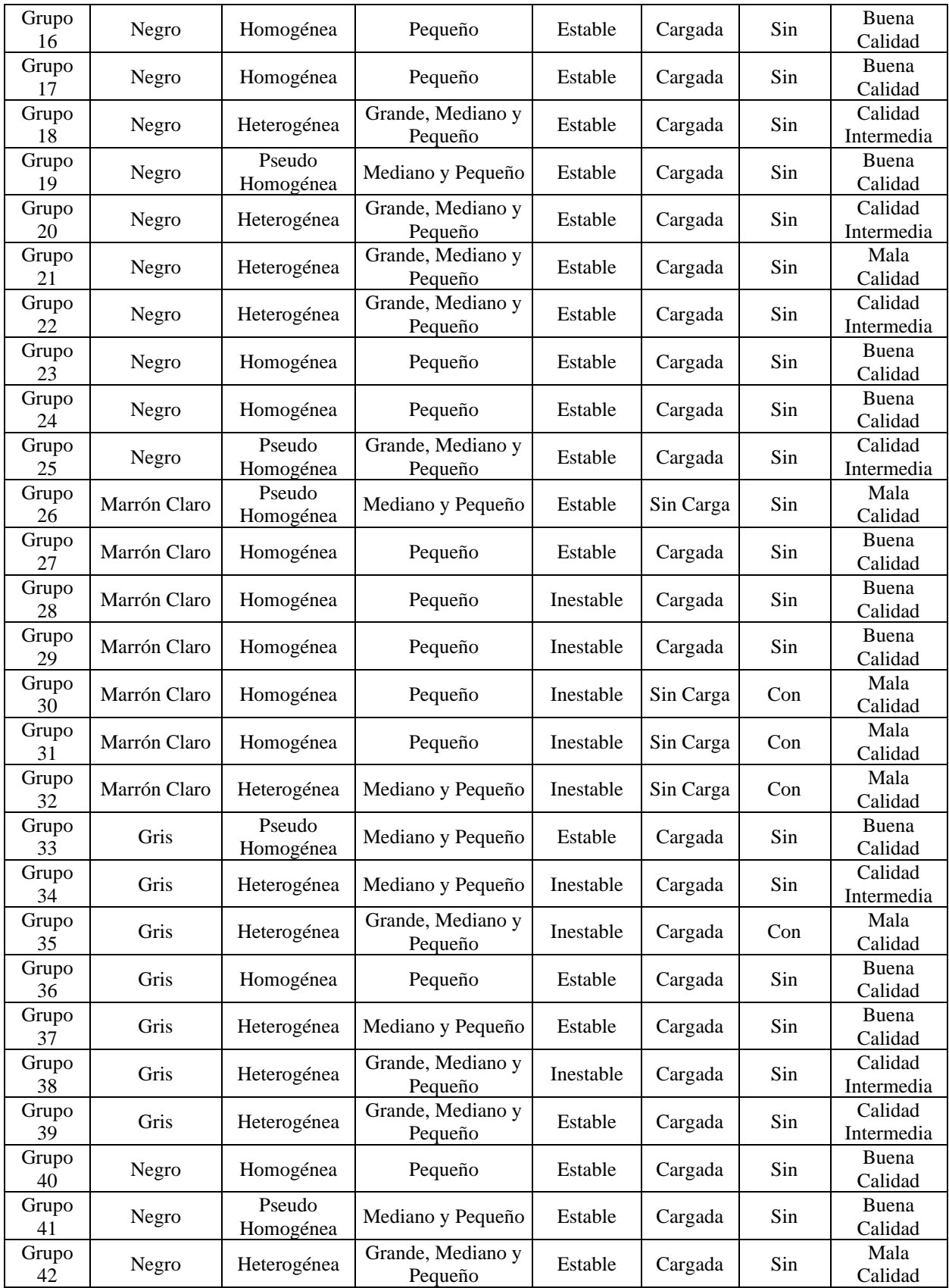
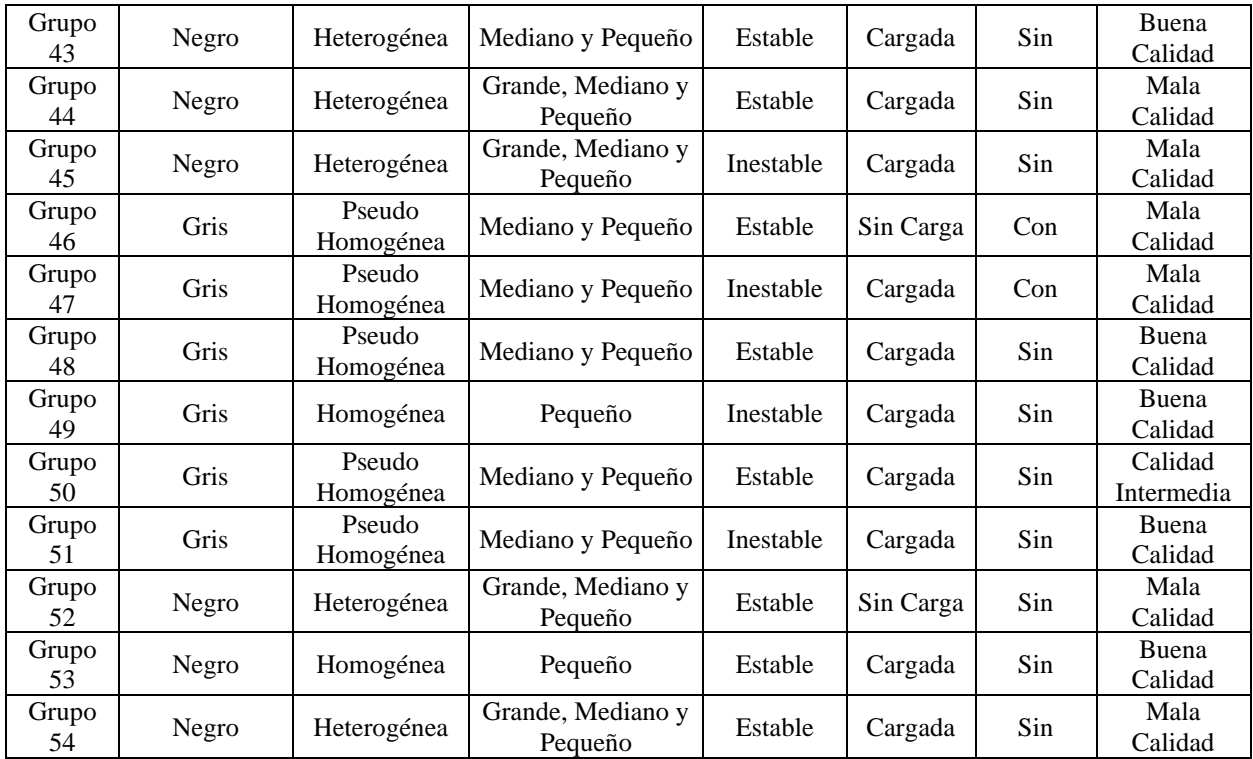